TR-1-0140

### 複合音声単位を用いる規則合成実験システム (付録プログラムリスト)

Speech Synthesis System Using Non-Uniform Units.

### 武田一哉 安部勝雄 海木延佳 匂坂 芳典 Kazuya TAKEDA, Katsuo ABE, Nobuyoshi KAIKI and Yoshinori SAGISAKA

1990. 2

### 内容更概

種々の複合音声単位を選択的に用いる規則合成実験システムのプロトタイプを 構築した。本報告書はこの実験システム解説書の別冊であり、システムを構成す るプログラムのリストを掲載した。

> ATR自動翻訳電話研究所 ATR Interpreting Telephony Research Laboratories

本報告書の内容

種々の複合音声単位を選択的に用いる規則合成実験システムのプロトタイプを 構築した。本システムは、ルールによる韻律情報の生成、エキスパートシステ ムを用いた最適な複合音声単位の選択、及ぶケプストラムパラメータによる素片 接続・編集•合成といった処理を統合化したものである。

本稿は、システム解説書の別冊付録であり、全てのプログラムのリストを掲載 している。

掲載プログラムの内容

APPENDIX A システムプログラム

APPENDIX B ライブラリプログラム

APPENDIX( 単位選択プログラム

# Appendix1

システムプログラム

dur\_new.c mkppitch.c mkuafile.c mkunit.c durset.c mkcep.c mdpower.c mkpitch.c Ima\_pwr.c

### Feb 22 14:09 1990 Page 1

```
\hspace{0.1cm}/\star pesinebilit in the component of the contract of the contract of \starDURATION 
 Predict duration of phonemes for speech synthesis.
 | This routine read xxx.PH file, format of which is defined in the header
 file "/usr4/takeda/SYN/include/Synthesis.h", and predict phoneme's I 
 duration. 
 | The factores used for prediction are phoneme's name, preceding phoneme,
 following phoneme and mora length of the phrase. 
 | According to some statistics, duration of the pre-pauseal position phoneme
 | is lengthed by the factor Pre pause, and duration of the sentencial ending
   phoneme is shoteded by the factor Sentence end, respectively.<br>This routine write out roman transcription of the synthesizing speech
   and predicted duration of each phoneme onto the xxx.ST and xxx.DR.
 * I [ -------------------------------------------------------------------------↓ commands J 
     duration gen file-name-header
                                                                                            i 
   [compile]
    compile commands are written in makefile.duration
 I ------------------------------------------------------------------------―↓ [History] 
 * 
   Originally coded by K.Takeda, ATR. Interpreting Telephony Research Lab.
 | Originally coded by K.Takeda, ATR. Interpreting Telephony Research Lab.<br>| | [Takeda, May 19, 1988 ]<br>| Some bugs concerning with phrase concatinateion are fixed. |<br>| [Takeda. May 19, 1988]<br>| some bugs concerning with phra
                         May 18, 1988(2nd anversary of Mr. and Mrs. Takeda)
  [Takeda, May 19, 1988<sup>]</sup>]
  some bugs concerening with phrase concatinateion are fixed.
   [Takeda.1 May 30, 1988]
 | long vowel's processing will be done as follows
 \vert input PH file --> O[0:]string file--> O[o:] 
                   duration file \rightarrow \circ, u xxx. x [ms]
         input PH file --> E[e:]string file--> E[e:] 
                  duration file \rightarrow e, i xxx.x [ms]
   I [Takeda.2 June 8, 1988] 
 | bug fixing of pause processing
 I [Takeda.3 Jul 27, 1988) 
―― ―― ―― ―― ―― -l ―― -l ―― ―― ―― ―― -l ―― ―― ―― ―― ―― ―― ―― 
―― ―― ―― ―― ―― -l ―― ―― ―― ―― ―― ―― ―― ―― ―― ―― ―― ―― ―― ―― 
= --l = -l = = = = #include "/SYN/include/Synthesis.h" 
                                                      ―― ―― ―― ―― -l ―― -l -l ―― ―― __ ―― ―― = = = = = = = = = = 
#include <fcntl.h> 
/***** edited by K.Abe'89 Oct.03 ***********************************************/ 
/* 	 'Max_phrase' and 'Max_phoneme' are defined in 'Synthesis.h'.
/***** edited by K.Abe'89 Oct.03 ***********************************************/ 
/***** edited by K.Abe'8.9 Sep.22 ***********************************************/ 
/* #define Max_phrase 256 */ 
/* #define Max_phoneme 2048 */ 
!********************************************************************************/ 
/* #define Max_phrase 20 */ 
\frac{1}{8} \frac{1}{8} \frac{1}{8} \frac{1}{8} \frac{1}{8} \frac{1}{8} \frac{1}{8} \frac{1}{8} \frac{1}{8} \frac{1}{8} \frac{1}{10} \frac{1}{8} \frac{1}{10} \frac{1}{10} \frac{1}{10} \frac{1}{10} \frac{1}{10} \frac{1}{10} \frac{1}{10} \frac{1}{10} \frac{1}{10} /***** edited by K.Abe'89 Sep.22 ***********************************************/ 
#define Max file name 256 
#define Top 0 
#define Mid 1 
#define Tail 2 
                                              /* Phrasal effect on duration */#define Pre pause 
                            1.2#define No mod
                            1.0<br>0.9<br>1.5\vdots#define Sentence end 
                                               /* sentencial effect on duration *//* #define Pre_pause
                                               KIN Phrasal effect on duration *//* #define Sentence end 0.7 
                                               KIN sentencial effect on duration */
```
# 77

```
Feb 22 14:09 1990
                 Page 2
```

```
char *prog;
typedef struct /* data structure for duration prediction */
      \mathbf{I}/* phoneme name */char phn[32];
                             /* preceding phoneme name */char pre[32];
1\starchar phn[10];
7*char pre[10];
7*char fol[10];
/* mora length of phrase */
        int mora;
                             /* location in the phrase */
        int loc;
                             /* location in the sentence */int sent;
      } DurationInf;
typedef struct
      \mathfrak{t}/* phoneme name */char phn[32];
/*
                            /* duration in mirisecond */float length;
      } Duration;
main (argc, argv)
int argc;
char *argv[];
                                   /* phrase information table */
 Phrase phrase inf [Max_phrase];
                                   /* data used for duration
 DurationInf duration inf [Max phoneme];
                                     prediction */
                                   /* out put data */
 Duration duration [Max phoneme];
                             /* file pointers */FILE *fp phrase;
 FILE *fp duration;
 FILE *fp strings;
                             /* size of synthesis phrases */
 int phrase size;
                             /* size of phonemes */
 int phoneme size;
 char *file name header;
 char phrase file[256], dur file[256], str file[256];
 register int i;
                             /* parse command line */
 prog = argv[0];if (\arg c == 1)fprintf(stderr, "\t[%s] Generate phoneme duration.\n", prog );
   fprintf(stderr,"\t[Usage]: %s file-name-header.\n", prog );
   exit(0);file name header = argv[1];
                             /* create and open out put files */
```

$$
75
$$

```
sprintf(dur_file, "%s.DR", file_name_header );<br>if(( fp_duration = fopen(dur_file, "w" )) == NULL
  { 
    fprintf(stderr, "%s: duration file can't create or open. \n", prog );
    ext(1);}<br>sprintf( str_file, "%s.ST", file_name_header );<br>if(( fp_strings = fopen( str_file, "w" )) == NUI
  if ((fp strings = fopen (str file, "w")) == NULL)
  { 
    fprintf( stderr, "%s: strings file can't create or open. \n", prog );
    ext(1);\mathbf{I}/* get phrase information table*/ 
  if((phrase size = ReadPhrase(file name header, phrase inf )) \leq 0)
  { 
    fprintf(stderr, "%s: phrase file read error. \n", prog );
    exit(1);} 
  /* parse phrase information table*/ 
  if((phoneme_size = parse_phrase(phrase_size, phrase_inf, duration_inf)) 
           \leq 0)
  \mathcal{I}fprintf(stderr, "%s: parse phrase error.\ln", prog); exit(l);
   } 
  /* write out to string file*/ 
  if( make string( fp strings, phoneme size, duration inf ) < 0 }
    fprintf(stderr, "%s: make string error. \n", prog);
    exit (1); 
  } 
  /* duration set */ 
  if((phoneme size = duration set(phoneme size, duration, duration inf))
         \leq 0)
  \overline{1}fprintf(stderr, "%s: duration set error. \n", prog);
    ext(1);} 
  /* write out to file*/ 
  fprintf (fp duration, "%5s %7.2f\n", "pau", 100.0);<br>for(i = 0; i < phoneme_size; i++)
    /* following if block is add for long vowel processing 
     added at May 30, 1988 */ 
if(strcmp(duration[i] .phn, "0") == 0 
     { 
       strcpy( duration[i].phn, "o,u");
    } 
    else if(strcmp(duration[i].phn, "E") == 0)
    { 
       strcpy ( duration [i] .phn, "e, i") ;
     } 
    fprintf(fp duration, "%5s %7.2f\n", duration[i] .phn, duration[i] .length);
   } 
  fprintf(fp_duration, " pau 7.2f\nn, 100.0);
  fclose(fp_duration); 
\mathbf{I}parse phrase( phrase size, phrase inf, duration inf)
Phrase_inf[];
DurationInf duration inf[];
int phrase_size; 
{
```
Feb 22 14:09 1990 Page 3

## $-79$

```
Feb 22 14:09 1990 Page 4 
/***** edited by K.Abe'89 Oct.03 ***********************************************/ 
  char phonemes [256] [10]; 
/****** edited by K.Abe'89 Oct.03 **********************************************/ 
\frac{1}{2} charphonemes[50][10]; */
/***** edited by K.Abe'89 Oct.03 ***********************************************/ 
  char strings [20] [1024]; 
  int mora[20]; 
  int pause[20]; 
  int offset = 0;
  int type; 
  int phoneme_size; 
  register int i, j;
/* 
  Concatinate phrases of which pause type equal to 0. 
  If the phrase's pause type is O, then next phrase will be uttered at the 
  same time, without pause. 
*/ 
  strcpy(strings[0], phrase inf[0].string);
  mora[0] = phraseinf[0] .mora;for( i = 1, j = 0; i < phrase size; i++ )
  \mathcal{I}if( phrase inf[i-1] .pause == 0)
     \left\{ \right.mora[j] += phrase_inf[i].mora;<br>strcat( strings[j], phrase_inf]
           strcat(strings[j], phrase_inf[i].string);
          pause[j] = phrase_inf[i].pause;} 
     else 
      { 
/* the next line is added as [Takeda.2]. */pause[j] = phrase_info[i-1] . pause;j++; 
          mora[j] = phrase_info[i].moraj<br>strcpy(strings[j], phrase inf[i] .string);
          pause[j] = phraseinf[i].pause;\mathcal{E}} 
/* number of phrases separated by pause came to be j+1 */
  phrase size = j+1;
/* set parameters that are needed to predict duration of phoneme*/ 
  for( i = 0; i < phrase size; i++)
  \left\{ \right.if (( phoneme size = parse phoneme ( strings [i], phonemes))
           \left(1 - 0\right)\overline{1}fprintf(stderr, "%s: error in parse_phoneme.\ln", prog);
           return(-1);
     - 1
     /* copy the first phoneme's data */duration_inf[offset].mora = mora[i];<br>duration_inf[offset].loc = Top; /* location is clearly top */
     duration \text{inf}[\text{offset}].sent = 0;
     /* preceding phoneme set to be pau */ 
     strcpy( duration_inf[offset].pre, "pau");
     strcpy( duration inf[offset].fol, phonemes[1] );
     strcpy( duration inf[offset].phn, phonemes[0]);
```
 $60 \,$ 

```
Feb 22 14:09 1990 Page 5 
      for (j = 1; j < phoneme size - 1; j++)
      { 
        duration inf[offset+j]. mora = mora[i];
        duration inf[offset+j].loc = Mid;
        duration inf[offset+j].sent = 0;
        strcpy(duration_inf[offset+j].phn, phonemes[j]);<br>strcpy(duration_inf[offset+j].pre, phonemes[j-1]);<br>strcpy(duration_inf[offset+j].fol, phonemes[j+l]);
      } 
      /* copy the last phoneme's data */duration_inf[offset+j] .mora = mora[i];<br>duration_inf[offset+j] .loc = Tail; /* location is clearly tail */<br>duration inf[offset+j] .sent = 0;
      strcpy( duration inf[offset+j] .pre, phonemes[j-1] );
      /* following phoneme set to be "pau" */ 
/ *
      strcpy( duration inf[offset+j] .fol, "pau");
\star /
      sprintf( duration inf[offset+j].fol, "P%d", pause[i]);
/* [Takeda.2] for fixing of bug associated with pause processing */strcpy( duration inf[offset+j] .phn, phonemes[j]);
      /* count up phoneme size*/ 
      offset += phoneme size;
      /* generate pause as if it is a phoneme */
      duration inf[offset] .mora = 0;<br>duration inf[offset].loc = 0;<br>duration inf[offset] .sent = 0;
      strcpy( duration inf[offset] .pre, "");<br>strcpy( duration_inf[offset] .fol, "");
      if (pause [i] == 0) 
            strcpy( duration_inf[offset].phn, "P0");
      else if ( pause [i] = \overline{1} )
            strcpy( duration inf[offset] .phn, "Pl");
      else if( pause[i] == \overline{2} )
            strcpy( duration inf[offset] .phn, "P2");
      else { 
            fprintf(stderr, "%s: invalid pause of phrase inf %d.\nu",
                       prog, phrase_inf[i] .pause); 
            return (-1);offset++; 
  \mathcal{F}/* return value meaning phoneme size is offset - 1.
      Because of omitting of last pause */
  return( offset - 1 );
\mathcal{E}/* 
Horrible program. 
 If you wish to be only user of this program don't read !!
 Are you the hacker that I've been waiting for. 
 Anyway this program INTENDING devide strings into phoneme array. */ 
parse phoneme(string, array) 
char string[]; 
char array [50] [10]; \frac{1}{2} /* output phoneme array */
{ 
      int 
                   length; 
                                                 /* length of text string*/ 
                   array\_len = 0;int 
                                                /* length of phoneme array*/ 
      char 
                   c; 
      char 
                   phoneme[2];
```
81

 $\sim$ 

```
buf[256]; 
                                            /* string buffer */char 
     int 
                  i; 
     phoneme[1] = '\0'</;
     length = strlen( string );strcpy(buf, "");
     for( i = 0; i < length; i++ ) {
           phoneme[0] = c = string[i];if(isVorNorLV(c) == 1) { 
                 strcat ( buf, ""); /* add nil to the end of buffer */if(strlen(buf) != 0) { 
                      /* copy buffer to array */
                      strcpy( array[array[en], buf);<br>strcpy( buf, "" );
                      strcpy( buf,
                      array_len++; 
                 } 
                 array[ [array_len] [0] = c;
                 array[[array<sup>[1]</sup>] = '\sqrt{0'};
                 array_len++; 
            } 
           else { strcat(buf, phoneme ); }
     return (array_len) ; 
\mathbf{I}duration set (size, duration, duration inf)
int size; 
Duration duration[]; 
Durationinf duration_inf[]; 
{ 
/***** edited by K.Abe'89 Oct. 16 **********************************************/ 
     char phn[32], pre[32], fol[32]; 
/***** edited by K.Abe'89 Oct. 16 **********************************************/ 
      char phn[10], pre[10], fol[10];
/***** edited by K.Abe'89 Oct. 16 **********************************************/ 
     float pdp () ; 
     float pred; 
     float mod coef; 
     int loc, mora; 
     register int i, j; 
     for( i = 0, j = 0; i < size; i++ )
      { 
        if (strcmp (duration inf [i] .phn, "PO") != 0)
        \left\{ \right.strcpy(phn, duration_inf[i].phn);<br>strcpy(pre, duration_inf[i].pre);<br>strcpy(fol, duration inf[i].fol);
           loc = duration_inf[i].loc;mora = duration_info[i] .mora;mod coef = 1.0;
/* case long vowel*/ 
           if( strcmp( pre, "0" ) == 0 ) strcpy( pre, "o" );
           if (strcmp (fol, "0") == 0 ) strcpy (fol, "o");
           if(strcmp(pre, "E") == 0) strcpy(pre, "e");
           if (strcmp (fol, "E") == 0 ) strcpy (fol, "e");
/* long vowel end */<br>if( pre[0] == 'P' )
                                    strcpy (pre, "pau");
           if (f \circ l[0] == 'P')
           {
```
Feb 22 14:09 1990 Page 6

82

```
Feb 22 14:09 1990 Page 7 
                 switch (fol[1])
                 { 
                 case'0': 
                 case'1': 
                      mod coef = Pre pause;
                      break; 
                 case '2':mod coef = No mod;
                      break; 
                 default: 
                      fprintf(stderr, "set duration: invalid pause type.\n\cdot n");
                      mod \; coeff = No \; mod;break; 
                 } 
                 strcpy( fol, "pau" );
           if (i == (size - 1)) mod\_coeff = Sentence\_end;pred = pdp( phn, loc, pre, fol, mora);
\frac{1}{x} pred \frac{x}{x} mod coef; \frac{x}{x}if (phn [0] = 'P') strcpy (phn, "pau");
           strcpy(duration[j].phn, phn);
           duration[j]. length = pred;
           j++;} } 
     return (j);\mathbf{L}make string( 
               fp, phoneme_size, duration inf 
FILE 
int phoneme size;
Duration Inf \frac{1}{2} duration \inf [];
{ 
  char strings[l024]; 
  int i;
  strcpy( strings, "#" );<br>for( i = 0; i < phoneme size; i++ ) {
    if (duration inf [i] .phn [0] =='P') strcat(strings, "/");
    else 
      strcat(strings, duration inf[i].phn ); }
  strcat (strings, "#");
  fprintf (fp, \overline{``}8s", strings);
  fclose (fp); 
  return(i);
```
 $\overline{1}$ 

83

 $\sim$   $\sim$ 

```
Page 1
/*
 Mkppitch
  Make Point Pitch pettern
  Generates pitch period of each mora.
  Originally coded by Kazuya Takeda
                                              Jul 19, 1989
#include "/SYN/include/Synthesis.h"
#define Estderr
'Max_phrase' and 'Max_mora' are defined in 'Synthesis.h'
/*
***//* #define Max phrase
                       128
                                                                            \star /
/* #define Max_mora
                       32
                                                                            \star/char *prog;
main (argc, argv)
int argc;
char *argv[];
\mathcal{I}Phrase phrase[64];
  char file[256];
  int phrases;<br>int ppitch[Max_phrase][Max_mora];
 prog = argv[0];/* Read phrase information */if((phrases = ReadPhrase(argv[1], phrase )) \leq 0 )
  \mathcal{A}fprintf(E, "%s: Phrase information file (%s) read error.\n", prog, file );
    exit(2);\overline{\mathbf{1}}/* call pitch patter generate routine */
  set_F0(phrases, phrase, ppitch);
  /* write out to xxx. PP file */
  PrintOutPointPitch(phrases, phrase, ppitch, argv[1] );
\mathcal{F}PrintOutPointPitch(size, ph, pit, file)
Phrase ph[];
int size, pit [Max_phrase] [Max_mora];
char *file;
Ł
 char file_name[256];<br>FILE *out_fp;<br>register int i, j;
  sprintf ( file name, "%s.PP", file );
 out fp = fopen( file name, "w" );
  for(i = 0; i < size; i++)
  \overline{A}for( j = 0; j < ph[i] .mora; j++)<br>fprintf( out_fp, "%5d", pit[i][j]);
```
Feb 22 14:10 1990

 $84$ 

 $\sim$  .

Feb 22 14:10 1990 Page 2  $\left.\begin{array}{cc} \text{fprintf( out\_fp, " \backslash n" )}\text{;} \\ \end{array}\right.$ 

#### Feb 22 14:10 1990 Page 1

 $/$ \* Mkpitch Generate pitch period of each synthesized frame Jul 28, 1988 Originally coded by Kazuya Kin TAKEDA. ATR,  $[Takeda 1]$ Sep 26, 1988 Point pitch patern is read from file or generate from rule. May 31, 1989 [Takeda 2] The interpolation is decided form the concatenating condition between two phrases. {This function was deleted, with revision [Takeda 3]} [Takeda 3] June 19, 1989 Point pitch patern is read from .PP file [Takeda 4, Sep 5, 1989] To adapt adaptive junction controlling.<br>[Takeda 5, Oct 26, 1989] To adapt complicated junctions. [Takeda 6, Nov 10, 1989] You should consider the case that unit boundary can be located in the middle of a phoneme, even before or after the phoneme inter phrase boundary lies. [Takeda 7, Nov 16, 1989] If you use naural prosodic parameters, you will encounter unexpecting shortness of vowel duration.<br>In such case, mora start frame and mora center frame can be coinside. This is to deal with this.  $\star$  / #include "/SYN/include/Synthesis.h" #include <fcntl.h> #define Reset  $\Omega$ #define Continue  $\mathbf{1}$ #define E stderr  $/$ \* 'Max phoneme', 'Max frame', 'Max phrase' and 'Max mora' are defined  $\star/$  $/$ \* in 'Synthesis.h'  $\star/$ /\* #define Max phoneme 1024  $\star/$ /\* #define Max\_frame 8192  $\star/$  $\star$  / /\* #define MaxPhrase 128 /\* #define MaxMora  $\star/$ 32  $\star/$ /\* #define MaxPhrase 10  $\star$  / /\* #define MaxMora 10 8 #define Duplicate #define Insertion 4 #define Fusion 2 #define Pause #define PhPause  $\mathbf{1}$  $\overline{2}$ #define PhUsualMatch #define PhFusion 4  $/*$  [Takeda 4]  $*/$ #define PhDuplicate 8 12000.0 #define Sampling #define Wachou  $20.0$ char \*prog; typedef struct  $\left\{ \right.$ 

86

```
Feb 22 14:10 1990 Page 2 
          int size; 
          int stt; 
          int end; 
          float data[30]; 
          int frame[30]; 
        PhrasePitch; 
struct ·
{ 
  int size; 
  int pp[SJ; 
\} table [32] [64];
main(argc, argv)
int argc; 
char *argv[]; 
{ 
  PhrasePitch php [64];
/***** edited by K.Abe'89 Sep.22 *******************************/ 
 PhonemeOutLine phone[Max_phoneme];
  FrameOutLine frame[Max frame];
/****************************************************************/ 
/* PhonemeOutLine phone[256]; */ 
/* FrameOutLine frame[4096]; */ 
/***** edited by K.Abe'89 Sep.22 *******************************/ 
  /* [Takeda 5) table is generated in order to make string 
                 to correspond with phone*/ 
  int mtsize; \frac{1}{x} /* size of table */
  Phrase phrase[64]; 
  FILE *fp_pt_pattern, *fopen();
  short ppitch[Max_phrase] [Max_mora];
  char file[256]; 
  short freq_to_period();
  short *pitch array; 
  float *\overline{v}oiced;
  short *index_array; 
  int fd; 
  int frms, phones, phrases, voiced_frames; 
  register int i;
 prog = argv[0];/* [Takeda l] Pitch pattern can be read from file*/ 
  /* No, it can not !! */if (\text{argc} == 1){ 
    fprintf(E,"[%s]; generate pitch period file for synthesis.\n", prog);<br>fprintf(E,"[Usage]: %s file-name-header\n", prog);
    exit(1);\mathbf{E}/* Open poitn pitch data file [Takeda 3) */ 
  sprint(file, "s.s.PP", argv[1]);
  if((fp_pt_pattern = fopen(file, "r")) == NULL)
  {
```
 $87$ 

 $\overline{a}$   $\overline{a}$ 

```
Feb 22 14:10 1990 Page 3 
    fprintf(E, "%s: input pitch paern file %s can't read. \n",
             prog, file); 
    exit(1);\mathbf{I}/* Get frame data from xxx.FR file*/ 
  if ((frms = ReadFrameOutputLine (argv[1], frame)) <= 0)
  { 
    fprintf(E,"%s: frame data file read error.\ln", prog);
    ext(1);\lambda/* Read phrase information*/ 
  if (( phrases = ReadPhrase ( argv[1], phrase )) <= 0)
  { 
    fprintf(E,"%s: Phrase information file read error. \n", prog );
    exit(2);
  \mathbf{1}/* Rewrite long vowel symbol into consequtive vowel sequence 
  Parse_phrase_string(phrases, phrase);
  */ 
  /* Read unit phoneme (xxx.PN) informations*/ 
  if ((phones = ReadPhonemeOutLine (argv [1], phone ) \leq 0 )
  \left\{ \right.fprintf(E, "%s: Phone file read error. \n", prog );
    ext(3);\overline{\phantom{a}}/* Read poitn pitch data [Takeda 3) */ 
  if( ReadPointPitch( fp_pt pattern, phrases, phrase, ppitch) < 0)
  \mathbf{f}fprintf(E, "%s: Point pitch pattern read error. \n", prog);
    exit (4);
  \mathbf{1}/* create pitch data file*/ 
  sprintf(file, "%s.PT", argv[1]);
  if((fd = open(file, O WRONLY|O CREAT, 420)) < 0)
  { 
    fprintf(E,"%s: pitch file %s can't create.\nu", prog, file);
    exit (3); 
  \overline{\phantom{a}}/* Get work area*/ 
  pitch array = (short*)malloc(frms*sizeof(short)); /* Pitch preiod */
  index_array = (short*)malloc(frms*sizeof(short)); /* ptr for Voiced frame*/ 
  voice\overline{d} = (float*)malloc(frms*sizeof(float)); /* Voiced frame */
  if ((mtsize = get_table (phrases, 
                              phrase, 
                              phones, 
                              phone ) \leq 0 )
  \mathcal{L}fprintf(E,"%s: error in Match .PH and .PN files\n", prog );
    exit(2); 
  \overline{\phantom{a}}/* 
  debug print table( phrases, phrase, phone );
*/ 
   /* Detect voiced_frame */ 
   if(( voiced frames = set arrays( frms,
```
88

 $\overline{a}$ 

```
Feb 22 14:10 1990 Page 4
                                          frame, 
                                          index_array ) \leq 0 )
    { 
      fprintf(E,"%s: error in set pitch array.\n", prog );
     exit(2);\left.\right.^{\dagger}debug print frm( frms, index array );
   */ 
   if ( set phrase data ( phrases,
                            phrase, 
                            phone, 
                            php, 
                            ppitch, 
                            index array ) \leq 0 )
   \mathfrak{g}fprintf(E,"%s: error in set phrasal pitch.\n", prog );
     exit(2);\mathbf{1}if ( wachou seibun ( php, phrase, phrases ) <=
   { 
      fprintf(E,"%s: Wachou-seibun set error.\n", prog );
     ext(4);- 1
/* 
  debug_print_php(phrases, php)<br>ffluch(ctdout);
  fflush(stdout);*/ 
   /* 
      [Takeda May 31, 1989] 
       The variable "phrase" is added to the arguments 
     */ 
   if ( linear interpolate (php, 
                               voiced,
                               phrases, 
                               phrase) <= { 
      fprintf(E,"%s: linear interpolation.\n", prog )
     exit(4);
   \overline{\mathbf{r}}debug_print_php( phrases, php );<br>*/for( i = 0; i < frms; i++
                                                /* Copy pitch data */ 
   { 
     int idx; 
      if ((idx = * (index_array + i)) \le 0){ 
        *(pitch array+i) = 0;
      } 
     else 
      { 
        *(pitch_array+i) = freq_to_period(*(voiced+idx));
      \big\}\,if ( write ( fd, pitch array, frms*sizeof(short)) != frms*sizeof(short))
```
89

```
Feb 22 14:10 1990
                   Page 5
```

```
\{forintf(E."%s: Pitch data write error. \n", prog ):
     ext(5);
  J.
  exit(0):\overline{\mathbf{a}}set arrays (frms, frame, index)
                           \frac{1}{x} size of frame */
int frms;
                                     /* frame data */
FrameOutLine frame[];
                           /* index array to voicd frame array */short index[];
  register int i;
                                     /* Counter for voiced frames */
  int count = 0;
  for(i = 0; i < frms; i^{++})
if ((is voiced(frame[i].phn ) == 1) ||<br>
(*(frame[i].eve) == 'j' ) ||<br>
(*(frame[i].eve) == 'w' )) /* [T]
                                            /* [Takeda jul 19] */
\overline{\mathcal{L}}index[i] = count++;-1
     else if ( is including vowel (frame [i] .phn) == 1 )
     \mathfrak{f}index[i] = -1 * (count++);\overline{1}else
     \overline{1}index[i] = 0;- 1
  \mathbf{I}return (count);
\mathcal{E}mkarray(s, 1)char \overline{5}, \overline{1}[];
\mathbf{f}register int i;
  char buf [64];
  int count = 0;
  strcpy(buf, "");
  for(i = 0; i < strlen(s); i^{++})
  \overline{1}if (s[i] == ', ')\mathfrak{f}if (strcmp(buf, "") != 0)
       \mathcal{I}1[count] = (char*)malloc(strlen(buf)+1);
         strcpy(l[count++], buf);
         strcpy(buf, "");
       }
     \mathbf{1}else if( s[i] == 'a' || s[i] == 'i' || s[i] == 'u' || s[i] == 'e' || s[i] == 'o' || s[i] == 'N'[|s[i]|] = '0' | [s[i] == 'E'']ſ
       if ( strcmp ( buf, "" ) != 0 )
       \mathcal{I}1[count] = (char*)malloc(strlen(buf)+1);
         strcpy(l[count++], buf);
         strcpy(buf, ");
       \mathbf{)}
```
 $\Omega$  $\overline{a}$ 

```
Feb 22 14:10 1990 Page 6 
         l[count] = (char*)malloc(2);sprintf(l[count++], "sc", s[i]);strcpy (buf, "") ; 
      \mathbf{a}else 
      { 
         sprintf {buf, "%s%c" ,buf, s [i]); 
      \mathbf{1}} 
   return(count); 
 \mathbf{a}break down lb(s, 1 ) 
 char \overline{s} [], \overline{x}1[];
 { 
   int count = 0;
   char buf[64];
   register int i;
   strcpy( buf, "" );
   for(i = 0; i < strlen(s); i++)
    { 
      if ( s[i] == ', ' )
      { 
         l[count] = (char*)malloc(strlen(buf)+1);
         strcpy( l[count++], buf );
         strcpy( buf, "" );
      } 
      else 
      { 
         sprintf(buf, "ssc", buf, s[i]);
      \mathbf{I}} 
   l[count] = (char*)malloc(strlen(buf)+1);
   strcpy(l[count++], buf);
   return(count); 
 \mathcal{E}mark ref frame( stt, end, phone, p pitch, mora, php, index
 int stt, end; \frac{1}{x} start and end phoneme no */
 PhonemeOutLine phone[]; \overline{\hspace{1cm}} /* phone information */
 float p_pitch[]; \overline{\phantom{a}} /* point pitch array */
 int mora; \begin{array}{ccc} \n\text{intra:} & \text{#} & \text{#} \\
\text{PhasePitch *php:} & \text{#} & \text{reference } \text{tabl}\n\end{array}/* reference table */short index[]; \frac{1}{2} /* index array */
 { 
   register int i = 0, j = 0, k = 0, wi;
   int vowels; 
   int work length; /* whole duraiton of the vowel portion */
   int off \overline{Set}; /* the start offset of the vowel portion */
   for( i = stt; i \le end; i++ )
    { 
      if (( strcmp ( phone [i] .phn, "pau" ) != 0 )
          /* 
             (! (phone_flag [i] &Pause)) 
             && ! (phone flag [i] & Insertion) )<br>The insertion flag is needless any more
             */ 
          && 
      ((\text{vowels} = \text{how many_vowels} (\text{phone}[i].\text{phn})) > 0)){ 
           /* [Takeda 4) */ 
         /* Here is the start frame of the vowel portion */
```
91  $\overline{\phantom{a}}$ 

```
off set = (int)index[phone[i] .stt];
      /* Here is the default length of the vowel portion */
      work length = (int) index[phone[i] .end - 1] -
                      (int) index [phone [i].stt];
      /* if units are overlapped to adjust the concatenating point */if(phone[i].inf >= PhDuplicate)
      { 
        while(phone[i].inf >= PhDuplicate)
        { 
           work length += ((int) index [phone [i] .end-1] -
                             (int) index [phone [i] . stt]);
           /* summ up the length of vowel portion */i++; /* Skip the overlapped phoneme */
        \mathcal{F}--i:
      } 
      for(k = 0; k < vowels; k++)
       { 
        php->data[j] = p pitch[j];
         /* Hacked by T.Noripy.Yamazaki, 
            This Hack is re-Hacked by K. Kinpy. Takeda
            if(p_pitch[j] < 100) php->data[j] = p_pitch[j] + 30; */ 
         / * :-) X- X- *php->frame[j] = (k+1)*((float)work length/(float) (vowels+1))
                            + off set:
        if(php->frame[j] < 0 ) php->frame[j] = -1 \times php->frame[j];
        j++;<sup>1</sup>
    \big\}-1
  if( j := \text{mor})
  { 
    fprintf(E, "%s: Mora count and vowels not coinside. \n", prog );
    return (-1);} 
  php \rightarrow size = mora;return(mora); 
\big\}/* 
complete_php_array(stt, end, php, index)
int stt, end; 
PhrasePitch *php; 
short index[]; 
{ 
  register int i;
  i =stt;
  while(index[i] == 0) i++;php->stt = (index[i] > 0 ? index[i] : -1 * index[i]);
  i = end;while(index[i] == 0) i--;php->end = (index[i] > 0 ? index[i] : -1 * index[i] ):
\frac{1}{\star}is voiced(s) 
char *_{s};
{ 
  char c; 
  if( isvowel(s)==1||(c=s[0])=='b'||c=='d'||c=='q'||c=='m'||c=='n'||
      c=='z' \mid |c=='j'| \mid c=='r' \mid |c=='y' \mid |c=='w' \midreturn (1); 
  else return(0);
\mathbf{I}
```
 $Q<sub>2</sub>$ 

```
Feb 22 14:10 1990 Page 8
 isvowel(s) 
 char *s; 
 \mathbf{f}if ( s[0] == 'a' | |s[0] == 'i' | |s[0] == 'u' | |s[0] == 'e' | |s[0] == 'o' | |s[0] == 'N' )
          return(l); 
   else return(O); 
 \mathcal{E}is including vowel(s)
 char *s; 
 { 
   if(strcmp(s, "pau") == 0) return(0);
   return( how_many_vowels(s) > 0 ? 1 : 0);
 \mathcal{F}how_many_vowels(s) 
 char \star s;
 { 
   int count = 0;
   register int i;
    for( i = 0; i < strlen(s); i++ )
   { 
      if ( s[i] == 'a' | |s[i] == 'i' | |s[i] == 'u' | |s[i] == 'e' | |s[i] == 'o' | |s[i] == 'N'count++; 
   } 
   return(count); 
 \}Parse phrase string( size, phr
 int size; 
 Phrase phr[]; 
 { 
   char buf[256]; 
   char *ptr; 
   register int i, j;
   unsigned int flag = 0;
   for(i = 0; i < 0 size; i++)
   { 
     strcpy (buf, "") ; 
      ptr = phr[i].string;for( j = 0; j < strlen(ptr); j++ )
      { 
        switch (* (ptr+j)) 
        \sqrt{2}case'A': 
          strcat(buf,"a,a"); 
          flag = 1;break; 
        case'I': 
          strcat (buf, "i, i"); 
          flag = 1;break; 
        case 'U':
          strcat (bu£, "u,u"); 
          flag = 1;break; 
        case'E': 
          strcat (bu£, "e, i"); 
          flag = 1;break; 
        case'O': 
          strcat (bu£, "o,u"); 
          flag = 1;
```
93

 $\sim$   $\sim$ 

```
Feb 22 14:10 1990 Page 9 
          break; 
        default: 
          sprintf(buf,"%s%c",buf,*(ptr+j)); 
        \overline{1}} 
      if(flag & 1){ 
        free(phr[i] .string); 
        phr[i].string = (char*)malloc(strlen(buf)+1);
        strcpy(phr[i] .string, buf); 
      J,
   \mathbf{I}\mathbf{1}short freq to period(f)
 float f; 
 { 
   if( f = 0.0 ) return(0);
   return ((short) (Sampling/f)); 
 \mathbf{1}wachou_seibun(php, phrase, phrases)<br>PhrasePitch php[];
 Phrase phrase[]; 
 int phrases; 
 \cdotstruct { int size; float baias [64]; } wachou [32];
   float step; 
    int w cnt = 0, p cnt = 0, b cnt = 0, d cnt = 0;
    int wachou no kazu; 
    register int \overline{1}, j = 0;
   for( i = 0; i < phrases; i++ )
   { 
      wachou[j].size = php[i].size;while(phrase[i] .pause == 0 && i < phrases )
      { 
        wachou[j].size += php[i+1].size;i++; 
      } j++; 
   } 
   wachou no kazu = j;
   for(i = \overline{0}; i < wachou no kazu; i++)
   { 
      step = Wachou / wachou[i].size;for( j = 0; j < wachou[i].size; j++ )
 \frac{1}{3}wachou[i].baias[j] = Wachou - step * (float)j;
        wachou[i] .baias[j] = Wachou/2.0 - step * (float)j;
 */ 
        wachou[i] .baias[j] = 0.0 - step * (float)j;\, }
   } 
   for(p_{\text{cat}} = 0; p_{\text{cat}} < p_{\text{brases}}; p_{\text{cat}}++)
   \left\{ \right.b_{\text{ent}} = 0;f \circ f d cnt = 0; d cnt < php[p cnt] .size; d cnt++)
              p[p cnt].data[d cnt] += wachou[w cnt] .baias[b cnt++];
      while( phrase[p_cnt] .pause == 0)
      {
```
94

```
Feb 22 14:10 1990 Page 10 
        for(i = 0; i < php[p cnt].size; i++)
              php[p_cnt] .data[d_cnt++] += wachou[w_cnt] .baias[b_cnt++];
        p_cnt++; 
      } 
      w cnt++; 
   \mathcal{F}\mathcal{F}/* [Takeda3] 
    Routine for reading poitn pitch pattern. */ 
 ReadPointPitch (fp, size, ph, pp )
 FILE *fp; 
 int size; 
 Phrase ph[]; 
 short pp[Max_phrase] [Max_mora]; 
 { 
   char line[256]; 
   char *av[256];
   register int i, j; 
   for( i = 0; i < size; i++ )
   { 
      if(fgets(line, 256, fp) == 0) return(-1);
      line[strlen(line)-1] = ' \0';if( ParseLine( line, ' ', av ) != ph[i].mora
      { 
        fprintf(E, "ReadPitchPtaern: mora length and ref points incoinside.\n\cdot n");
        return (-1);\mathcal{E}for( j = 0; j < ph[i]. mora; j++ )
      { 
        sscanf(av[j], "%d", &pp[i][j]);
      \mathbf{)}} 
   return(l); 
 \mathcal{F}ParseLine( line, del, av )
 char *line; 
 char del; 
 char *av[]; 
 { 
   char c; 
   char *buf; 
   register int ac = 0;
   buf = (char*)malloc(1024);*buf = ' \setminus 0';
   while (c = *line++)
   { 
     if( c = - del )
      { 
        if (*buf != ' \ 0' ){ 
          av[ac] = (char*) malloc(strlen(buf)+1);
          strcpy( av[ac], buf );
          ac++; 
          *buf = \prime \backslash 0';
        \mathcal{E}\mathbf{)}e<sup>{</sup>
     else<br>{
```
95

 $\bar{\omega}$  .

```
Feb 22 14:10 1990 Page 11 
        sprintf(buf, "%s%c", buf, c); 
     \overline{\mathbf{r}}} 
   av[ac] = (char<sup>*</sup>) malloc(strlen(buf)+1);
   strcpy( av[ac], buf );
   ac++;return(ac); 
 -1
debug_print_php(size, php)
 int size; 
PhrasePitch php[]; 
 \mathbf{f}register int iz, iiz; 
   for( iz = 0; iz < size; iz++ )
    { 
     printf( "[%d to %d], size = %d\n",
              php[iz] .stt, php[iz] .end, php[iz] .size); 
      for(iiz = 0; iiz < php[iz].size; iiz++)printf ("*f (data) *d frame\n \begin{bmatrix}\n n \\ n \end{bmatrix},
                   php[iz].data[iiz], php[iz].frame[iiz]);
   \mathcal{E}\overline{\phantom{a}}debug_print_table(size, phrase, phone) 
 int size; 
 Phrase phrase[]; 
 PhonemeOutLine phone[];
 { 
   register int i, j, k;
   int psize; 
   int buf; 
   char *av[48]; 
   for( i = 0; i < size; i++ )
   { 
     psize = mkarray( phrase[i].string, av);for( j = 0; j < psize; j++ )
     \mathbf{f}printf( "(%s) table[%d][%d] = ", av[j], i, j );
        for(k = 0; k < table[i][j].size; k++)
        \left\{ \right.buf = table[i][j].pp[k];printf( "%d %s", buf, phone[buf].phn );
        } 
       printf("\n\n\");
     \mathbf{R}\mathbf{I}} 
 get table(phrs, phr, 
phns, phn) 
 int phrs; 
                           /* size of phrase *//* phrase information*/ 
 Phrase phr[]; 
                           /* size of unit-phoneme*/ 
 int phns; 
 PhonemeOutLine phn[]; 
                           /* unit-phoneme information*/ 
 { 
   int off set = 0;
                           /* start off (no of the roman phoneme sequence) 
                                of the phrase*/ 
   register int iphr; 
   register int ipp = 0; 
   register int jpp = 0;
   register int rp c = 0; /* index for the roman phoneme in the unit string */
   register int irphn;
   int tab size = 0;
```
96 ل ب

```
Feb 22 14:10 1990 Page 12 
   int roman phs; \frac{1}{x} phrase length in the roman phoneme \frac{x}{x}char *r phn[48]; \frac{1}{2} /* roman phoneme sequence array */
   int index = 0;
   int pau = 0;
   for( iphr = 0; iphr < phrs; iphr++ )
   { 
      /* Obtaine roman phoneme sequence from .PH file*/ 
     roman_phs = mkarray(phr[iphr].string, r_phn);
     for( irphn = 0; irphn < roman phs; irphn++, index++ )
      \pm/* initialize table*/ 
        table[iphr][irphn].size = 0;pau = 0;for( ipp = 0; ipp < phns; ipp++)
        { 
          if( ! strcmp( phn[ipp] .phn, "pau" ))
          { pau++ ; continue; }
          for(jpp = 0; jpp < phn[ipp].rp size; jpp++)
                                                               \sim .
          \overline{f}if(index + pau == phn[ipp].rp[jpp]){ 
               table [iphr] [irphn] .pp [ table [iphr] [irphn] . size ++ ] = ipp; 
               tab size++; 
            \rightarrow\mathbf{)}\mathbf{I}\mathcal{E}} 
   return(tab_size); 
 } 
 set_phrase_data(phrases, phrase, phone, php, ppitch, index)
 int phrases;
 Phrase phrase[]; 
 PhonemeOutLine phone[];
 PhrasePitch php[]; 
 short ppitch[Max_phrase] [Max_mora]; 
 short index [] ; 
 \overline{1}struct { int stt phn, end_phn, vs; } m[64];
   char *ph\_seq[64];
   register int ph, pp, i, j, im; 
   int mora_count;<br>int phn_size;<br>int v size, vs;
   int stt, end, length, off_set;
   int center; /* hypothetic center of assimilated consequtive phrases */for (ph = 0; ph < phrases; ph++ ) \qquad /* Frase wise processing */
   \left| \cdot \right|phn_size = mkarray (phrase [ph] . string, ph\_seq );
     for(pp = 0, mora count = 0, i = 0 ; pp < phn size; pp++ )
      { 
        if (! ( v_size = how_name\_vowel ( ph_seq[pp]))) continue;
        mora count += v size;
        m[i] stt phn = \overline{t}able[ph] [pp] .pp[0];
        m[i] .end phn = table[ph] [pp] .pp[ table[ph] [pp] .size - 1 ];
```
 $\omega$  .

```
Feb 22 14:10 1990 Page 13 
       m[i].vs = v size;i++;\mathbf{R}vs = i;vs = i;<br>if( phrase[ph].mora != mora_count )<br>{<br>fprintf(stderr,"%s: Mora count and vowels not coinside.\n");
        phrase[ph] .mora 
―― 
'ー,
       sf 
        return (-1);\mathcal{E}for( i = 0; i < max count; i++ )
           php[ph].data[i]<sup>-</sup> (float)ppitch[ph] [i];
     length = 0;v size = 0;
     im = 0;for( i = 0; i < vs; i++{ 
        register int k = 0;
        stt = phone[ m[i] .stt_phn] .stt; 
        end = phone [m[i] .end phn ] .end - 1;
        off_set = index[stit];<br>while( ! off set)
             off set = index[stt + k++];
        off set = ( off set < 0 ? -1 * off set : off set );
        v size += m[i] .vs;if ((i < vs - 1) & & (m[i].stt_phn == m[i+1].stt_phn)continue; 
        for( j = 0; j < v size; j++ )
        { 
          length = end - stt;
          php[ph].frame\lim = off_set + (j+1)*(int) ((float) length / (float) (v size + 1));
          im++; 
          length = 0;
        } 
        v size = 0;
     } 
     php[ph].size = mora_count;
     stt = phone[ table[ph] (0) .pp[O) ] .stt; 
     end = phone[table[ph] [phn_size-1] .pp[ table[ph] [phn_size-1] .size-1]] .end;
     i =stt;
      while(index[i] == 0)
                                    i++; 
     php[ph].stt = (index[i] > 0 ? index[i] : -1 * index[i] );i = end;while (i) == 0)i--; 
     php[ph] . end = (index[i] > 0 ? index[i] : -1 * index[i] );\mathbf{R}/* 
   [Takeda 
6] 
there would be inter phrase assimilations. 
*/ 
   for( ph = 1; ph < phrases; ph++)
   { 
      if (php[ph].stt \leq php[ph-1].end)\frac{1}{2} This is the case that bothers me !! */
```
98

 $\overline{a}$ 

```
Feb 22 14:10 1990
                     Page 14
      \{center = ph[ph] . stt + php[ph-1] . end;center \overline{z}.
        php[ph].stt = center +1php[ph-1] end = center;
      \lambda\mathbf{I}\mathcal{E}how many vowel (s)
 char *_{s};
 \overline{f}register int i;
   int count = 0;
   char c;
   for( i = 0; i < strlen(s); i++ )
    \mathbf{f}c = * (s+i);if (c == 'a' || c == 'i' || c == 'u' || c == 'e' || c == 'o' || c == 'N'){ count++; continue; }
      if ( c == 'A' || c == 'I' || c == 'U' || c == 'E' || c == 'O' )
           count += 2;
   \rightarrowreturn (count);
 \lambdadebug_print_frm( size, index )
 int s\bar{1}ze;short index[];
 \overline{1}register int i, j;
   for( i = 0; i < size - 8; i += 8)
   \overline{1}for( j = 0; j < 8; j++)<br>printf( "%5d", index[ i +j] );<br>printf( "\n" );
   \mathbf{R}\mathcal{E}linear interpolate ( php, voiced, phrases, phrase )
PhrasePitch php[];
float *voiced;
int phrases;
/* [Takeda May 31, 1989] phrase is added to args. */
Phrase phrase[];
\mathcal{A}float ratio;
  PhrasePitch *pr;<br>register int i, j, k;
/**** Slight modification for the phrase initial portion ****/
  int
         F0s ;
  float F0sratio;
  pr = \varepsilonphp[0] ;
for(i = 0; i <phrases; i++)
    pr = \varepsilonphp[i];
    ratio = (pr-\text{data}[1] - pr-\text{data}[0])/ (flost) (pr->frame[1] - pr->frame[0]);
```
99

 $\sim$   $\sim$ 

```
Feb 22 14:10 1990
                   Page 15
```

```
if(pr->frame[0] := pr->stt))
   /* [Takeda 7]
       In some case, start frame and mora-center frmae are
       coinside. */
    \mathbf{f}F0sratio = ( pr->data[0] - F0s )
         / (float) (pr->frame[0] - pr->stt );
7************************** Y. SAGISAKA 29 NOV '88 **/
     for( j = pr->stt; j < pr->frame[0]; j++)*(voiced+j) = F0sratio * (float)(j - pr->stt) + F0s ;
\rightarrow\mathbf{R}for( j = 1; j < pr-&gt;size; j++ )
   \mathcal{I}if(pr->frame[j] == pr->frame[j-1] )
          continue;
     ratio = (pr-\text{data}[j] - pr-\text{data}[j-1]) /
                    (float) (pr->frame[j] - pr->frame[j-1]);
     for(k = pr-\frac{1}{1}, k < pr-\frac{1}{1}; k + m)
       *(voiced+k) = ratio*(float)(k - pr->frame[j-1]) + pr->data[j-1];
     \mathbf{1}for( j = pr->frame(pr->size-1]; j < pr->end; j++)\{\prime\star[Takeda May 31, 1989]
 these lines are add to enable to consider the
 condition of next phrase pitch.
                                     ---------- */
     if (i < (phrases - 1))\left\{ \right.if ( phrase[i]. pitch == Continue )
            ratio = (\text{php}[i+1].\text{data}[0] - pr->\text{data}[pr->size - 1]) /
             (float)(php[i+1].frame[0] - (pr ->frame(pr ->size - 1]));
     -1
    /*
                                                         ---------- */
     *(voiced+j) = ratio*(float)(j-pr->frame[pr->size-1])
                                + pr->data[pr->size-1];
   \mathbf{1}********************************/
   F0s = pr-\text{data}[pr-\text{size-1}]**** Y. SAGISAKA 29 NOV '88 **/
******************************
 return (1);/**** K. Abe 13 SEP '89 ****/
\mathbf{1}
```
 $/$ \* mkunit file.c read unit select output and generate unit file and unit attribute file Originally coded by Kazuya K. Takeda [July 7, 1988] [Takeda 1] July 11, 1989 input file, xxx.ett, format is changed.<br>The stt and end location of the speech segment in a unit are count by phonetic symbol trancsription of label. [Takeda 2], Nov 13, 1989 The pause segment beccome to be included int the .ett file description inorder to let know the 'mkunit program whether the unit concatenation should be done at inter segment or not.  $\star$  / #include "/SYN/include/Synthesis.h" #include <stdio.h> #define E stderr  $/$  \* 'Max\_unit' is defined in 'Synthesis.h'  $\star$  / /\* #define Max unit 512  $\star \star /$ /\* #define Max unit 128  $\star/$ #define Start In Fusion 2 #define End In Fusion 4 char \*prog; main (argc, argv) int argc; char  $*$ arqv $[]$ ; UnitAttribute \*unit[Max unit], \*read label(), \*set pause(); Entity ent [Max\_unit]; FILE \*fpin, \*fpout, \*fopen(); int units; char fin[256], fout[256]; char \*RomanFilter(); register int i;  $prog = argv[0];$ if  $(\arg c == 1)$ fprintf(E,"\t[%s] create unit attribute file from entity file.\n", prog ); fprintf(E, "\t[Usage]: %s file-name-header.\n", prog );  $exit(0);$  $\mathcal{E}$ sprintf(fin, "\$s.ett", argv[1] );<br>sprintf(fout, "\$s.oua", argv[1] );<br>if((fpin = fopen(fin, "r")) == NULL ) fprintf(E, "%s: entity file %s can't open.\n", prog, fin );  $exit(1);$ 

Feb 22 14:11 1990 Page 1

```
Feb 22 14:11 1990 Page 2
```

```
} 
  if (( fpout = fopen ( fout, "w" )) == NULL)
  { 
    fprintf(E,"%s: (write-out)unit attribute file %s can't open. \n"
                , prog, fout) ; 
    exit(1);
  if ((units = GetEntity (fpin, ent )) \leq 0 )
  { 
    fprintf(E,"%s: entity file read failed.\ln", prog);
    exit(1);
  } 
  for(i = 0; i < units; i++)
  { 
    char *buf text; /* in order to convert "0" to "ou" .*/
    if(ent[i].word == 0)
    { 
      unit[i] = set\_pause();
      PutUnitAttribute(fpout, unit[i]);
       continue; 
    \mathbf{R}if((unit[i] = read_labels(cnt[i]))== (UnitAttribute*)NULL )
      fprintf(E,"$s: error in read label(unit # = %d). \n", prog, i);
      exit(2);} 
    buf text = RomanFilter(ent[i] .roman);<br>unit[i]->roman = (char*)malloc(strlen(buf text)+1);
    strcpy(unit[i]->roman, buf_text );<br>PutUnitAttribute(fpout, unit[i]);
  } 
  exit(0);\mathcal{E}/* 
  read label 
  indata; 
        word id: word no in which the unit is including. 
        start; start phoneme no.
        end; end phoneme no. 
  return; 
       pointer for unit attribute data. 
\star /
UnitAttribute *read_label(ent) 
Entity ent; 
{ 
  struct { int stt, end; char *sym; } work [3] [256]; 
  UnitAttribute *unit; 
  Phone ph[256]; 
 Event ev[512]; 
  Alophone al[l28]; 
  FILE *fp, *open_label_file (); 
                           /* word # */int word; 
                           /* start/end phoneme of unit start with 1 */ 
  int stt, end; 
                           /* [Takeda 1] 
                              these two parameters are changed to be counted 
                              by label, so you don't need match 
                              phonemic symbol and label any more ! \cdot */char *roman; 
                           /* roman description of the word *//* read buffer */char 1[256]; 
                           /* size of each layer of label*/ 
  int size[3];
```

```
Feb 22 14: 11 1990 Page 3 
  /* [Takeda l] 
      1 stt and 1 end 
are needless ! . 
  int 1 stt, 1 end;
                          label no. 
                          associating first and last phoneme of unit */int layer = 0; / /* layer no of work array
                                  0; phonemic label layer 
                                  1; event label layer 
                                  2; alophonic variation layer 
                         */ 
  int label = 0; /* symbol no */unsigned int fusion_flag = 0;
  register int i, j, k;
  unit = (UnitAttribute*)malloc(sizeof(UnitAttribute));
  /* set word no of the unit*/ 
  unit->word = word = ent.word;
  if ( word < 1 || word > 5240 )
  { 
    fprintf(E, "read_label: Bad word no (%d). \n", word );
    return ((UnitAttribute*) NULL);
  if(( fp = open label file(word)) == NULL)
  { 
    fprintf(E, "read label: label file (%04d) can't open. \n", word );
    return ((UnitAttribute*) NULL);\mathcal{E}/* set word and location attribute of unit */unit-\texttt{1} = stt = ent.stt;
  unit->end = end = ent.end;
  unit->wd roman = (char*)malloc(strlen(ent.wd roman)+1);
  strcpy(unit->wd roman, ent.wd roman);
  /* read label */while ( fgets( 1, 256, fp) := 0){ 
    char lb[64]; /* read buffer for label symbol*/ 
    float f stt, f end; \frac{1}{x} read buffer for label start and end */
    if ( 1 [0] == '#')
    /* read next layer*/ 
    { 
      size[layer] = label;if(+1ayer > 2) break;
      label = 0;} 
    else 
    { 
      sscanf( 1, "%f %s %f", \&f stt, lb, \&f end);
      work [layer] [label]. stt = \bar{f} stt/Ratio;
      work[layer] [label] .end = fend/Ratio;
      work[layer] [label] .sym = (char*) malloc( strlen(lb)+1);
      strcpy(work[layer] [label] .sym, lb );
      label++; 
    \mathbf{r}\mathcal{V}/* set Phoneme data*/ 
  for( i = 0; i < size[0]; i++ )
  { 
    ph[i].stt = work[0][i].stt;ph[i].end = work[0][i].end;ph[i] .ph = (char*)malloc(strlen(work[0][i].sym)+1);
```
 $-103$ 

```
Feb 22 14:11 1990 Page 4 
    strcpy(ph[i].phn, work[0][i].sym);
  } 
  /* set Event data*/ 
  for( i = 0; i < size[1]; i++ )
  { 
    ev[i].stt = work[1][i].stt;ev[i].end = work[1][i].end;ev[i].eve = (char*)malloc(strlen(work[1][i].sym)+1);
    strcpy(ev[i] .eve, work[l] [i] .sym) ; 
  } 
  /* set Alophone data*/ 
  for( i = 0; i < size[2]; i++)
  { 
    al[i].stt = work[2][i].stt;
    al[i] .end = work[2][i] .end;a1[i].alp = (char*)malloc(strlen(work[2][i].sym)+1);
    strcpy(al[i].alp, work[2][i].sym);
  \mathbf{1}/* [Takeda 1] You don't have to match string and label
                nay more ! */ 
  /* Match strings and label 
  fusion_flag = match(work[OJ, stt, end, &l_stt, &l_end); */ 
  /* set pre/fol char *//* the index variable 1 stt and 1 end are changed to be
     stt and end, respectively. */stt--; end--; \frac{1}{2} /* stt and end should be counted from 0 \frac{1}{2}/***** edited by K.Abe'89 Oct. 17 **********************************************/ 
  if (stt == 0) \frac{1}{x} if the unit start from initial of word */
  { 
    unit->pre = (NeighborPhone*)malloc(sizeof(NeighborPhone)); 
    unit->pre->stt = 0;unit->pre->end = 0;
    unit->pre->phn = (char*) malloc(4);
    strcpy( unit->pre->phn, "Top");
  } 
  else 
  { 
    unit->pre = (NeighborPhone*)malloc(sizeof(NeighborPhone)); 
    unit->pre->stt = ph[stit-1].stt;unit->pre->end = ph[stt-1) .end; 
    unit->pre->phn = (char*)malloc(strlen(ph[stt-1].phn)+1);
    strcpy(unit->pre->phn, ph[stt-1) .phn); 
  } 
  if(end == size[0] - 1) \qquad /* if the unit end at the end of the word */
  { 
    unit->fol = (NeighborPhone*)malloc(sizeof(NeighborPhone)); 
    unit->fol->stt = 0;unit->fol->end = 0;unit->fol->phn = (char*){malloc(4)};
    strcpy(unit->fol->phn, "End"); 
  \mathbf{R}else 
  { 
    unit->fol = (NeighborPhone*)malloc(sizeof(NeighborPhone)); 
    unit->fol->stt = ph[end+1].stt;unit->fol->end = ph[end+l] .end; 
    unit->fol->phn = (char*)malloc(strlen(ph[end+l] .phn)+l); 
    strcpy( unit->fol->phn, ph[end+1].phn );
  } 
/***** edited by K.Abe'89 Oct. 17 **********************************************/
```

```
Feb 22 14:11 1990 Page 5 
/***** edited by K.Abe 89 Oct. 17 
**********************************************/ */ 
\begin{array}{cc} 1 \times & \text{if} (s \text{t} \text{t} == 0) \\ 1 \times & \text{if} (s \text{t} == 0) \end{array}*/ 
     /*{ 
/* 
                                                                                                          \star'unit->pre = (char*) malloc(4);
7*strcpy( unit->pre, "Top");
                                                                                                          */ 
                                                                                                          */ 
\begin{matrix} / \star & & \\ \star & & \in \\ \end{matrix}\star'e and e\star'7* {
7*unit->pre = (char*) malloc(strlen(ph[stt-1].phn)+1);
                                                                                                          */ 
/* 
        strcpy( unit->pre, ph[stt-1].phn );
                                                                                                          */ 
/*} 
                                                                                                          */ 
/* if(end == size[0] - 1)
                                                                                                          */ 
\frac{1}{1} \star \frac{1}{1}*/ 
/* 
        unit->fol = (char*) malloc(4);
                                                                                                          */ 
\frac{1}{2}strcpy( unit->fol, "End" );
                                                                                                          */ 
\begin{array}{cc} / * & \rightarrow \\ / * & \in \end{array}*/ 
                                                                                                          \mathbf{r}'else
                                                                                                          */ 
/* {
        unit->fol = (char*)malloc(strlen(bh[end+1], phn)+1);
                                                                                                          \star'/* 
                                                                                                          \star'\frac{1}{1}strcpy{ unit->fol, ph[end+l] .phn); 
                                                                                                          */ 
/*} 
/***** edited by K.Abe 89 Oct. 17 
**********************************************/ 
   /* set ph field of unit data */for( i = stt; i \le end; i++ )
   { 
     unit->phn[i-stit] = (Phone*)malloc(sizeof(Phone));
     unit\rightarrow phn[i-stt]-sstt = ph[i].stt;unit-\frac{1}{2}phn[i-stit]-\geqend = ph[i].end;
     unit->phn[i-stt]->phn = (char*)malloc(strlen(ph[i] .phn)+l);
     strcpy( unit->phn[i-stt]->phn, ph[i].phn);
   \mathcal{E}/***** edited by K.Abe'89 Oct. 17 **********************************************/ 
  if(strcmp(unit->pre->phn, "Top") == 0 \&&( strcmp(unit->phn[0]->phn, "p") == 0 ||
         strcmp(unit->phn[0]->phn, "t") == 0 ||
         stromp (unit->phn [0]-phn, "k") == 0))
   { 
     unit->phn[0]->stt -= 10;printf (" Boundary is moved. unit->phn [0]->stt = d\n",
              unit->phn[0]->stt);
   } 
/***** edited by K.Abe'89 Oct. 17 **********************************************/ 
  unit->phn size = end - stt + 1;
   for(i = 0; i < unit->phn size; i++)
   { 
     int eve_size = 0; /* event included in the i-th phoneme */<br>int alp_size = 0; /* alophonic symbols included in the i-th
                               /* alophonic symbols included in the i-th phoneme *//* search event that is included in the phoneme */for( j = 0; j < size[1]; j^{++})
     { 
        if(unit->phn[i]->stt <= ev[j] .stt && 
             unit->phn[i]->end >= ev[i].end)
        {<br>unit->phn[i]->eve[eve size] = (Event*)malloc(sizeof(Event));
           unit->phn[i]->eve[eve_size]->stt = ev[j].stt;<br>unit->phn[i]->eve[eve_size]->stt = ev[j].stt;<br>unit->phn[i]->eve[eve_size]->end = ev[j].end;<br>unit->phn[i]->eve[eve_size]->eve = (char*)malloc(strlen(ev[j].eve)+1);
           strcpy( unit->phn[i]->eve[eve_size]->eve, ev[j] .eve );
           eve_size++; 
        \mathcal{E}
```

```
105
```

```
Feb 22 14:11 1990 Page 6 
     } 
     /* set including event size*/ 
    unit->phn[i]->eve_size = eve_size;
     /* search alophonic symbol that is included in the phoneme*/ 
     for( j = 0; j < size[2]; j++ )
     { 
       if(unit->phn[i]->stt <= al[j] .stt && 
           unit->phn[i]->end >= al[i].end)
       \{unit->phn[i]->alp[alp_size] = (Alophone*)malloc(sizeof(Alophone));
         unit\rightarrow phn[i]\rightarrow alp[alp] size] \rightarrow stt = al[j].stt;unit->phn[i]->alp[alp_size]->end = al[j].end; 
         unit->phn[i]->alp[alp_size]->alp = (char*)malloc(strlen(al[j].alp)+1);
          strcpy( unit->phn[i]->alp[alp size]->alp, al[j] .alp);
         alp_size++; 
       \mathbf{I}\overline{\phantom{a}1}/* set included alophonic symbol size*/ 
    unit->phn[i]-\geq alp_size = alp_size;\mathbf{1}/* set unit full length */unit->length = unit->phn[ unit->phn size - 1 ]->end
                    - unit-\text{phn}[0]-\text{set} + 1;
  return(unit); 
\mathbf{R}FILE *open label file(no) 
int no; 
{ 
  FILE *fp;
  char f[256];
  sprintf(f, "/MHT/LBL/D%d/MHT_1_%04d.LB", no/1000, no );
  if(( fp = fopen(f, "r")) == N\overline{ULL})
  { 
    fprintf(E,"open label file: can't open s.\n\, f);
    return ((Filter) \nleftrightarrowreturn (fp); 
<sup>1</sup>
char *RomanFilter (str) 
char *str; 
{ 
  char ret[lOOJ; 
  char c; 
  register int i = 0;
  while( c = *str++ )
  { 
    if(c == 'O' )
    { 
      ret[i++] = 'o'; ret[i] = 'u';9.
       ret[i++] = 'e<br>se
    ll 
      r<br>ls
                              [1] = 'i'\{ret[i] = c;\lambda
```
# 106

```
Feb 22 14:11 1990 Page 7 
      i++; 
   } 
  ret [i] = ' \setminus 0';
   return(ret);\mathcal{E}/* [Takeda l] This is needless now! 
;; match ( label, stt, end, l_stt, l_end )
 ;;struct { int stt, end; char *lbl; } label[];
 ;;int stt, end, *l stt, *l end;
i i ( 
;; int off set = 0;
;; int retcode = 0;
\frac{1}{2}; register int i = 0;
\cdots\forall; while( off set < stt)
             off\_set += count\_phone(label[i++].lbl);
:: off_set += count_phoneme(label[i++].bb];<br>
:: if(off_set != stt) retcode = Start_In_F<br>
:: *l_stt = i-1;<br>
:: while(off_set < end )<br>
:: off_set += count_phoneme(label[i++].bb]);<br>
:: if(off_set != end ) retcode = End_In_Fus
 ; ;<br>: :
: if(off set != stt) retcode = Start In Fusion retcode;<br>
:: while(off set < end )
\cdot \cdot\begin{array}{ll} \text{...} & \text{...} \\ \text{...} & \text{...} \\ \text{...} & \text{...} \\ \text{...} & \text{...} \end{array}\cdot :
             off set += count phoneme(label[i++].lbl);
\cdot \cdot\cdot.
     if (off set != end) retcode = End In Fusion | retcode;<br>*1 end = i-1;
\mathcal{I} is \mathcal{I}\overline{\text{if}} return(retcode);
 ; i) 
.. 
\cdots\cdot.
; ; int count_phoneme(s) 
;;char *s; 
i i ( 
; ; register int i; 
\sum_{i} int count = 0;
\cdot \cdot;; for( i = 0; i < strlen(s); i++ )
i i ( 
;; if ( s[i] == ', ' ) count++;
\{i\};; return(count+l); 
 ;;        }<br>: :
\cdot'/* 
   [Takeda 2]
   This ruotine inserts a puase segment same as 
   selected unit segments. */ 
UnitAttribute *set_pause () 
{ 
   UnitAttribute *u; 
   NeighborPhone *nbp; 
   nbp = (NeighborPhone*)malloc(sizeof(NeighborPhone)); 
   nbp \rightarrow phn = (char*) malloc(4);
   strcpy(nbp->phn, "nil");
   nbp - 5stt = npp - 2end = 0;u = (UnitAttribute*)malloc(sizeof(UnitAttribute));
   u->pre = u->fol = nbp;
   u->length = 0;
   u->word = 0;
   u->stt = u->end = 0;
   u->roman = u->wd roman = (char*)malloc(4);
   strcpy(u->roman, "pau");
```
 $\ddot{\phantom{a}}$ 

107

```
Feb 22 14:11 1990 Page 8
```

```
u->phn size = 0;
   return(u);
\mathcal{L}
```
Ļ.

Feb 22 14:11 1990 Page 1

/\*\*/ /\*\*\*\*\*\*\*\*\*\*\*\*\*\*\*\*\*\*\*\*\*\*\*\*\*\*\*\*\*\*\*\*\*\*\*\*\*\*\*\*\*\*\*\*\*\*\*\*\*\*\*\*\*\*\*\*\*\*\*\*\*\*\*\*\*\*\*\*\*\*\*\*\*\*\*\*\*\*\*\*/ /\* \* I /\* Segment Out Unit From Word Data (mkunit.c) \*/ /\* Segment Out Unit From Word Data ( mkunit.c )  $\begin{array}{ccc} \star/ \star & \star/ \star & \star/ \$  $\begin{array}{ccc} \n / \star & \quad \text{a} \text{coustical characteristics.} \\
 / \star & \quad \text{*} \n \end{array}$ /\* \* I j:------------------------------------------------------------------------------\*/ %/\*<br>
/\* Originally coded by K.Takeda Jul. 14, 1988<br>
/\* [Takeda 1]<br>
/\* [Takeda 1]<br>
/\* Changed data interface for New data structures<br>
/\* [Abe 1]<br>
/\* [Abe 1]<br>
/\* Changed shape () routine using both units<br>
/\* [Abe 2]<br>
/\* [Ab  $\frac{\star}{\star}$ /  $\overline{y}$  /\*  $\begin{array}{lll} \lambda \star & \text{[ Takeda 1 ]} & \text{Jul. 28, 1988} \\ \lambda \star & \text{Changed data interface for New data structures} \\ \lambda \star & \text{[ Abe 1 ]} & \text{Jun. 09, 1989} \end{array}$ Changed data interface for New data structures  $\overline{y}$   $\overline{y}$   $\overline{$ I\* [ Abe 1 ] Jun . 0 9, 19 8 9 . \* / Changed shape() routine using both units  $\overline{y}$  /\*  $\overline{y}$  /\*  $\overline{$ [ Abe 2 ] Oct. 17, 1989 x<br>
(\* Changed UnitAttribute structure<br>
/\* [Abe 3]<br>
(\* Changed UnitAttribute structure<br>
(\* Changed UnitAttribute structure<br>
(\* Changed UnitAttribute structure<br>
(\* Changed UnitAttribute structure<br>
(\* (Takeda 2], Nov 13, 1989 Changed UnitAttribute structure  $\frac{1}{\sqrt{2}}$  \*  $\frac{1}{\sqrt{2}}$  \*  $\frac{1}{\sqrt{2}}$  \*  $\frac{1}{\sqrt{2}}$  \*  $\frac{1}{\sqrt{2}}$  \*  $\frac{1}{\sqrt{2}}$  \*  $\frac{1}{\sqrt{2}}$  \*  $\frac{1}{\sqrt{2}}$  \*  $\frac{1}{\sqrt{2}}$  \*  $\frac{1}{\sqrt{2}}$  \*  $\frac{1}{\sqrt{2}}$  \*  $\frac{1}{\sqrt{2}}$  \*  $\frac{1}{\sqrt{2}}$  \*  $\frac{1}{\sqrt{2}}$  \*  $\frac{1}{\sqrt{2}}$  $\frac{7}{10}$   $\frac{7}{10}$  [ Abe 3 ]  $\frac{1}{10}$  0ct. 18, 1989 Changed UnitAttribute structure /\* [Takeda 2], Nov 13, 1989 The input .oua file may includes a pause segment as an unit, To adapt this, some changes are needed. \*/ /\*\*\*\*\*\*\*\*\*\*\*\*\*\*\*\*\*\*\*\*\*\*\*\*\*\*\*\*\*\*\*\*\*\*\*\*\*\*\*\*\*\*\*\*\*\*\*\*\*\*\*\*\*\*\*\*\*\*\*\*\*\*\*\*\*\*\*\*\*\*\*\*\*\*\*\*\*\*\*\*/ #include <stdio.h> #include <fcntl.h> #include <sys/types.h> #include <sys/stat.h> #include "/SYN/include/Synthesis.h" I\* Max\_unit'is defined in Synthesis.h'\* / #include "mkunit.h" - #define E . stderr /\*\*\*\*\* edited by K.Abe'89 Oct.03 \*\*\*\*\*\*\*\*\*\*\*\*\*\*\*\*\*\*\*\*\*\*\*\*\*\*\*\*\*\*\*\*\*\*\*\*\*\*\*\*\*\*\*\*\*\*\*/ /\*\*\*\*\* edited by K.Abe'89 Oct.03 \*\*\*\*\*\*\*\*\*\*\*\*\*\*\*\*\*\*\*\*\*\*\*\*\*\*\*\*\*\*\*\*\*\*\*\*\*\*\*\*\*\*\*\*\*\*\*/  $/*$  #define Max\_unit  $512$ /\*\*\*\*\* edited by K.Abe'89 Oct.03 \*\*\*\*\*\*\*\*\*\*\*\*\*\*\*\*\*\*\*\*\*\*\*\*\*\*\*\*\*\*\*\*\*\*\*\*\*\*\*\*\*\*\*\*\*\*\*/ #define Max rules 256 12000.0 /\* sampling frequency\*/ #define Samp Freq #define End\_Edge  $\Omega$ #define Start\_Edge 1 char \*prog; typedef struct { int end, start; Junction; typedef struct { /\* search start frame\*/ int stt;  $/*$  serach end frame  $*/$ int end; /\*\*\*\*\* [ Abe 2 ] edited by K.Abe '89 Oct. 17 \*\*\*\*\*\*\*\*\*\*\*\*\*\*\*\*\*\*\*\*\*\*\*\*\*\*\*\*\*\*\*\*\*\*/  $\frac{x}{x}$  limit backward search area from origin  $\frac{x}{x}$ <br> $\frac{y}{x}$  limit forward search area from origin  $\frac{x}{x}$ int lmt bw;  $/*$  limit forward search area from origin int  $lmt$  fw;

# 109

:i
/\*\*\*\*\* [ Abe 2] edited by K.Abe'89 Oct. 17 \*\*\*\*\*\*\*\*\*\*\*\*\*\*\*\*\*\*\*\*\*\*\*\*\*\*\*\*\*\*\*\*\*\*\*\*/ /\* int lmt;  $\star$ / /\*\*\*\*\* [ Abe 2] edited by K.Abe'89 Oct. 17 \*\*\*\*\*\*\*\*\*\*\*\*\*\*\*\*\*\*\*\*\*\*\*\*\*\*\*\*\*\*\*\*\*\*\*\*/ } SearchArea; /\* Origin is unit boundary\*/ typedef struct { /\* code of previous unit end\*/ int end;<br>int fol; /\* code of following phoneme of previous unit\*/ fol; /\* code of previous phoneme of current unit\*/ int pre; /\* code of current unit start\*/ int stt; PhonemeCode; main(argc, argv)<br>int argc: argc; char \*argv[]; { /\* original unit attributes are UnitAttribute u[Max unit]; loaded on this array. Boundaries will be modified by following proceduers \*/ Junction min dist();  $*fp$ ,  $*fopen()$ ; FILE /\* previous unit cepstrum \*/ float \*cep p; /\* current unit cepstrum \*/ float \*cep; /\* read cepstrum \*/ float  $*rd_{cep}()$ ;<br>units;  $/*$  total unit number  $*/$ int char f[256]; /\* unit filename\*/ register int i;  $/*$  work  $*/$ /\* ------- check arguement cons stency------------------------------------------\*/  $prog = argv[0];$ if(  $\text{argc} == 1$  )  $\mathbf{f}$ fprintf( E, "[%s] make synthesis unit files.\n", prog ); fprintf( E, "\t[ USAGE ]  $\frac{1}{8}$ s filename header. \n", prog ); exit  $(0)$  ;  $\lambda$ /\*------- open old unit attribute file-----------------------------------------\*/ sprintf(f, "%s.oua", argv[1]); if( (fp=fopen(f, "r") ) == NULL )  $\overline{1}$ fprintf(E, "%s: old unit attribute file %s can't open.\n", prog, f);  $exit(1)$ ;  $\mathcal{E}$ /\*------- read old unit attr%% [ PrinterError: out of paper ] %% %% [ PrinterError: out if ( ( units=GetUnitAttribute(fp, u) )  $\leq 0$  ) { fprintf(E, "%s: old unit attribute file %s read error.\n", prog, f); exit  $(1)$  ; fclose( fp ); /\*------- open write out unit file---------------------------------------------\*/ sprintf( $f$ , "%s.ua",  $argv[1]$ ); if( (fp=fopen(f, "w") ) == NULL ) { fprintf(E, "%s: modified unit attribute file %s can't open. \n", prog, f ); exit  $(1)$  ;

110

```
Feb 22 14:11 1990 Page 3
```

```
\mathcal{E}/* ------- execute modificat on on each unt ------------------------------------*/ 
  for(i=0; i<units; i++)
  {<br>/* Skip pause segment */
    if( ! strcmp(u[i].roman, "pau"))
          continue; 
    printf ("¥n*** %2d 
     if (i == 0) printf ( "\n");<br>\lim_{n \to \infty} \frac{1}{n} , \lim_{n \to \infty} \frac{1}{n}, \lim_{n \to \infty} \frac{1}{n}/*------- read unit's cepstrum data--------------------------------------------*/ 
    if ( cep = rdcep (u[i]) ) == (float*) NULL){ 
      fprintf(E, "%s: can't read unit cepstrum file.\ln", prog);
       exit (2) ;
    \lambda/* [Takeda 2] 
        the execution control has been changed 
        to consider pause condidtion. 
    if(i > 0)
    { 
      cep p = rd cep(u[i-1]);
    } 
    deleted 
    */ 
/*------- segmentating the unit out from word data---------------------------―*/ 
    /* If the preceding segment is 'Puase, no need to
        adjust beggining edge.*/ 
     if((i == 0) || (! strcmp(u[i-1].roman, "pau")))<br>
start_p(u[i], cep );<br>
else<br>
(<br>
cep p = rd cep(u[i-1]); /* read cepstrum in previous unit */<br>
shape(u[i-1],u[i], cep p, cep );
       start_p(u[i], cep);
    else 
    {<br>cep p = rd cep( u[i-1] );
       shape(u[i-1], u[i], cep_p, cep);
    \mathcal{F}/* If following segmnet is'Puase, no need to 
        adjust ending edge. */ 
    if ((\bar{i} == \text{units-1}) || ( ! strcmp ( u[i+1].phn, "pau" ) ))
    { 
       end p( u[i], cep) ;
    \rightarrow/*------- cut fricative edge---------------------------------------------------*/ 
/*********************************************/ 
     fric cut (p, \alpha)[i]);
/*****-***************** 14 DEC 88 Sagisaka ***/ 
    free(cep);
    free(cep_p);
  \lambda/*------- write unit attribute data--------------------------------------------*/ 
  for(i=0; i<units; i++)
  { 
       PutUnitAttribute(fp, &u[i]);
  \}
```

```
-111
```

```
/**/ 
Feb 22 14:11 1990 Page 4 
/**/ 
  exit(0);
/******** read cepstrum data****************************************************/ 
\frac{1}{x} u: [in ] unit attribute data \frac{x}{x} */
/********************************************************************************/ 
float *rd cep(u)
UnitAttribute u;
{ 
               buf; 
 struct stat 
 float 
               *cep; 
                               /* cepstrum coefficients */
                               /* file descriptor */int 
               fd; 
 char 
               f [256]; 
                               /* unit filename */sprintf(f, "/MHT/CEP/D%d/MHT_%04d.CEP", (u.word)/1000, u.word);
/*------- open file------------------------------------------------------------*/ 
  if( \left( fd=open(f, \circ RDONLY) \right) < 0)
  { 
    fprintf(E, "rd cep: can't open cepstrum file s.\n\n", f);
    return((float*)NULL); 
  \overline{\phantom{a}}/*------- get file status------------------------------------------------------*/ 
  if(stat(f, sbuf) != 0)
  { 
    fprintf(E, "rd cep: can't know size of s.\n\", f);
   return ((float*)NULL);
  } 
  cep = (float*)malloc( buf.st_size) ;
/*------- read cepstrum --------------------------------------------------------*/ 
 if (read (fd, cep, but.st size) ! = buf. st size)
  { 
   fprintf(E, "rd cep: read cepstrum error.\n \n \begin{bmatrix}\n 1 \\
 2\n \end{bmatrix};
   return ( (float*) NULL );
  \mathcal{F}/***** edited by K.Abe'89, Sep., 18 *******************************************/ 
  close(fd); 
/***** edited by K.Abe'89, Sep., 18 *******************************************/ 
 return(cep); 
\mathcal{E}/******** segmentation ( re-shape ) the unit ********************************/
/* 
                                                                             */ 
/* 
                                                                              \star/u_p: 
                [i/o] previous unit attribute data 
/* 
                                                                              */ 
       u: 
                [i/o] current unit attribute data 
/* 
       cep_p: 
                [in] previous unit cepstrum 
                                                                              */ 
/* 
               [in] current unit cepstrum 
                                                                              */ 
       cep: 
/* 
                                                                              */ 
/********************************************************************************/ 
shape(u_p, u, cep_p, cep )
UnitAttribute u \overline{p}, u;
float \starcep_p, \starcep;
{<br>SearchArea
               fr; \frac{1}{2} /* optimal junction point search area
                                         for front unit*/ 
 SearchArea bk; \frac{1}{x} optimal junction point search area
                                         for back unit*/ 
 unsigned int func;
```

```
unsigned int check phn(); \frac{1}{2} check phoneme kinds */
/*------------------------------------------------------------------------------*/ 
/*------- check phoneme around unit boundary-----------------------------------*/ 
/*------------------------------------------------------------------------------*/ 
/***** [ Abe 2] edited by K.Abe'89 Oct. 17 ************************************/ 
  fr.lmt_bw = u_p.phn[u_p.phn_size-1]->end - u_p.phn[u_p.phn_size-1]->stt;
  bk.lmt bw = u.pre->end - u.pre->stt;
  fr.lmt fw = u.p.fol \geqend - u_p.fol \geqstt;
  bk.lmt\text{fw} = \text{u.phn}[0]-\text{end} - \text{u.phn}[0]-\text{st};/***** [―Abe 2] edited by K.Abe'89 Oct. 17 ************************************/ 
/* fr.lmt = u p.phn[u p.phn size-1]->end - u p.phn[u p.phn size-1]->stt; */
/* bk.lmt = u.phn[0]->end - u.phn[0]->stt; \overline{\hspace{2cm}} +/
/***** [ Abe 2] edited by K.Abe'89 Oct. 17 ************************************/ 
  func = check phn(Unit end phoneme(u p), u p.fol->phn, u.pre->phn, Unit start phone
                     \ker, \Phikbk\rightarrow;
/*------------------------------------------------------------------------------*/ 
/*------- search unit end & start point----------------------------------------
/*------------------------------------------------------------------------------=j 
/***** [ Abe 3] edited by K.Abe'89 Oct. 18 ************************************/ 
  switch(func)
  { 
    case MinDist: 
      min distance(up, u, cep p, cep, fr, bk);
      break; 
    case MinEnergy: 
      min_power(u_p, u, cep_p, cep, fr, bk);
      break; 
    case MinLowPower: 
      min_low_freq_power(u_p, u, cep_p, cep, fr, bk); 
      break; 
    default: 
      end p (up, cep p);
      start_p(u, cep);
      break; 
  } 
/***** [ Abe 3 ] edited by K.Abe '89 Oct. 18 *********************************/
/* if(func == MinDist)
                                                                                     */ 
/* {
                                                                                     */ 
/* 
                                                                                     */ 
      end stt p (u p, u, cep_p, cep, fr, bk) ;
\begin{array}{cc} / * & \rightarrow \\ / * & \in \end{array}*/ 
                                                                                     */ 
   else
/* {
                                                                                     */ 
/* 
                                                                                     */ 
      endp (u_p, cepp);
/* 
                                                                                     */ 
      start p (u, cep) ;
/* 
                                                                                     */ 
/***** [ Abe 3 J edited by K.Abe'89 Oct. 18 ************************************/ 
\}/******** 
search start point****************************************************/ 
/* 
                                                                                     */ 
/* 
                 [i/o] current unit attribute data
                                                                                     */ 
        u: 
/* 
                                                                                     */ 
                 [in] current unit cepstrum 
        cep: 
/* 
                                                                                     */ 
/********************************************************************************/ 
start_p(u, cep) 
UnitAttribute u; 
float *cep;
\left\{ \right.
```
SearchArea area;  $\frac{1}{2}$  /\* optimal junction point search area \*/

```
113
```

```
/* code of neighboring phoneme */int 
                      pre, fol; 
                                                       /* current old/new unit end frame*/ 
  int 
                      onset, new onset; 
  unsigned int sel_func();
                                                       /* select criterion to re-shape 
                                                          according to context */
                                                       /* selected criterion*/ 
  unsigned int 
func; 
" -. /*------------------------------------------------------------------------------*/ 
/* ------- un t start po nt search----------------------------------------------*/ 
/*------------------------------------------------------------------------------*/ 
  pre = class(u.pre->phn, Start Edge);
  fol = class(Unit_start_phoneme(u), Start_Edge);
  onset = Unit\_start\_frame(u);
  func = sel func( \overline{pre}, fol, \overline{s}area);
  switch(func)
  { 
     case MinEnergy: 
       new onset = min_pow(cep, onset, area) + 1;break; 
     case MinLowPower: 
        new onset = min low freq pow( cep, onset, area ) + 1;
        break; 
     case MaxDist: 
        new onset = max change(cep, onset, area);
       break; 
  \mathcal{E}/*------- type phoneme symbol ------------------ [ K.Abe, Jun.08.1989 ] ---------*/<br>printf( " -13s +3s", u.wd roman, u.pre->phn );
                profit in the symbol \frac{1}{2} and \frac{1}{2} and \frac{1}{2} and \frac{1}{2} and \frac{1}{2} and \frac{1}{2} and \frac{1}{2} and \frac{1}{2} and \frac{1}{2} and \frac{1}{2} and \frac{1}{2} and \frac{1}{2} and \frac{1}{2} and \frac{1}{2} and \frac{printf (" (*3d -> *3d) *3s (*-10s ) \n",
     onset, new_onset, Unit_start_phoneme(u), u.roman);
/*------- type phoneme symbol ------------------- [ K.Abe, Jun.08.1989 ] --------*/
  if( new onset != onset)
   { 
     u.phn[0]->stt = new onset;u.phn[0]-\text{level}[0]-\text{self} = new onset;
  \rightarrow\mathcal{E}/******** sea ch end point******************************************************/ /* 
y' i/o y i/o y i/o y i/o y is y i/o y i/o y i/o y i/o y i/o y i/o y i/o y i/o y i/o y i/o y i/o y i/o y i/o y i/o y i/o y i/o y i/o y i/o y i/o y i/o y i/o y i/o y i
\frac{1}{x} cep_p: [in ] previous unit cepstrum \frac{x}{x} \frac{x}{x}/* * I /********************************************************************************/ 
end_p(u_p, cep_p)<br>UnitAttribute u_p;<br>float
Unitattribute u p; \begin{array}{ccc} \n\text{Unif} & \text{if} & \text{if}\{area; 
                                                        /* optimal junction point search area*/ 
  SearchArea 
                      pre, fol; 
                                                       /* code of neighboring phoneme*/ 
  int 
  int 
                      p_offset, p_new_offset; /* previous old/new unit end frame */
                                                       /* old/new unit start frame*/ 
                      onset, new onset; 
  int 
  unsigned int sel func();
                                                       /* select criterion to re-shape 
                                                          according to context*/ 
  unsigned int 
func; 
                                                       /* selected criterion*/ 
/*------------------------------------------------------------------------------*/ 
/*------- unit end point search------------------------------------------------*/ 
/*------------------------------------------------------------------------------*/ 
  pre = class(Unit end phoneme(u p), End Edge);
  fol = class( u p.fol->phn, End Edge);
  p_offset = Unit_end_frame(u_p<sup>-</sup>);
  func = sel_func(pre, fol, &area);
```
114

```
switch(func)
    { 
     case MinEnergy: 
        p new offset = min pow( cep p, p offset, area) + 1;
        break; 
     case MinLowPower: 
        p new offset = min low freq pow( cep p, p offset, area) + 1;
        break; 
      case MaxDist: 
        p_new_offset = max_change( cep p, p_offset, area );
   \overline{\mathbf{1}}/*------- type phoneme symbol ------------------- [ K.Abe, Jun.08.1989 ] ---------*/
   printf (\sqrt{8} - 13s (\sqrt{8} - 10s) %3s (%3d -> %3d)",
     up.wd roman, u p.roman, Unit end phoneme(u p), p offset, p new offset);
   printf(\overline{N} %3s\n", \overline{u} p.fol->phn );
 /*------- type phoneme symbol------------------ [ K.Abe, Jun.08.1989] --------*/ 
   if(p_new_offset != p_offset)
    { 
     u p.phn[u p.phn size-1]->end = p_new offset;
     u_p.phn[u p.phn size-1]->eve[u_p.phn[u_p.phn_size-1]->eve_size-1]->end 
        = p new offset; 
   \mathcal{E}\mathcal{E}/******** search end & start point**********************************************/ /* 
/*<br>/* u_p: [i/o] previous unit attribute data */<br>/* u: [i/o] current unit attribute data */* */
 /* u: [i/o] current unit attribute data */<br>/* cep p: [in ] previous unit cepstrum */ */ */
 \begin{array}{lll} \n/*/ & \text{cep.p:} & \text{in} \\ \n/*/ & \text{cep:} & \text{in} \\ \n/*/ & \text{cep:} & \text{in} \\ \n\end{array}/* cep: [in ] current unit cepstrum \begin{array}{ccc}\n\frac{x}{r} & \text{cep:} & \text{sin 1} & \text{current unit} \\
\frac{x}{r} & \text{sin 1} & \text{optimal point search area in front unit} & \text{cos 1} \\
\frac{x}{r} & \text{b} & \text{sin 1} & \text{optimal point search area in back unit} & \text{cos 2} \\
\frac{x}{r} & \text{cos 3} & \text{cos 4} & \text{cos 5} & \text{cos 6} \\
\frac{x}{r} & \text{cos 6} & \text{cos 7} & \text{cos 7}/********************************************************************************/ 
min distance(u p, u, cep p, cep, fr, bk)
UnitAttribute u p, u;
 float *cep_p, *cep;
 SearchArea fr, bk;
                    min dist(), junc; 
   { , Junction 
                    p_offset, p_new_offset; /* previous old/new unit end frame */
   int 
   int onset, new onset; \overline{y} /* current old/new unit end frame */
 /*------------------------------------------------------------------------------*/ 
 /*------- unit end & start point search----------------------------------------*/ 
 /*------------------------------------------------------------------------------*/ 
   p_offset = Unit_end_frame(up);
   \overline{\text{onset}} = Unit_start_frame(u);
   junc = min_dist( cep_p, cep, p_offset, onset, fr, bk);
 /*------- type phoneme symbol------------------ [ K.Abe, Jun.08.1989] --------*/ 
   printf (" %-13s (%-10s) %3s (%3d -> %3d) ", 
      up.wd roman, u p.roman, Unit end phoneme(u p), p offset, junc.end);
   printf( \overline{ } %3s\n", u p.fol->phn);
   printf(" *-13s *3s", u.wd_roman, u.pre->phn);<br>printf(" (*3d -> *3d) *3s (*-10s ) \n",
   printf (" %-13s \overline{\hspace{2cm}} %3s", u.wd roman, u.pre->phn);
     onset, junc.start, Unit_start_phoneme(u), u.roman); 
 /*------- type phoneme symbol ------------------ [ K.Abe, Jun.08.1989 ] --------*/
   u_p.phn[u_p.phn_size-1]->end = junc.end+1;
   u_p.phn[u_p.phn_size-1]->eve[u_p.phn[u_p.phn_size-1]->eve_size-1]->end = junc.end+1
   u.phn[0]-\overline{?}stt = junc.start;
```

```
115
```

```
Feb 22 14:11 1990
                   Page 8
  u.phn[0]-\text{2}ve[0]-\text{2}stt = junc.start;\mathbf{1}/******** search end & start point ( using minimum power ) **********************/
                                                                                    \star//*
7*\star/[i/o] previous unit attribute data
        u p:
                 [i/o] current unit attribute data<br>[in ] previous unit cepstrum
                                                                                    \star// *
        \mathbf{u}.
/*
                                                                                    \star/cep p:
                 [in ] current unit cepstrum
                                                                                    \star// *
        cep:
7*[in ] optimal point search area in front unit
                                                                                    \star/fr:/*
                                                                                    \star/bk:
                 [in ] optimal point search area in back unit
/ *
                                                                                    \star /
min power ( u p, u, cep p, cep, fr, bk )
               u_p, u_rUnitattribute
                *cep_p, *cep;
float
                fr, \overline{bk};SearchArea
\left\{ \right.p_offset, p_new_offset;
                                          /* previous old/new unit end frame */
  int.
                                          /* current old/new unit end frame */int
      onset, new onset;
/*------------------------------
                                      /*--------------------------------
 p offset = Unit end frame(up);
  \overline{p} new offset = \overline{min} pow( cep \overline{p}, p offset, fr ) + 1;
\begin{array}{l} \mbox{{\small $\prime$}}\mbox{{\small $\ast$}}\mbox{{\small $\ast$}}\mboxif (p_new offset != p_offset)
  \overline{1}u p.phn [u p.phn size-1]->end = p new offset;
    up.phn[up.phn_size-1]->eve[up.phn[up.phn_size-1]->eve_size-1]->end
      = p new offset;
  \mathbf{R}onset = Unit start frame(u);
  new onset = min_{y} pow(cep, onset, bk) + 1;printf ( "\textdegree -13s%3s", u.wd roman, u.pre->phn );
  printf( " (*3d \rightarrow *3d) %3s ( *-10s ) \n",
    onset, new onset, Unit start phoneme (u), u.roman );
  if ( new onset != onset )
  \overline{\mathcal{L}}u.phn[0]->stt = new onset;u.phn[0]-\text{2}ve[0]-\text{2}stt = new onset;\mathbf{r}\mathbf{L}/******** search end & start point ( using min. low frequency spectrum power )
                                                                                   \star \star /\star//*
/ *
                                                                                    \star/[i/o] previous unit attribute data
        u p:
7*\star/[i/o] current unit attribute data
        u:7*[in ] previous unit cepstrum
                                                                                    \star/cep p:
/ *
                 [in ] current unit cepstrum
                                                                                    \star/cep:
                                                                                    \star//*
                 [in ] optimal point search area in front unit
        fr:[in ] optimal point search area in back unit
/ *
        bk:
                                                                                    \star/
```
 $116$ 

```
I* . /*******************************************************************************:: 
min low freq_power(u_p, u, cep_p, cep, fr, bk) 
UnitAttribute up, u;
float *_{cep} *_{cep}, *_{cep};
SearchArea fr, bk;
{ 
  int p_offset, p_new_offset; 
                                           /* previous old/new unit end frame*/ 
                                             /* current old/new unit end frame*/ 
  int onset, new onset;
/*------------------------------------------------------------------------------*/ 
/* ------- un tendpo nt search------------------------------------------------
/*------------------------------------------------------------------------------:~ 
  p_offset = Unit_end_frame (u_p) ;
  p_contage of n = \frac{1}{2} and n = \frac{1}{2} freq pow(cep p, p offset, fr) + 1;
/*------- type phoneme symbol--------------------------------------------------*/ 
  printf( \frac{1}{8} - 13s ( \frac{1}{8} - 10s ) \frac{1}{8}3s (\frac{1}{8}3d - 5\frac{1}{8}3d)",
    up.wd roman, up.roman, Unit end phoneme(up), p offset, p new offset);
  printf( \overline{N} %3s\n", u p.fol->phn);
  if(p_new_offset != p_offset 
  \cdotu p.phn[u p.phn size-1]->end = p_new offset;
    up.phn[up.phn size-1]->eve[u_p.phn[u_p.phn_size-1]->eve_size-1]->end
      = p_new_offset;\overline{\phantom{a}}/*------------------------------------------------------------------------------*/ 
/*------- unit start point search----------------------------------------------*/ 
/*------------------------------------------------------------------------------*/ 
  onset = Unit_start_frame(u);
  new onset = \overline{min} low freq pow(cep, onset, bk) + 1;
/*------- type phoneme symbol--------------------------------------------------*/ 
  printf("%-13s %3s", u.wd roman, u.pre->phn); 
  printf( " (%3d -> %3d) %3s ( %-10s )\n",
    onset, new_onset, Unit_start_phoneme (u), u. roman) ; 
/**/ 
  if( new_onset != onset )
  { 
    u.phn[0]-sst = new onset;
    u.phn[0]-\text{level}[0]-\text{self} = new onset;/******** select function*******************************************************/ 
\frac{1}{x} pre: [in ] previous phoneme class \frac{x}{x}\frac{1}{2} fol: [in ] following phoneme class \frac{x}{2} \frac{x}{3} area: [out] optimal junction point search area \frac{x}{3} \frac{x}{3}area: [out] optimal junction point search area \star/\overline{\phantom{a}} * \overline{\phantom{a}} * \overline{\phantom{a}}/********************************************************************************/ 
unsigned int sel_func(pre, fol, area)
int pre, fol;
SearchArea *area;
{ 
  int func; 
  if( pre == Vowels )
  { 
    switch(fol)
    { 
       case Vowels: \sqrt{x} a, i, u, e, o, N \sqrt{x}case Nasals: \frac{x}{1 + m}, n, g \frac{x}{1 + m}
```

```
117 \omega = 1
```

```
x^* b, d */<br>/* j */
      case VoicedStops:
      case VoicedAffricates:
                                            1* z */
      case VoicedFricatives:
        func = MaxDist;area->stt = -5; area->end = 5;
        break;
                                            /* r, w, y * /case SemiVowels:
        func = MaxDist;area->stt = -5; area->end = 2;
        break;
      case VoicelessStops:
                                            /* p, t, k *//* ts, ch */
      case VoicelessAffricates:
         func = MinEnergy;area->stt = -3; area->end = 5;
        break;
                                            /* s, sh, h, f */case VoicelessFricatives:
        func = MinLowPower;area->stt = -5; area->end = 5;
        break;
      default:
         func = MinEnergy;area-\gtstt = -5; area-\gtend = 5;
        hreak:
    \mathcal{L}\overline{\phantom{a}}else
  \mathcal{I}func = MaxDist;area \rightarrow stt = -5;area->end = 5;
  <sup>-</sup>
  return (func);
\mathbf{I}/*
                                                                                         \star//*
                                                                                         \star/
        u en:
                  [in ] end phoneme of previous
/*
        u<sub>r</sub>fol:
                                                                                         \star/[in ] following phoneme of previous unit
/*
                                                                                         \star/
        u pre:
                  [in ] previous phoneme of current unit
7\star\star/\mathsf{u} st:
                  [in ] start phoneme of current unit
/*
                                                                                         \star/
        f\bar{r}:
                  [out] optimal point search area in front unit
                                                                                         \star// *
        bk:
                  [out] optimal point search area in back unit
/*
                                                                                         \star/unsigned int
                 check_phn( u_en, u_fol, u_pre, u_st, fr, bk)
                 *u_en, *u_fol, *u_pre, *u_st;
char
SearchArea
                 \starfr, \starbk;
\overline{1}PhonemeCode
                 code;
  int
                  junc;
  int
                 flag_fr, flag_bk, flag_vw, flag_fN, flag_bn;
                  junc [0(), junc 1(), junc 2(), junc 3(), junc 4();
  unsigned int
  unsigned int
                 func:
                 *top(), *tail();
  char
                                                                            ____________x /
/*------- phoneme coincidence around junction ---------
  flag_fr = strcmp(u_en, u_pre);
  flag_bk = strcmp(\overline{top}(u_f\overline{o}1), \overline{top}(u_s\overline{o}1));
  flag vw = strcmp( tail(u en), top(u st));if(flag_fr == 0 & flag_bk == 0) junc = SamePhoneme;<br>if(flag_fr == 0 & flag_bk != 0) junc = SameFrontPhoneme;<br>if(flag_fr != 0 & flag_bk == 0) junc = SameBackPhoneme;
  if( flag fr != 0 && flag bk != 0 && flag vw == 0 ) junc = SameVowel;
  if ( flag fr != 0 && flag bk != 0 && flag vw != 0 ) junc = DifferentPhoneme;
```
118  $\frac{1}{2}$  and  $\frac{1}{2}$ 

```
/********'89.9/08 **************** Specials**********************************/ 
  flag fN = strcmp( u en, "N");
  flag bn = strcmp( u st, "n" );if (\overline{f}lag fN == 0 & \overline{f}lag bn == 0 ) junc = SameVowel;
/* [Takeda Oct 23, 1989] 
*/ 
    To Adapt the case when 
    preceding unit is NnO and 
    following unit is osa 
  if(checkSameFrontPhoneme(uen, upre))
        junc = SameFrontPhoneme; 
/******** edited by k.abe *******************************************************/ 
/*------- classify each phoneme------------------------------------------------*/ 
 Next: 
  code.end = class(u en, End Edge );
  code.fol = class(\overline{u} fol, End Edge);
  code.pre = class( u_pre, Start_Edge );code.stt = class(\overline{u}st, Start Edge);
/*------- type out phoneme coincidence around junction-------------------------*/ 
  wr junc (\overline{j}unc) ;
/*------- decide function------------------------------------------------------*/ 
  switch ( junc )
  { 
    case SamePhoneme: 
      func = junc 0( code, fr, bk);
      break; 
    case SameFrontPhoneme: 
      func = junc 1(code, fr, bk);
      break; 
    case SameBackPhoneme: 
      func = junc_2 (code, fr, bk);
      break; 
    case SameVowel: 
      func = junc_3 (code, fr, bk );
      break; 
    case DifferentPhoneme: 
      func = junc_4(code, fr, bk);break; 
  return(func);
/**/ 
/******** same phoneme *********************************************************/ 
\frac{1}{4} code: [in ] phoneme code<br>
\frac{1}{4} fr: [out] optimal point search area in front unit \frac{1}{4} /
/* fr: . [out] optimal point search area in front unit */<br>/* bk: . [out] optimal point search area in back unit */* */
         bk: [out] optimal point search area in back unit * */<br>*/
\frac{1}{\sqrt{2}} \frac{1}{\sqrt{2}} 
/********************************************************************************/ 
unsigned int junc 0(code, fr, bk) 
PhonemeCode code;
SearchArea *fr, *bk;
{
```
119

```
unsigned int func;
```

```
if ( code.end == Vowels )
 \left\{ \right.switch ( code.fol )
   \left\{ \right.case VoicelessStops:
                                  /* p, t, k*//* ts, ch */
     case VoicelessAffricates:
      func = MinEnergy;fr \rightarrow Stt = -5; fr \rightarrow end = 5;bk->stt = -5;
                    bk->end = 5;
      break;
     case VoicelessFricatives:
                                 \frac{x}{x} s, sh, h, f */
      func = MinLowPower;fr \rightarrow Stt = -5; fr \rightarrow end = 5;bk->end = 5;
      bk->stt = -5;
      break:
     case Nasals:
                                  /* m, n, g * //* a, i, u, e, o, N */<br>/* r, w, y */<br>/* j */
     case Vowels:
     case SemiVowels:
     case VoicedAffricates:
                                  1* z */
     case VoicedFricatives:
                                  /* b, d */case VoicedStops:
      func = MinDist;fr \rightarrow Stt = -5;fr ->end = 5;
      bk->stt = -5;
                  bk->end = 5;
      break;
   \, }
 \mathcal{F}else
  \left\{ \right.func = MinDist;fr \rightarrow stt = -5;
                           fr->end = 5;
   bk->stt = -5;
                           bk->end = 5;
 \rightarrowreturn( func);
\mathbf{1}/*
                                                                    \star/^{\star}/7\star[in ] phoneme code<br>[out] backward search area
      code:
/ *
      bw:
                                                                    \star//*
             [out] forward search area
                                                                    \star/fw:
7^{\star}\star/unsigned int
             junc 1 ( code, fr, bk )
             code;PhonemeCode
             *fr, *bk;
SearchArea
\left\{ \right.unsigned int func;
if (code.end == Vowels )\left\{ \right.func = MinDist;fr->stt = -fr->lmt bw/2;
                                 fr ->end = -1;
   bk \rightarrow stt = -bk \rightarrow lmt \rightarrow w/2;bk->end = -1;
/* fr->bw = -fr->lmt/2;<br>/* bk->bw = -bk->lmt/2;
                                 f r - f w = -1;\star/bk - 5w = -1;\star/
```

```
Feb 22 14:11 1990 Page 13
 \overline{\mathbf{1}}else
 \left\{ \right.func = MinDist;fr \rightarrow stt = -5;fr ->end = -1;
   bk->stt = -5;
                               bk->end = -1;
/* fr->bw = -5;<br>/* bk->bw = -5;
                               fr \rightarrow fw = 5;
                                                               \star/bk - \geq fw = 5;
                                                               \starreturn (func);
\mathbf{I}/ *
                                                              \star//*
            [in ] phoneme code
      code:
                                                               \star/[out] backward search area
/*
                                                               \star/hw:
7*fw:
             [out] forward search area
                                                               \star//*
                                                               \star/***/unsigned int
            junc 2(code, fr, bk)
PhonemeCode
            \c{code}*fr, *bk;
SearchArea
\left\{ \right.unsigned int func;
switch ( code.fol )
 \sqrt{ }\frac{1}{x} p, t, k */<br>\frac{1}{x} ts, ch */
   case VoicelessStops:
   case VoicelessAffricates:
    func = MinEnergy;fr \rightarrow Stt = 1;fr ->end = 5;
                  bk->end = 5;
    bk \rightarrow stt = 1;break;
                               /* s, sh, h, f */case VoicelessFricatives:
    func = MinLowPower;
    fr->stt = 1;fr->end = 5;bk - 5stt = 1bk->end = 5;
    break;
   case Nasals:
                               /* m, n, g */\frac{1}{x} a, i, u, e, o, N */<br>\frac{1}{x} r, w, y */
   case Vowels:
   case SemiVowels:
                               /* j * /case VoicedAffricates:
                               /\star z \star/
   case VoicedFricatives:
                               /* b, d */case VoicedStops:
    func = MinDist;fr ->end = fr->lmt_fw/2;
    fr->stt = 1;bk->stt = 1;bk->end = bk->lmt f w/2;
    break;
   default:
    func = MinDist;fr \rightarrow Stt = 1;fr ->end = 5;
    bk->stt = 1;
                  bk->end = 5;
    break;
 \mathcal{E}/* if(code.fol == Nasals || code.fol == Vowels )
                                                               \star/7*\left\{ \right.\star/
```

```
-121
```

```
/* func = MinD st; */ 
\begin{array}{lll} \text{/*} & \text{fr} \text{-} \text{b} \text{w} = 1; & \text{fr} \text{-} \text{b} \text{f} \text{r} \text{-} \text{b} \text{w} = 1; & \text{h} \text{b} \text{c} \text{-} \text{b} \text{w} = 1; & \text{h} \text{b} \text{c} \text{-} \text{b} \text{w} = 1; & \text{h} \text{b} \text{c} \text{-} \text{b} \text{w} = 1; & \text{h} \text{b} \text{c} \text{-} \text{b} \text{w} = 1. & \text{bk \rightarrow fw = bk \rightarrow lmt \rightarrow bw/2;/***** [ Abe 2 ] edited by K.Abe'89 Oct. 17 ************************************/ 
/** fr->bw = 1;<br>/** bk->bw = 1;
       /** bk->bw = 1; bk->fw = bk->lmt/2; **/ 
/***** [ Abe 2] edited by K.Abe'89 Oct. 17 ************************************/ 
\left.\left/\right.+\right. } \left.\left.\right.+\right. \left.\left.\right.+\right.1lse :j /* func = MaxD st;
/* fr->bw = 1; fr->fw = 5; :j /* bk->bw = 1; bk->fw = 5; */ 
/***** [ Abe 2 ] edited by K.Abe'89 Oct. 17 ************************************/ 
x^* fr->bw = -5; fr->fw = 5;<br>
x^* bk->bw = -5; bk->fw = 5; **/
       bk - 5w = -5;/***** [ Abe 2 ] edited by K.Abe'89 Oct. 17 ************************************/ 
\hspace{.1cm} /* } \hspace{.1cm} \hspace{.1cm} \hspace{.1cm} \hspace{.1cm} \hspace{.1cm} \hspace{.1cm} \hspace{.1cm} \hspace{.1cm} \hspace{.1cm} \hspace{.1cm} \hspace{.1cm} \hspace{.1cm} \hspace{.1cm} \hspace{.1cm} \hspace{.1cm} \hspace{.1cm} \hspace{.1cm} \hspace{.1cm} \hspace{.1/***** [ Abe 3] edited by K.Abe'89 Oct. 18 ************************************/ 
  return (func);
\mathbf{1}/******** same vowel ************************************************************/ 7**/ 
/* 
                                                                                       */ 
        code: 
                 [in] phoneme code 
/* 
                  [out] backward search area 
                                                                                       */ 
        bw: 
/* 
                  [out] forward search area 
                                                                                       */ 
        fw: 
/* 
                                                                                       */ 
/********************************************************************************/ 
                 junc_3( code, fr, bk)
PhonemeCode code;<br>SearchArea *fr, *bk;
SearchArea
\left\{ \right.unsigned int func; 
/*------- decide shape method ----------------------------
  func = MinDist;/***** [ Abe 2 ] edited by K.Abe '89 Oct. 17 **********************************/
  fr->stt = -fr->lmt_bw/2;fr->end = -1;
                                           bk->end = bk->lmt fw/2;
  bk-\gtstt = 1;
/***** [ Abe 2 ] edited by K.Abe '89 Oct. 17 **********************************/
/**/ 
/* fr->bw = -fr->lmt/2;
                                           f r \to f w = -2; */
/* bk->bw = 1;
                                           bk - \frac{1}{w} = bk - \frac{1}{w} / 2; */
/***** [ Abe 2 ] edited by K.Abe '89 Oct. 17 *********************************/
  return(func);
/******** different phoneme*****************************************************/ 
\frac{1}{x} code: [in ] phoneme code \frac{x}{x}\frac{1}{x} bw: [out] backward search area \frac{x}{x}\frac{1}{x} fw: [out] forward search area \frac{x}{x}\overline{1} /* \overline{1} /* \overline{1} /* \overline{1} /* \overline{1}/********************************************************************************/ 
unsigned int junc_4(code, fr, bk)
PhonemeCode code;
SearchArea *fr, *bk;
Ŧ
  unsigned int func; 
  char *top(), *tail(); 
/*------- decide shape method ------------------------------
```
122

```
Feb 22 14:11 1990
                          Page 15
   if (code.end == Vowels)\sqrt{ }func = MaxDist;fr \rightarrow Stt = -5;
                                              fr ->end = 5;
     bk - 5t = -5;
                                             bk->end = 5;
  \rightarrowelse
   \overline{1}func = MaxDist;fr ->end = 5:
     fr \rightarrow Stt = -5;bk->stt = -5;bk->end = 5;
  \rightarrowreturn (func);
\mathbf{r}7*\star//*
                                  [in ] phoneme symbol
                                                                                                                   \star/s:7*se_flag:
                                  [in]\star//*
                                                                                                                   \star/class(s, se_flag)
           *_s;char
int
           se flag;
\mathfrak{f}static struct
   \left\{ \right.phns;
                                                         /* number of phonemes in the class */
     int
                                                         /* phoneme class identification number */
     int
                       class;
                                                         /* phoneme symbols */
                       *_{\text{phn}[10]};char
    tab[10] =\begin{array}{l} \{ \begin{array}{l} \text{``a''}, \text{``i''}, \text{``a''}, \text{``e''}, \text{''o''}, \text{''N''}, \text{''u}, \text{''u},\{\left\{ \right.6,
                       Vowels,
                       SemiVowels,
      \{3,\begin{bmatrix} 3 \end{bmatrix}Nasals,
                      VoicedStops,
      \begin{bmatrix} 2 \end{bmatrix}1,
                       VoicedAffricates,
      \left\{ \right.VoicedFricatives,
      \begin{pmatrix} 1 \end{pmatrix}\frac{1}{1} 3,
                      VoicelessStops,
      \begin{bmatrix} 2 \end{bmatrix}VoicelessAffricates,
      \begin{pmatrix} 4 \end{pmatrix}VoicelessFricatives,
      \begin{bmatrix} 2 \end{bmatrix}Edges,
   \vert;
                                                         /* number of classes */
   int
                       classes = 10;register int
                       1, j;*top(), *tail();
  char
   if (size(s) > 1)\{if ( se flag == Start Edge ) return ( class (top(s), se flag) );
     else return( class(tail(s), se_flag) );
   \rightarrowelse
   \overline{1}for(i=0; i<classes; i++)
      Н.
        for(j=0; j < tab [i].phns; j++ )
           if (strcmp(s, tab[i].phn[j]) == 0 ) return( tab[i].class );
      \mathcal{E}return ( Unknown );
  \cdot\mathbf{)}
```
123

 $\omega = \zeta$ 

```
Feb 22 14:11 1990
                     Page 16
/*
                                                                                    \star /
                                                                                    \star /
/ *
                 [in ] cepstrum
        cep:
                                                                                    \star/7*offset: [in ] unit end frame
7\star[in ] optimal junction point search area
                                                                                    \star)
        area:
7\star\star /
***/min pow(cep, offset, area)
                 *cep;
float
int
                 offset;
SearchArea
                 area;
\sqrt{ }min = 100000000.0;float
  intmin_p;register int
                i = 0;1 " ) ;
  printf ( " [ Min. E
  for( i=offset+area.stt; i<=offset+area.end; i++ )
  \mathcal{L}if (* (cep+i*32+1) < min )\overline{1}min = * (cep+i*32+1);min_p = 1;
    \overline{\phantom{a}}\overline{\mathbf{r}}return ( min p ) ;
\overline{\phantom{a}}/******** detect low frequency spectrum power minimum frame *********************/
/ *
                                                                                    \star//*
                                                                                    \star/[in ] cepstrum
        cep:
1*offset: [in ] unit end frame
                                                                                    \star// *
                 [in ] optimal junction point search area
                                                                                    \star/area:
/ *
                                                                                    \star /
***/min_low_freq_pow( cep, offset, area )
float
                 *cep;
                offset:
int
SearchArea
                area;
\overline{A}float
                band_pwr();
                min = 100000000.0;float
  float
                low_pwr;
                min_pint
  register int
                i = 0;printf( " [ Min. L.E ] " );
  for( i=offset+area.stt; i<=offset+area.end; i++ )
  \{if ( 1ow pwr = band pwr (cep + i * 32, 50.0, 100.0) ) < min )
    \mathfrak{f}min = low pwr;min_p = i\mathbf{1}\cdotreturn(min_p);
\mathbf{1}/******** detect maximum spectral changing frame *********************************
/*
                                                                                    \star//*
        cep:
                 [in ] cepstrum
                                                                                    \star// *
                 [in ] unit end frame
                                                                                    \star/offset:
/ *
                 [in ] optimal junction point search area
                                                                                    \star/area:
7*\star/max change ( cep, offset, area )
```
124

```
Feb 22 14:11 1990 Page 17
float
               *cep;
int
               offset:SearchArea
               area:float
               max = 0.0;dist;
                                      /* spectral distance */
  float
  float
               cep dist();
               max p;
  int
 reqister int i = 0;
 printf ( " [ Max. S.C ] " );
  for(i=offset+area.stt; i<=offset+area.end; i++)
  \{if ( \left( dist=cep dist(cep+i*32, cep+(i-1)*32) ) > max )
    \{max = dist;max p = i;\mathbf{a}\mathbf{R}return (max p);
\mathcal{F}/******** detect spectral distance minimum frame between units ******************/
/ *
                                                                              \star/\star'7*[in ] previous cepstrum
       cep p:
\gamma\star[in ] cepstrum
                                                                              \star/
       cep:
                                                                              \star/
/*
       p offset:
                       [in ] previous unit end frame
                       [in ] unit start frame
                                                                              \star/7*\overline{on}set:
/*
       fr:
                       [in ] optimal point search area in front unit
                                                                              \star//*
                       [in ] optimal point search area in back unit
                                                                              \star/bk:
/*
                                                                              \star/min_dist(cep_p, cep, p_offset, onset, fr, bk )
Junction
float
               *cep p, *cep;
               p offset, onset;
intSearchArea
               f\overline{r}, bk;
₹
               junc;Junction
                                       /* spectral distance */
  float
               dist;
               cep\_dist();
  float
               il, i2, j1, j2, min_i, min_j;
  int
  float
               min1 = 100., min2 = 100., min_d = 100.;
  register int i=0, j=0;
if ( fr.stt < 0 ) & 2 ( fr.end > 0 ) & 2 ( bk.stt < 0 ) & 2 ( bk.end > 0 ) )
  \{for( i=p offset+fr.stt; i<=p offset-1; i++ )
         for(j=onset+bk.stt; j<=onset-1; j++ )
              if ( dist = cep dist(cep p+i*32, cep+j*32) ) < min1 )
               min1 = dist;i1 = i;j1 = j;for(i=p offset; i<=p offset+fr.end; i++)
         for j=onset; j<=onset+bk.end; j++)
              if ( dist = cep dist(cep p+i*32, cep+j*32) ) < min2 )
               min2 = dist;i2 = i;j2 = j;\mathcal{F}if (min1 < min2)\{
```

```
Feb 22 14:11 1990
                       Page 18
       \begin{array}{ll} \min_{\text{min}} \text{d} = \min_{\text{min}} \\ \min_{\text{min}} \text{d} = \text{d} \\ \min_{\text{min}} \text{d} = \text{d} \\ \end{array}\mathcal{E}else
     \overline{1}min_d = min2;min[i = i2;min j = j2;
     \overline{\phantom{a}}\mathbf{)}else
         for( i=p offset+fr.stt; i<=p offset+fr.end; i++ )
               for(j=onset+bk.stt; j<=onset+bk.end; j++ )
                     if ( ( dist=cep dist (cep p+i*32, cep+j*32) ) < min d )
                     \left\{ \right.min_d = dist;\begin{array}{lll} \text{min}^- \text{i} & = & \text{i};\\ \text{min}^- \text{j} & = & \text{j}; \end{array}junc.end = min i;
  junc.start = min_j;\hspace*{-0.4cm}\begin{array}{c@{\hspace{0.1cm}}c@{\hspace{0.1cm}}c@{\hspace{0.p_offset, fr.stt, fr.end, onset, bk.stt, bk.end);<br>printf( " +++ Min. Dist. [1] = $5.2f ( $3d >> $3d )\n", min_d, min_i, min_j );
/ *
                                                                                                     \star/for( i=p offset+fr.bw; i<=p offset+fr.fw; i++ )
/ *
           for(j=onset+bk.bw; j<=onset+bk.fw; j++ )
                                                                                                     \star/7*\star/if ( dist = cep dist(cep p+i*32, cep+j*32) ) < min1 )
7*\star/\left\{ \right./*
                 min2 = min1;\star/min1 = dist;i2 = i1; i1 = i;<br>j2 = j1; j1 = j;\star//*
/*
                                                                                                     \star/7*\star/\mathbf{I}7*\star/junc.end = 11;
/*
                                                                                                     \star/junc.start = j1;
return ( junc ) ;
\mathbf{I}/*
                                                                                                    \star/\star//*
          cep:
                    [in ] cepstrum
/*
                                                                                                     \star/f1:
                    [in ] lower limit freq. of pitch freq. search range
/*
          fu:
                    [in ] upper limit freq. of pitch freq. search range
                                                                                                     \star// *
                                                                                                     \star// *
                                                                                                     \star// *
                                        Coded by Katsuo Large Abe
                                                                                                     \star/band pwr (cep, fl, fu)
float
float
          *cep;
float
         f1, f1\overline{1}double
                    w12, w21, w212, sum, ww;
  double
                                                            /* band power */bn;
                    pi = 3.14159265358979323846;double
  register int
                    \perpw12 = 2.*pi*(f1+fu)/Samp_Freq;w21 = 2.*pi*(fu-f1)/Samp Freq;
```
 $126$ المرابط

```
Feb 22 14:11 1990 Page 19
 w12 / = 2.0;w212 = w21/2.
 for(i=0; i<256; i++)
                               cep[i] * = 0.5;
 sum = 0.;
 for(i=1; i<=30; i++))
 \left\{ \right.sum += (* (cep+i) * cos((double)i*w12) * sin((double)i*w212)) / w21 / (double)i;
 \mathbf{I}bn = cep[0] + 4.* sum;
 return ((float) bn );
\left\{ \right./******** cepstrum distance ( including power term ) *****************************
/*
                                                                     \star/
7*\star/[in ] cepstrum1
      cep1:/ *
                                                                     \star/cep2:
            [in ] cepstrum2
7*\star/float cep dist (cep1, cep2)
     cep1[], cep2[];
float
\overline{1}float
             sum = 0.0;
             d cep;
 float
 register int i.
 for(i=1; i<32; i++)\left\{ \right.d_{cep} = cep1[i] - cep2[i];sum += d cep * d cep;
 \mathbf{I}return (sum);
\mathcal{L}7*\star7*[in ] phoneme symbol
                                                                     \star/s:
/*
                                                                     \starchar
      *top( s )char
      *_{s};
\mathcal{F}*ptr;
 char
 register int i;
 ptr = (char*) malloc( strlen(s)+1);
 strcpy(ptr, s);
 for \left(i=0; i\right) istributive \left(\frac{1}{1}+i\right)\{if (* (ptr+i) == ', '')\left\{ \right.*(ptr+i) = '\0';
    break;
   \}if ( * (ptr+i-1) == 'y' ) * (ptr+i-1) = '\0';
 return(ptr);\mathbf{L}***//*
                                                                     \star /
7*[in ] phoneme symbol
                                                                     \star/s:/*
                                                                     \star/7***********tail(s)char
       *_s;char
```

```
Feb 22 14:11 1990
                  Page 20
\mathcal{L}register int
                \mathbf{1}.
  char
                *ptr;
  for(i=strlen(s)-1; i>=0; i--)
  \overline{1}ptr = s+i;if(+s+i) == ', '')\left\{ \right.ptr++;break;
    \mathcal{E}J,
  if (* (ptr+strlen (ptr) -1) == 'y' ) return (ptr+strlen (ptr) -1);
  return(ptr);
\mathbf{)}\star//*
/ *
                                                                                \star/[in ] phoneme symbol
       s:
/*
                                                                                \star /
\star/int
        size( s )char
        *_{S}\mathbf{f}char c;
       count = 1;int
  while (c = *s++ )if ( c == ',' ) count++;
 return ( count );
\mathbf{I}/******** write phoneme coincidence around junction ******************************
                                                                               \star/7*/*
                [in ] code for phoneme coincidence around junction
                                                                                \star/iunc:/*
                                                                                \star/wr\_junc ( junc )
       junc;
int
\left\{ \right.switch ( junc )
  \left\{ \right.case SamePhoneme:
     printf( " [ SamePhoneme ]\n" );
     break;
    case SameFrontPhoneme:
     printf ( " [ SameFrontPhoneme ] \n" );
     break:
    case SameBackPhoneme:
     printf ( " [ SameBackPhoneme ] \n" );
     break;
    case SameVowel:
     printf ( " [ SameVowel ]\n\in );
     break;
    case DifferentPhoneme:
     printf( " [ DifferentPhoneme ]\n" );
     break;
  \mathbf{I}\overline{ }static int read size = 0;
static struct
\left\{ \right.char *u en;
 char *u_pre;
```
128

```
Feb 22 14:11 1990 Page 21 
same ph table[256]; 
checkSameFrontPhoneme(s1, s2)
char *s1, *s2;
{ 
  register int i;
  if( read size == 0 )
       if(\overline{C} read size = read table( "/SYN/Parms/same-ph-tab")) < 0)
        \left\{ \right.fprintf(stderr, "can't read table SamePhonemeTable\n");
          ext(-1);\mathbf{1}for( i = 0; i < read size; i++ )
  { 
    if ((strcmp (s1, same ph table [i]. u_en ) == 0)
       && 
        (strcmp(s2, same ph_table[i] .u_pre ) == 0))
          return(l); 
  } 
  return (0); 
\mathbf{1}read_table(file) 
char *file; 
{ 
  FILE *fp, *fopen();
  register int i = 0;
  char line[256]; 
  char en[20], pre[20]; 
  if (( fp = fopen ( file, "r" )) == (FILE*) NULL
  { 
    fprintf(stderr, "file: %s, can't open. \n", file );
    return (-1);\overline{\phantom{a}}while(fgets(line, 256, fp) != 0)
  { 
    if ( line [0] == '#' )
          continue; 
    sscanf ( line, "%s %s", en, pre ) ;
    same_ph_table[i] .u_en = (char*)malloc(strlen(en)+1);
    same_ph_table[i] .u_pre = (char*) malloc(strlen(pre)+1);
    strcpy( same ph_table[i] .u_en, en );
    strcpy(same_ph_table[i] .u_pre, pre );
    i++; 
  } 
  return (i); 
\mathbf{R}
```

```
/* 
 durset.c 
 Duration data generate routine. 
 Origianlly coded by K. KIN Takeda. [Jul 15, 1988] ATR
 >> History >>
  [Takeda 1] 
    Shorten inseparable portion's duration Jul. 18, 1988
  [Takeda 2] 
    For the using of new data structures Jul. 28, 1988
    and adding information write out routine 
  [Yamazaki 1] \begin{array}{ccc} \text{N} & \text{N} \\ \text{N} & \text{N} \end{array} Aug. 7, 1988
    Shorttening/Lengthening ratio is limited between 
    0.5 to 1.5. 
  [Takeda 3, Aug 23, 1989] 
    Processing of inseparable portions are improved. 
    A reconstruction was made to adapt to the 
    new junction controlling. 
  [Takeda 4, Sep 5, 1989] 
     Minor revision for bug fix of the [Takeda 3] concerned with 
    Inf field information of Phoneme table. 
  [Abe 1, Sep 25, 1989] 
     Minor revision for bug fix of match dr and ua routine. 
  [Takeda 5, Oct 3, 1989] 
    Minor revision for bug fix of the [Abe 1] 
  [Takeda 6, Oct 26, 1989] 
    To match complicated things */ 
#include <stdio.h> 
#include <fcntl.h> 
#include "durset.h" 
#include "/SYN/include/Synthesis.h" 
\# \text{define } \max(A, B) ((A)>(B)?(A):(B))
#define END 
#define E 
                                1 
                               stderr 
/***** edited by K.Abe'89 Sep. 22 ***************************** 
%#define Max_unit 512<br>#define Max_phoneme 512
 define Max phoneme 2048 Max unit */
/***** edited by K.Abe'89 Sep. 22 ******************************/ 
#define PhPause 1 
#define PhUsualMatch 2 
#define PhFusion 4 
#define PhDuplicate 8 
#define PhDuplicatedBefore 16 
#define MaxLength 1.5 
#define MinLength 0.5 
typedef struct 
          { int stt, end, Top, End; } Margin; 
typedef struct 
          { 
            int unit, phn, size, durtabp[lO]; 
            float ratio; 
            unsigned int inf; /* [Takeda 4] */ 
          WorkTable; 
typedef struct 
          {
```

```
Feb 22 14:53 1990 Page 2 
               int size; 
               int phrase[4], phoneme[4]; 
            Revtab; 
char *prog; 
int total unit size; 
float frame len;
main(argc,argv) 
int argc; 
char *argv[]; 
{ 
/***** edited by K.Abe'89 Sep. 22 ******************************/ 
  UnitAttribute ua[Max_unit]; \begin{array}{ccc} \n\text{UnitAttribute oua} \text{ [Max unit]}; \\
\end{array} /* read from .ua file */
  UnitAttribute oua [Max_unit];
  UnitAttribute *new[Max unit];
  DurationData dr[Max_phoneme]; /* read from .DR file */
  Phoneme pn[Max_phoneme]; \frac{1}{x} for output .PN file */
  Margin margin[Max_unit); 
  WorkTable work[Max_unit];<br>Revtab rvtab[Max_unit];
/****************************************************************/ 
/* UnitAttribute ua[64]; */ 
/* UnitAttribute oua [64]; \begin{array}{ccc} \star \end{array}\begin{array}{ll} \n 1 \times & \text{UnitAttribute} \times \text{new[64]}; \\
 1 \times & \text{DurationData} \times \text{new[64]}; \\
 1 \times & \text{Phone} \times \text{old[75]}; \\
 1 \times & \text{Phone} \times \text{old[75]}; \\
 1 \times & \text{Phone} \times \text{new[75]}; \\
 1 \times & \text{Phone} \times \text{new[75]}; \\
 1 \times & \text{Phone} \times \text{new[75]}; \\
 1 \times & \text{None[75]}; \\
 1 \times & \text{None[75]}; \\
 1 \times &/* UnitAttribute *new[64]; */ 
/* Phoneme pn[256]; \star//* Margin margin[64]; */ 
\frac{1}{2} WorkTable work [128];
/***** edited by K.Abe '89 Sep. 22 ***********************
  int dr_size;<br>int ua_size, oua_size;<br>int pn_size;<br>\frac{1}{2} /* size of unit */<br>int pn_size;<br>\frac{1}{2} /* size of pn */
   int ui_size, oua_size; https://www.fize.of/united.int ua_size, oua_size; size of unit */
   int pn size; \overline{\phantom{a}} /* size of pn */
  int phonemes;
  prog = argv[0];if (argc==l) 
  { 
     fprintf(E,"[%s] duration reset.\n \n \frac{\n \frac{1}{3}}{2}fprintf(E,"\tUsage: %s file-name-header.\n", prog );
     ext(0);\mathcal{F}if (( dr size = ReadDuration ( argv [1], dr )) <= 0)
   { 
    fprintf(E,"%s: duration information file read error.\ln", prog);
    exit(1);\mathcal{F}/*-----------------Read unit attribute file-------------------------- */ 
  if ((ua size = ReadUnitAttribute (argv[1], ua )) \leq 0)
  \mathcal{L}fprintf(E,"%s: unit attribute file read error. \n", prog );
     ext(1);\rightarrow/*------------------Read original unit attribute file-----------------*/ 
  if((oua size = ReadOriginalUnitAttribute(argv[1], oua)) \leq 0)
  { 
     fprintf(E,"%s: original unit attribute file read error. \n", proq );
    exit(1);
  \overline{\mathbf{r}}
```
131

 $\omega^2$  .  $\omega$ 

```
/*------------------------Chech size of units-------------------------*/ 
  if(oua size != ua size)
  { 
    fprintf(E, 
     .<br>"%s: unit size of xxx.ua file and xxx.oua file is not coinside. \n".
    prog) ; 
    ext(1);} 
    /*------------Check how much the boundaries were moved----------------*/ 
  if((ua size = get margin(margin, oua, ua, oua size, ua size, new))
     < 0 \overline{)}fprintf(E, "%s: error in get margin\n", prog);
    ext(1);<sup>1</sup>
  /*----------Compare .DR file and .ua file----------------------------*/ 
  if ((phonemes = match dr and ua (margin,
                                     new, 
                                     work, 
                                     ua size,
                                     dr size, dr )) \leq 0 )
  \overline{1}fprintf (E, "s: .DR and .ua file match error.\n", proc):ext(2);þ
/* 
 debug print (new, work, phonemes, dr);
  if(generate revtab(phonemes, work, revtab) \leq 0)
  \overline{f}fprintf(E, "%s\n: revtab generation error.\n", prog);
    ext(2);
*/ /*-----------set phoneme duration and supplementary attributes-------*/ 
  if((pn_size = set_phoneme_data(work, phonemes,
                                     new, ua_size,<br>dr, dr size,
                                     ar, ar_size,<br>pn )) <= 0 )
  \left\{ \right.fprintf(E,"%s: phoneme duration set error.\ln", prog);
    ext(2);I*---------- Write out xxx.unit file---------------------------------*/ 
  if(WritePhoneme(argv[1], phonemes, pn) \leq 0)
  { 
    fprintf(E,"%s: Write faild. \n", prog );
    exit(3);<sup>1</sup>
  /* --------- Generate xxx.PN file contents ------------------------------ */
  if(create phn inf file(phonemes, argv[1], pn, work) \leq 0)
  { 
    fprintf(E,"%s: Phoneme inf. file generate error.\ln", prog);
    exit(4);\big\}/*---------Write out xxx.FR file------------------------------------*/ 
  if(create_frm_inf_file(phonemes, argv[1], pn ) <= 0)
  {
```
132

```
Feb 22 14:53 1990 Page 4 
    fprintf(E,"%s: Frame inf. file generate error. \n", prog );
    exit(5);\mathcal{E}/* done */ext(0);\lambdaget margin ( margin, oua, ua, oua size, ua size, new )
Margin margin[]; 
UnitAttribute ua[], oua[], *new[]; 
int oua_size, ua_size; /* 
  [Aug 23, 1989 Takeda] 
   This program calculates how much edges of each unit 
   were moved to the BACKward direction 
   from original label segmentation, returns the 
   value through margin. 
\star /
/ 
  register int i, index;
  UnitAttribute *new ua, *read label();
  int stt, end; 
  int IsTop, IsEnd, IsHeadDup, IsLastDup; 
  int TopShouldMoved, EndShouldMoved;
  index = 0;for(i = 0; i <oua size; i++)
  { 
    /* Skip pause segment */
    if ( ! strcmp ( oua [i] . roman, "pau" ) )
         continue; 
    stt 
    margin[index] .stt = Unit start frame(oua[i]) - Unit start frame(ua[i]);
    end= 
    margin[index] .end = Unit end frame(oua[i]) - Unit end frame(ua[i]);
  /* Set Predicates*/ 
    /* Is the unit start from the beggining of the word ? */
/***** edited by K.Abe'89 Oct. 17 **********************************************/ 
/* [Takeda 7 J */ 
    if ((i > 0 & \&)(| \text{stromp}( \text{oua}[i-1], \text{roman}, \text{ "pau" })))\mathbf{1}(! strcmp (oua [i] .pre -> phn, "Top"))) 
         IsTop = 1;else 
         IsTop = 0;/* [Takeda 7] 
    IsTop = strcmp(oua[i].pre->phn, "Top" ) == 0 ? 1 : 0;*/ 
/***** edited by K.Abe'89 Oct. 17 **********************************************/ 
\frac{1}{2} Istop = strcmp( oua[i] .pre, "Top") == 0 ? 1 : 0; \frac{x}{2} \frac{x}{2}/***** edited by K.Abe'89 Oct. 17 **********************************************/ 
    /* Is the unit end at the end of the word ? */
/***** edited by K.Abe'89 Oct. 17 **********************************************/ 
/* [Takeda 7 ] */ 
    if ((i < a) size - 1 66 (! struct) )I I 
        ( ! strcmp( oua[i].fol \rightarrow phn, "End" ))
```

```
-133
```

```
Feb 22 14:53 1990
             Page 5
      IsEnd = 1;else
      IsEnd = 0;/* [Takeda 7]
  IsEnd = strcmp( oua[i].fol \rightarrow phn, "End" ) == 0 ? 1 : 0;
7*Is End = strcmp(oua[i].fol, "End") == 0 ? 1 : 0;
                                                      \star//* Is the left context is coinside ? */
if (( i > 0 )
    & &
     ((! strcmp( oua[i].pre->phn, Unit end phoneme(oua[i-1]) ))
     \perpquasi same( oua[i].pre->phn, Unit end phoneme( oua[i-1] ))))
      IsHeadDup = 1;else
      IsHeadDup = 0;/* Is the right context is coinside ? */
if((i < 1 < 0ua size - 1)
\starif((i \leq 0ua size - 1)
if ((i < oua size - 1)
    & &
     ((\text{strom}(\text{oua[i].fol->phn}, \text{Unit start\_phoneme}(oua[i+1])) == 0)\perpquasi same( oua[i].fol->phn, Unit start phoneme(oua[i+1]))))
      IsLastDup = 1;
  else
      IsLastDup = 0;
  if (IsTop || (! IsHeadDup ))
      TopShouldMoved = 0;
  else
      TopShouldMoved = 1;
  if ( IsEnd || (! IsLastDup) )
      EndShouldMoved = 0;
  else
      EndShouldMoved = 1;if(( stt > 0 ) && ( end >= 0 ))
  /* Only start edge should be treated */
  \overline{1}if ( ! TopShouldMoved )
    \{margin[index] . Top = margin[index] . End = 0;new ua = read label( oua[i].word, oua[i].stt, oua[i].end );
    - 1
    else
    \overline{\mathcal{L}}margin[index] . Top = 1; margin[index] . End = 0;
```

```
Feb 22 14:53 1990 Page 6 
        new ua = read label(oua[i] .word, oua[i] .stt - 1, oua[i] .end);
      \overline{\mathbf{1}}} 
else if ((stt <= 0) && (end < 0)) 
    /* Only end edge should be treated */{ 
      if ( ! EndShouldMoved )
      { 
        margin[index].Top = 0; margin[index].End = 0;
        new ua = read label(oua[i] .word, oua[i] .stt, oua[i] .end);
      } 
      else 
      { 
        margin[index] .Top = 0; margin[index] .End = 1;
        new ua = read label(oua[i] .word, oua[i] .stt, oua[i] .end + 1);
      \overline{1}} 
    else if ((stt > 0) && (end < 0))
    /* Both edge should be treated */
    { 
       if ((! EndShouldMoved) && 
TopShouldMoved)) 
      { 
        margin[index] .Top = 0; margin[index] .End = 0;new ua = read label(oua[i] word, oua[i] .stt, oua[i] .end);
       } 
       else if( TopShouldMoved && ( ! EndShouldMoved ))
      { 
        margin[index] .Top = 1; margin[index] .End = 0;new ua = read label(oua[i] .word, oua[i] .stt - 1, oua[i] .end);
      } 
       else if( EndShouldMoved && ( ! TopShouldMoved ))
      { 
        margin[index] .Top = 0; margin[index] .End = 1;new ua = read label(oua[i] .word, oua[i] .stt, oua[i] .end + 1);
      \overline{\mathbf{r}}else<br>{<br>margin[index].Top = 1; margin[index].End = 1;
        new ua = read label(oua[i] .word, oua[i] .stt - 1, oua[i] .end + 1);
      \mathbf{)}} 
    else 
     { 
      margin[index]. Top = margin[index]. End = 0;
      new ua = read label(oua[i] .word, oua[i] .stt, oua[i] .end);
    \rightarrownew ua -> wd roman= oua[i] .wd roman; 
    new ua \rightarrow roman = oua[i] .roman;
    newua -> word = oua[i] .word;
    ResetStartPoint(new_ua, &oua[i], stt, end); 
    ResetEndPoint ( new_ua, &oua[i], stt, end );
    ResetLength(new_ua, &oua[i], stt, end );
    new[index] = new_ua;index++; 
  \mathbf{R}return (index);
\mathcal{E}ResetStartPoint(new, old, stt, end) 
UnitAttribute *new, *old; 
int stt, end; 
{
```
# 135

```
Feb 22 14:53 1990 Page 7 
/* Reset start frame*/ 
       new -> phn[0]-> stt 
             = 
       new \rightarrow phn[0]-> eve[OJ 
            -> stt 
            = old \rightarrow phn[0] \rightarrow stt - stt;
} 
ResetEndPoint(new, old, stt, end) 
UnitAttribute *new, *old; 
int stt, end; 
{ 
/* Reset end frame*/ 
       new \rightarrow phn[ new \rightarrow phn_size - 1 ]
            -> end 
            = 
       new \rightarrow phn[ new \rightarrow phn_size - 1 ]
            \rightarrow eve[ new \rightarrow phn] new \rightarrow phn_size - 1 ] \rightarrow eve_size - 1 ]
             -> end 
              = old \rightarrow phn[ old \rightarrow phn size - 1] \rightarrow end - end;
} 
ResetLength(new, old, stt, end) 
UnitAttribute *new, *old; 
int stt, end; 
\left\{ \right.new \rightarrow length = old \rightarrow length + (stt - end);
\mathbf{I}set_phoneme_data( work, work_size,
                       new, ua_size,<br>dr, dr_size,
                       pn) 
WorkTable work[]; 
UnitAttribute *new[]; 
DurationData dr[]; 
Phoneme pn[]; 
int work size, ua size, dr size; 
{ 
  /* [Takeda Aug 23, 1989] 
     This progam set phonemic information and target duration onto the 
      array pn[], by referring the work[] array*/ 
   register int i, j, k;
   \begin{array}{rcl} \text{int} & \text{p}_1 \text{ count} = 0; \\ \text{int} & \text{unit} & \text{unit} \end{array}int wunit, wpno, wsize, wphn; 
   int target duration, original duration;
  int odl, o\overline{d}2;
  int FusionDupFlag = l; 
       /* [Takeda 5] 
           if this flag is zero, two units are concatenated 
           at the medial resion of inseparable phonemes. */ 
  float ratio; 
  for(i = 0; i < work size; i++)
   { 
     wunit = work[i] .unit;wpno = work[i].phn;wsize = work[i].size;target_duration = get_target_duration(dr, &work[i], new); 
     /* If the segment is pause */
```
٠g,

}

{

 $\mathcal{E}$ 

J.

```
if(strcmp(dr[ work[i].durtabp[0] ].phn, "pau" ) = 0 )
    \overline{1}set pause duration( &pn[pn_count++], target duration );
     } 
/* The boundary to the following unit is located in the segment*/ 
    else 
             /* [Takeda 5], 
              if the ending phoneme is inseparable, then the duplicate should 
              be detected by comparing the last elemental phoneme of preceding 
              unit and Either of phoneme involved in the top of 
              following phoneme 
          if (( i < work size - 1) &&
              ( work[i].\overline{durtabp}[ wsize - 1 ] == work[i + 1].\overline{durtabp[0]} ) )~~~~~~~~~~~~~~~~~~~~~~ 
                                                This is not correct */
    \mathcal{L}_{\mathcal{L}}FusionDupFlaq = 1;for(k = 0; \tilde{k} < work[i+1].size; k++)
            FusionDupFlag *= (work[i ].durtabp[ wsize - 1 ] ==
                                 work[i+l] .durtabp[k] 
                                  ? 
                                 0:1);
      if (! FusionDupFlag) 
       { 
         target duration = max( get target duration( dr, &work[i+1], new),
                                   target duration) ; 
         /* the duration of the forwarding portion */
         od1 = (new[ work[i].unit ] -> phn[ work[i].phn ] -> end
                  new[ work[i].unit ] \rightarrow phn[ work[i].phn ] \rightarrow stt );
      /* the duration of the following portion*/ 
         od2 = (new[ work[i+1].unit ] \rightarrow phn[ work[i+1].phn ] \rightarrow end
                  new[ work[i+1].unit ] \rightarrow phn[ work[i+1].phn ] \rightarrow stt );
         original duration = odd + od2;
         ratio= (float)target_duration / 
                  (float)original_duration; 
         set_duration_by_ratio( &pn[pn_count++], ratio, &work[i], new );
         set duration by ratio( \&pn[pn^-count++], ratio, \&work[i+1], new);
         1 + 7} 
      else 
       { 
         set duration by length( &pn[pn count++],
                                    target duration, 
                                    &work[\overline{i}],new); 
      -}
    \mathbf{1}return(pn_count); 
int UnitPhonemeDuration(p) 
Phone *p; 
  return(p->end - p->stt); 
get target duration( dr, work, new )
```
 $-137$ 

```
Feb 22 14:53 1990 Page 9 
DurationData dr[]; 
WorkTable *work; 
UnitAttribute *new[]; 
{ 
  register int i;
  int duration = 0;
  unsigned int type_of_insep, classify_insep (); 
  if( work \rightarrow size == 1) return(dr[ work-> durtabp[0] ].len);
  type of insep = classify insep( new[ work -> unit ] ->
                                      phn[ work \rightarrow phn ] );
  switch( type_of_insep )
  case InsepDevocalization:
    for(i = 0; i < work -> size; i++)
     { 
      if ( isV ( *dr [ work \rightarrow durtabp [i]].phn ) != 1)
       { 
         duration += dr[ work -> durtabp[i]].len;
       }
    \mathcal{E}break; 
  default: 
    for(i = 0; i < work -> size; i++)
     { 
      duration+= dr[ work-> durtabp[i]] .len; 
    } 
    break; 
  } 
  return(duration); 
\lambdaset duration by length(pn, length, work, new)
Phoneme *pn;
int length; 
WorkTable *work; 
UnitAttribute *new[]; 
{ 
  int wuno, wpno; 
  int frame_len; 
  wuno = work -> unit;wpno = work \rightarrow phn;pn \rightarrow inf = work \rightarrow inf;
  pn \rightarrow phn = (Phone*)malloc(sizeof(Phone));
  if( work->inf == PhDuplicatedBefore )
  { 
    pn->phn->phn = (char*)malloc(10);strcpy(pn->phn->phn, new[wuno]->pre->phn);
  } 
  else 
  pn->phn = new[wuno]->phn[wpno]; 
  pn->unit no= new[wuno]->word; 
  pn->length = length;frame len = UnitPhonemeDuration(new[wuno] -> phn[wpno] );
  /*[ Yamazaki l] 
  if ((float)pn->length/frame_len > MaxLength)
```
 $-138$ 

```
Feb 22 14:53 1990 Page 10 
     pn->length = round(MaxLength*frame_len); 
  if ((float)pn->length/frame len < MinLength) 
     pn->length = max( round(MinLength*frame len), 1);
      */ 
  return(O); 
\mathcal{E}set_pause_duration(pn, length)
Phoneme * \overline{pn};
int length; 
{ 
  pn \rightarrow inf = PhPause; /* [Takeda 4] */
  pn \rightarrow phn = (Phone*)malloc(sizeof(Phone));
  pn->phn->phn = (char*)malloc(4);strcpy(pn->phn->phn, "pau"); 
  pn->unit no = 0;
  pn->length = length;return (0); 
\mathbf{R}set_duration_by_ratio(pn, ratio, work, new)
Phoneme *pn;
float ratio; 
WorkTable *work; 
UnitAttribute *new[]; 
\left\{ \right.int wuno, wpno; 
  int frame len;
  wuno = work -> unit;
  wpo = work -> phn;pn -> phn = (Phone*)malloc(sizeof(Phone)); 
  pn \rightarrow inf = PhDuplicate | work -> inf; /* [Takeda 4] */
  if(work->inf == PhDuplicatedBefore){ 
      pn->phn->phn = (char*)malloc(10);strcpy(pn->phn->phn, new[wuno]->pre->phn);
    } 
  else 
       pn->phn = new[wuno]->phn[wpno]; 
  pn->unit_no = new[wuno]->word; 
  frame len = UnitPhonemeDuration( new[wuno] -> phn[wpno]);
  pn->length = max( round((float)frame len * ratio), 1);
  /* [Yamazaki 1]
     [Takeda 7], 
     Hey Mr. Yamazaki, moast of your early efforts are 
     needless by now,
  if ((float)pn->length/frame_len > MaxLength) 
     pn->length = round(MaxLength*frame_len); 
  if ((float)pn->length/frame_len < MinLength) 
     pn->length = max(round(\overline{M}inLength*frame\_len), 1);*/ 
  return(O); 
\mathcal{E}break_down(s, lbl 
char \overline{s}[], *lbl[];
{ 
  register int i;
  int num = 0;
```
 $-139$ 

```
Feb 22 14:53 1990 Page 11 
  char buf[32]; 
  strcpy ( buf, "");
  for(i = 0; i < strlen(s); i^{++})
  { 
    if(s[i] == ',')
    { 
       lbl[num] = (char*)malloc(strlen(buf)+1);strcpy( lbl[num], buf );
      strcpy (buf, " ");
      num++; 
    } 
    else 
    { 
       sprintf(buf, "%s%c", buf, s[i]); 
    \mathcal{E}} 
  lb1(num] = (char*)malloc(strlen(buf)+1);
  strcpy( lbl [num], buf ) ;
 num++; 
  return (num); 
\mathcal{E}create phn inf file( phns, header, unit, work )
int phns; 
char *header; 
Phoneme unit[]; 
WorkTable work[]; 
{ 
  FILE *fp, *fopen () ; 
  char file [256]; 
  register int tab = 0;
  register int i, j;
  int off set = 0;
  sprintf(file, "%s.PN", header );
  if (( fp = fopen ( file, "w" )) == NULL{ 
    fprintf(stderr,"[Error in create phn_inf_file] File %s can't open.\n",
              file );
    return(-1);
  \mathcal{E}for(i = 0; i <phns; i++)
  { 
    fprintf(fp, "%4d %4d %2d %04d %4d %4d %4d %6s %5d", 
                  i, 
                  unit[i] .length, 
                  unit[i] .inf, 
                  unit[i] .unit_no, 
                  off set, 
                  (off set + unit[i].length),<br>unit[i].phn->end - unit[i].phn->stt,
                  unit[i] .phn->phn, 
                  work[tab] .size 
             ) ; 
     for( j = 0; j < work[tab].size; j++)
          fprintf(fp, "%4d" ,work[tab].durtabp[j]); 
     fprintf( fp, "\n\overline{\phantom{x}}\n);
    tab++;off set += unit[i].length;
  } 
  fclose(fp);
```
 $-140$ 

```
Feb 22 14:53 1990 Page 12 
  return(i); 
\mathbf{r}create frm inf file(phns, header, unit) 
char *header; 
int phns; 
Phoneme unit [];
\overline{1}FILE *fp, *fopen(); 
  float ratio; 
  int counter = 0;
  register int 1, J, k, 1; 
  char file[256], event[128], alpone[128]; 
  sprintf(file, "%s.FR", header);
  if(( fp = fopen( file, "w" )) == NULL )
  \left\{ \right.fprintf(stderr,"[Error in frm phn inf file] File %s can't open.\n",
             file); 
    return(-1);
\left( \frac{1}{2} \right)[Takda 5] The seventh field of the .PN file means
               the size of phoneme corresponding the 
               unit element. 
*/ 
  for( i = 0; i < phns; i++ )
  { 
    if(strcmp(unit[i].phn->phn, "pau") == 0)
    \mathbf{f}for(j = 0; j < unit[i].length; j++ )
       { 
         fprintf(fp, "%4d %4d %5d %5s %5s %5s\n",
                 counter++,<br>0,
                 0,<br>unit[i].phn->phn,
                  "(nil)", 
                  " (nil)") ; 
      \, }
    } 
    else 
    { 
      ratio = (float) (mit[i], phn->end - unit[i], phn->stt)
              /(float)unit[i] .length; 
       if(ratio == 0) ratio = 1.0 / (float)unit[i].length;
       for(j = 0; j < unit [i]. length; j++)
       { 
         l = round((float) j*ratio) + unit[i].phant>2strcpy(event, "");
         strcpy( alpone, "");
         for(k = 0; k < \text{unit}[i].phn->eve_size; k++)
         \overline{1}if(unit[i].phn->eve[k]->stt <= 1 && unit[i].phn->eve[k]->end >= 1)
                strcpy(event, unit[i].phn->eve[k]->eve);
         } 
         for(k = 0; k < \text{unit}[i].phn->alp size; k++)
         \overline{1}if(unit[i].phn->alp[k]->stt \leq 1 && unit[i].phn->alp[k]->end >= 1)
                strcpy(alpone, unit[i].phn->alp[k]->alp);
         } 
         fprintf (fp, "%4d %4d %5d %5s %5s %5s\n",
```
 $-141$ 

```
Feb 22 14:53 1990 Page 13 
                     counter++, 
                     unit[i] .unit_no, 
                     1, 
                     unit[i] .phn->phn, 
                      ( strcmp( event, ^{\mathfrak{m}} ) == 0 ? "(\texttt{nil}) " : event ),( strcmp( alpone, "") == 0 ? "(nil)" : alpone)
               ) ; 
      \mathbf{a}\mathbf{I}} 
  £close (fp); 
  return (i); 
\mathbf{R}round (f) float f; { return ((int) (f+0.5)); }
printerror(uno, pno, u, fsize, dur) 
int uno, pno, fsize; 
UnitAttribute u[]; 
DurationData *dur; 
{ 
  register int j; 
  fprintf(E," insep_proc: mismatch !!.\n");<br>fprintf(E," Unit# = %2d, Phone
                             Unit# = %2d, Phoneme# = %5d \n", uno, pno);
  fprintf(E," \tunit attribute label = \sin^m, u[uno] .phn[pno]->phn);
  fprintf(E," \tduration labels are;\n");
  for( j = 0; j < fsize; j++ )
        fprint(f(E, "t\tt\&s\n', (dur+j)-phn);\mathbf{I}UnitAttribute *read_label(word, stt, end) 
int word, stt, end; 
{ 
  struct { int stt, end; char *sym; } work [3] [256]; 
  UnitAttribute *unit; 
  Phone ph[256]; 
  Event ev[512]; 
  Alophone al[l28]; 
  FILE *fp, *open label file ();
                           /* roman description of the word */char *roman; 
                           7* read buffer */char 1[256]; 
  int size[3]; 
                          /* size of each layer of label *//* [Takeda 1]
       1 stt and 1 end are needless !. .
  int l stt, l end; label no.
                            associating first and last phoneme of unit*/ 
  int layer = 0; /* layer no of work array
                                     0; phonemic label layer 
                                     l; event label layer 
                                     2; alophonic variation layer 
                           */ 
  int label = 0; /* symbol no */unsigned int fusion_flag = 0;
  register int i, j, k;unit = (UnitAttribute*) malloc (sizeof(UnitAttribute));
  /* set word no of the unit */if( word < 1 || word > 5240 )
  { 
    fprintf(E, "read label: Bad word no (% ), n", word); return ((UnitAttribute*) NULL);
```

```
if (( fp = open label file (word)) == NULL)
\left\{ \right.fprintf(E,"read_label: label file (%04d) can't open.\n", word ); 
return ((UnitAttribute*) NULL);
\rightarrow/* set word and location attribute of unit */unit-\gtstt = stt;
unit->end = end;/* read label */while ( fgets ( 1, 256, fp ) != 0 )
\sqrt{2}char lb[64]; /* read buffer for label symbol*/ 
  float f stt, f end; /* read buffer for label start and end */
  if ( 1 [0] == ' #' )
  /* read next layer*/ 
  { 
    size[layer] = label; 
    if ( ++layer > 2) break;
    label = \overline{0};
  } 
  else 
  \sqrt{2}sscanf( 1, "%f %s %f", &f stt, lb, &f end );
    work[layer] [label].stt = \bar{f} stt/Ratio;
    work[layer] [label] .end = f end/Ratio;
    work[layer][label].sym = (Char*)malloc(strlen(lb)+1);
    strcpy(work[layer] [label] .sym, lb) ; 
    label++; 
  \mathbf{I}\mathbf{I}/* set Phoneme data*/ 
for( i = 0; i < size[0]; i++ )
{ 
  ph[i].stt = work[0][i].stt;ph[i].end = work[0][i].end;ph[i].phn = (char*)malloc(strlen(work[0][i].sym)+1);
  strcpy(ph[i].phn, work[0][i].sym);
} 
/* set Event data*/ 
for( i = 0; i < size[1]; i++ )
{ 
  ev[i].stt = work[1][i].stt;ev[i].end = work[1][i].end;ev[i]. eve = (char*) malloc (strlen (work [1] [i]. sym) +1);
  strcpy(ev[i].eve, work[1][i].sym );
} 
/* set Alophone data*/ 
for( i = 0; i < size[2]; i++ )
{ 
  al[i].stt = work[2][i].stt;
  al[i].end = work[2][i].end;
  al[i].alp = (char*)malloc(strlen(work[2][i].sym)+1);strcpy(al[i] .alp, work[2] [i] .sym); 
- P
/* [Takeda l] You don't have to match string and label 
               nay more ! */ 
/* Match strings and label 
fusion_flag = match(work[0], stt, end, \&l_stt, \&l_end);
*/
```
 $-143$ 

```
/* set pre/fol char*/ 
   /* the index variable 1 stt and 1 end are changed to be stt and end, respectively. */
  stt--; end--; /* stt and end should be counted from O */ 
/***** edited by K.Abe'89 Oct. 17 **********************************************/ 
  if( stt == 0 ) \qquad /* if the unit start from initial of word */
  { 
     unit->pre = (NeighborPhone*)malloc(sizeof(NeighborPhone)); 
     unit->pre->phn = (char*) malloc(4);
     strcpy( unit->pre->phn, "Top");
  } 
  else 
  { 
     unit->pre = (NeighborPhone*)malloc(sizeof(NeighborPhone)); 
     unit->pre->phn = (char*) malloc(strlen(ph[stt-1].phn)+1);
     strcpy(unit->pre->phn, ph[stt-1] .phn); 
  if(end == size[0] - 1) \prime if the unit end at the end of the word */{ 
     unit->fol = (NeighborPhone*)malloc(sizeof(NeighborPhone)); 
     unit->fol->phn = (char*)malloc(4);
     strcpy( unit->fol->phn, "End" );
  \rightarrowelse 
  { 
     unit->fol = (NeighborPhone*)malloc(sizeof(NeighborPhone)); 
     unit->fol->phn = (char*)malloc(strlen(ph[end+1].phn)+1);
     strcpy(unit->fol->phn, ph[end+l] .phn); 
  \overline{\mathbf{r}}/*l*** edited by K.Abe'89 Oct. 17 **********************************************/ 
/***** edited by K.Abe'89 Oct. 17 **********************************************/ 
;: t f (st t == 0) : j 
/* { wit->pre = (char*)malloc(4);<br>
/* strcpy ( unit->pre, "Top");<br>
/* strcpy ( unit->pre, "Top");<br>
/* {<br>
/* clse<br>
/* ( unit->pre = (char*)malloc(strlen(ph[stt-1].phn)+1);<br>
/* {<br>
/* strcpy ( unit->pre, ph[stt-1].phn);<br>
/* {
;: 71se :; 
       unit->pre = (char*)malloc(strlen(ph[stt-1].phn)+1); */ */<br>strcpy( unit->pre, ph [stt-1].phn ); */ */ */ */
     if(end == size[0] - 1) \begin{array}{ccc} \star/\\  & \star/ \end{array}\mathfrak{f}\text{unit}\rightarrow\text{fol} = (\text{char}^*)\text{malloc}(4);<br>strcpv( unit->fol, "End" );<br>/ */
     {\sf{stropy}} (unit->fol, "End"); \begin{array}{c} \n \star / \\
 \star \n \end{array}example. The set of the set of the set of the set of the set of the set of the set of the set of the set of the<br>The set of the set of the set of the set of the set of the set of the set of the set of the set of the set of
/* unit->fol = (char*)malloc(strlen(ph[end+1].phn)+1); \star /<br>/* strcpy( unit->fol, ph[end+1].phn ); \star /
\begin{array}{ccc} \n \text{#} & \text{strcpy (unit->fol, ph[end+1].} \n \text{#} & \text{#} \n \end{array}/***** edited by K.Abe'89 Oct. 17 **********************************************/ 
  /* set ph field of unit data*/ 
  for( i = stt; i \le end; i++ )
  { 
     unit->phn[i-stt] = (Phone*)malloc(sizeof(Phone));unit->phn[i-stt]->stt = ph[i].stt;unit->phn[i-stt]->end = ph[i] .end; 
     unit->phn[i-stt]->phn = (char*)malloc(strlen(ph[i],phn)+1);strcpy( unit->phn[i-stt]->phn, ph[i].phn );
  \mathbf{r}
```
144

```
Feb 22 14:53 1990 Page 16 
  unit->phn size = end - stt + 1;
  for(i = 0; i < unit->phn size; i++ )
   { 
     int eve_size = 0; /* event included in the i-th phoneme */<br>int alp size = 0; /* alophonic symbols included in the i-t
                             i^* alophonic symbols included in the i-th phoneme */
     /* search event that is included in the phoneme */for( j = 0; j < size[1]; j^{++})
     \left\{ \right.if(unit->phn[i]->stt <= ev[j] .stt && 
            unit->phn[i]->end >= ev[j].end)
        {<br>unit->phn[i]->eve[eve_size] = (Event*)malloc(sizeof(Event));<br>unit->phn[i]->eve[eve_size]->stt = ev[j].stt;<br>unit->phn[i]->eve[eve_size]->end = ev[j].end;<br>unit->phn[i]->eve[eve_size]->eve = (char*)malloc(strlen(ev[j].eve)+
          strcpy( unit->phn[i]->eve[eve size]->eve, ev[j] .eve);
          eve size++; 
       -1
     } 
/* set including event size*/ 
     unit->phn[i]->eve_size = eve_size;
     /* search alophonic symbol that is included in the phoneme*/ 
     for( j = 0; j < size[2]; j++){ 
       if(unit->phn[i]->stt <= al[j] .stt && 
            unit->phn[i]->end >= a1[j].end)
       {<br>unit->phn[i]->alp[alp_size] = (Alophone*)malloc(sizeof(Alophone));
          unit->phn[i]->alp[alp_size] = (Alophone*)malloc(sizeof(Alophone));<br>unit->phn[i]->alp[alp_size]->stt = al[j] .stt;
          unit->phn[i]-\geq alp[alp] size] \geq \geq end = al[j].end;unit->phn[i]-\geq alp[alp-size]-\geq alp = (char*)malloc(strlen(al[j].alp)+1);strcpy( unit->phn[i]->alp[alp_size]->alp, al[j] .alp );
          alp_size++; 
       \mathcal{E}} 
     /* set included alophonic symbol size*/ 
     unit->phn[i]->alp_size = alp_size; 
  -1
  /* set unit full length */
  return (unit); 
-1
FILE *open label file(no) 
int no; 
{ 
  FILE *fp; 
  char f[256]; 
  sprintf(f, "/MHT/LBL/D%d/MHT 1 %04d.LB", no/1000, no);
  if(( fp = fopen( f, "r" )) ==\overline{\text{NULL}} )
  { 
     fprintf(E,"open label file: can't open s.\n\cdot, f);
    returr((FILE*)' NÜLL);
  } 
  return (fp); 
\mathcal{L}unsigned int classify insep ( label )
Phone *label; 
{ 
  /* This program classifies all inseparable phonemic sequence
```
```
Feb 22 14:53 1990 Page 17 
      assimilation) into followin categories. 
    - Devocalization 
    - NasalCluster 
    - Others 
  */ 
  register int i;
  /* Detect devocalization */ 
  for(i = 0; i < label->alp size; i++)
  { 
    if ( strcmp ( label->alp [i] ->alp, "dv" ) == 0 )
          return( InsepDevocalization );
  \mathbf{R}/* Detect NasalCluster */ 
  for(i = 0; i <label->eve size; i++)
  { 
    if(index(label->eve[i]->eve, 'N' ) == 1)
          return( InsepNasalCluster );
  \mathcal{E}/*Others*/ 
  return(InsepOthers); 
\mathcal{E}index (s, c)char *s, c; 
{ 
  chard; 
  while( d = *s++ )
  { 
    if(c == d)
                           return(l); 
  } 
  return(O); 
} 
char *Lastphoneme(s) 
char *s; 
{ 
  char *ptr; 
  register int i;
  for( i = strlen(s) - 1; i > = 0; i = -1{ 
    ptr = s+i;if (*(s+i) == ', ''){ 
      ptr++; break; 
    \mathcal{E}\mathbf{1}return (ptr) ; 
int Size(s)
char *s; 
{ 
  char c; 
  int count = 1;
  while( c = *s++ ) if ( c == ', ' ) count++;
  return(count); 
} 
debug print (new, work, size, dr)
```

```
-146
```
 $\mathcal{L}$ 

 $\ddot{i}$ 

 $\ddot{\phantom{0}}$ 

```
Feb 22 14:53 1990 Page 18 
UnitAttribute *new[]; 
WorkTable work[]; 
int size; 
DurationData dr[]; 
{ 
  register int iz, izz; 
  for( iz = 0; iz < size; iz++{ 
    if( work[iz] .unit < 0 )
    { 
      printf ("U: -1 P: -1 [pau] \rightarrow pause\n");
      continue; 
    } 
    printf( "U: %d P: %d [%s] \rightarrow ",
            work[iz] .unit, 
            work[iz] .phn, 
            new[work[iz] .unit]->phn[ work[iz] .phn ]->phn); 
    for( izz = 0; izz < work[iz].size; izz++)
          printf("(%d %s)", work[iz] .durtabp[izz], 
                              dr[work[iz] .durtabp[izz]] .phn); 
    printf ("n");
  \rightarrow} 
static int read_size = 0; 
static struct 
{ 
  char *u_en; 
  char *u_pre;
} same ph_table[256];
quasi same (s1, s2)
char \overline{*}s1, *s2;
{ 
  register int i;
  if(read_size == 0)if(\overline{C} read size = read table( "/SYN/Parms/same-ph-tab")) < 0)
        { 
          fprintf(stderr, "can't read table SamePhonemeTable\n");
          ext(-1);\mathcal{E}for( i = 0; i < read size; i++ )
   { 
    if ((strcmp (s1, same ph table [i] . u_en ) == 0 )
        && 
        ( strcmp( s2, same_ph_table [i] . u_pre ) = 0 )return(l); 
  } 
  return(O); 
\mathcal{L}read_table(file) 
char *file; 
\overline{1}FILE *fp, *fopen();
  register int i = 0;
  char line[256]; 
  char en[20], pre[20]; 
  if (( fp = fopen ( file, "r" )) == (FILE*) NULL
  { 
    fprintf(stderr, "file: %s, can't open. \n", file );
    return(-1);
```
 $3.147$ 

```
Feb 22 14:53 1990 Page 19 
   \rightarrowwhile( fgets( line, 256, fp ) != 0 )
   { 
     if ( line [0] == '#' )
            continue; 
     sscanf(line, "%s %s", en, pre);
     same ph_table[i] .u_en = (char*)malloc(strlen(en)+1);
     \overline{p} same \overline{p}h \overline{t} able[i] .u \overline{p}re = (char<sup>*</sup>)malloc(strlen(pre)+1);
     strcpy( same ph table[i] .u en, en );
     strcov( same\bar{p}h-table[i] .u_pre, pre);
     i++; 
  } 
  return(i); 
\overline{\mathbf{r}}match error(uac, pc, drc, new, dr, sw, inf
int uac, pc, drc, sw, inf; 
UnitAttribute *new[]; 
DurationData dr[]; 
{ 
  int i; 
  fprintf(E,"$s: phoneme sequence of dur. and unit mismatch. \n", prog );
  fprintf(E,"phoneme = 8s vs 8s = \frac{du \cdot \text{d} \cdot \text{d} \cdotnew[uac]->phn[pc]->phn, dr[drc] .phn); 
  fprintf(E, "this mis-match occured \langle n" \rangle;
  switch (sw) 
   { 
  case 1: 
      fprintf (E, "between unit %d and %d\n", uac, (uac-1) );
      fprintf(E, "tryed duration phonemes were\n");
     for( i = 0; i < inf; i++)
             fprintf (E, " [ \frac{2}{5} \frac{1}{5}", dr[drc - inf + i].phn );
     fprintf(E, "n");
     break; 
  case 2:<br>fprintf(E, "Unit: %3d.
                                            DrPhn: <math>\frac{3}{d} \cdot \ln \mathbb{R}</math>, uac, drc) ;
     fprintf(E, " while tryed to match %dth phn of insep phns\n", inf );
     break; 
   case 3: 
     fprintf(E, "this occered at Unit: 3d. DrPhn: 3d.\n\pi, uac, drc);
     break; 
   } 
   return(-1);
\mathbf{r}match dr and ua(margin, 
                        new, 
                        work, 
                        ua size 
                        dr size, dur)
int ua size, dr size; 
Margin \overline{\text{margin}[]};UnitAttribute *new[]; 
DurationData dur[]; 
WorkTable work[]; /* 
   [Takeda Aug 23, 1989] 
  This program matches .ua file contents and .DR file contents and generates 
  work array in which correspondance of two files are written. 
   [Takeda 6] 
  I rewrote almost everything, listening to Chisato, CHISAMA Moritaka 11 
*/
```
 $-148$ 

```
\left\{ \right.int ua; 
                                  /* counter for unit attribute array*/ 
                                  \frac{1}{x} counter for phoneme in a unit \frac{x}{x}int p; 
  int size; 
                         /* inseparable phonemic label size if it is */int wk = 0;
                         /* index for work table*/ 
  char *eles[42]; 
                                  /* i, v -- > v * /char *follow(); 
  char *current_phn;
  int u, d, w; 
  int dr = 0;
  register int i;
                                  /* suffix of array pn and dr \neq/
  for (ua = 0; ua < ua size; ua++ )
  { 
    /* If the beginning edge of the unit was moved to preceding phoneme */if (ua)
    { 
      if ((! margin [ua] . Top) && 
margin[ua-1) .End)) 
           goto StartMatchHere; 
    } 
    else 
    { 
      if ( ! margin [ua]. Top )
           goto StartMatchHere; 
    \mathbf{r}current phn = new[ua]-\n>phn[0]-\n>phn;/* 
  If adjasent two units are concatenated in the middle of 
 vowels, the vowel would be appear in the unit information 
  array, onle one corresponding phoneme is on the duration 
 information array, though. 
 Thus, in shuch case, the duraiton array counter, "dr" should be 
 count down by one, (or in some case appears below, by more than 
 one.) 
*/ 
    if (( ! stream ( current phn, dur [dr-1].phn))){ dr--; goto StartMatchHere; } 
/* 
 As for long vowels some special procedures are required. 
 such case that ane + eta \leq a n E t a*/ 
    if ((!) strcmp (current phn, "o")) && (! strcmp (dur (dr-1] .phn, "o, u")))
    { dr--; goto StartMatchHere; } 
    if((! strcmp(current_phn, "e")) && (! strcmp(dur[dr-1].phn, "e,i")))
    { dr--; goto StartMatchHere; } 
    if ((!) strcmp (current phn, "o,u")) && (! strcmp (dur [dr-1] .phn, "o")))
    { dr--; goto StartMatchHere; } 
    if((! strcmp(current_phn, "e,i")) && (! strcmp(dur[dr-1].phn, "e"))) 
    { dr--; goto StartMatchHere; }
```

```
/*
```
Feb 22 14:53 1990 Page 20

```
Feb 22 14:53 1990 Page 21 
  Preceded by "e", "i" can be regarded as "e". 
  The same relation can be true for "o" and "u". */ 
    if (( dr > 2 )
       && 
        ((! strcmp (current_phn, "e")) 
        && 
        ( ! strcmp( dur [dr-1] .phn, "i"))
        && 
        (! strcmp(dur[dr-2].phn, "e"))) 
        \vert \vert((! strcmp(current_phn, "o")) 
        && 
        (! strcmp (dur [dr-1] .phn, "u")) 
        && 
        ( ! strcmp( dur [dr-2] . phn, "o" )))
    \left\{ \right.work[wk].unit = ua;
      work[wk].phn = 0; /* always zero */
      work[wk].size = 2; /* this unit-phoneme corresponds two dr-phonemes */work[wk].durtabp[0] = dr - 2;work[wk].durtabp[1] = dr - 1;work[wk] .inf = \frac{P}{P}hDuplicate;wk++;p = 1;goto InsideLoop; /* Jump into the loop*/ 
    \mathbf{1}/* 
 special proc for inseparable portions 
  for such case that i + i, y \Leftrightarrow iy\star /
    size = break down( current phn, eles);
    for(i = 0; i < size; i++)
    \left\{ \right.if( ! strcmp( eles[0], dur[dr - size + i ].phn ))
      \mathbf{f}dr = (size-i);goto StartMatchHere; 
      -1
    } 
    match error(ua, 0, dr, new, dur, 1, size);
    return(-1);
  /* start matching. */ 
  StartMatchHere: 
    for(p = 0; p < new[ua]->phn_size; p++)
    { 
    InsideLoop: 
      /* The .DR record is pause*/ 
      if (( p == 0) & & ( : stream (dur [dr].phn, "pau" ) )){ 
        work[wk].unit = -1;
        work[wk] .phn = -1;;
        work[wk] .size = 1;work[wk].durtabp[0] = dr;
        work[wk].inf = PhPause; \frac{\pi}{4} [Takeda 4] */
        dr++;
```
 $-150$ 

```
Feb 22 14:53 1990 Page 22 
        wk++;\mathcal{L}current phn = new[ua]-\phi phn[p]-\phi phn;
/* 
  The unit-phoneme and duration-phoneme are coinside simplly. */ 
      if ((!) strcmp (current phn, dur [dr] .phn))
          \mathbf{H}( ! strcmp( dur[dr].phn, "w" ))
            && 
           ( ! strcmp( current phn, "h"))))
       { 
         work[wk] .unit = ua;work[wk].phn = p;
         work[wk] . size = 1;work[wk].durtabp[0] = dr;
         work[wk].inf = PhUsualMatch; /* [Takeda 4] */
         dr++;wk++;continue;
      \overline{\phantom{a}}/* 
  match "o, u" and "o", "u" ("e, i" and "e", "i").
 */ 
      if ((() ! strcmp() dur[dr].phn, "o,u" ))&& 
           ( ! strcmp ( current phn, "o" ))
           && 
           ( strcmp(follow(new, ua, p), "u"))) 
          \mathbf{1}(( ! strcmp( dur[dr].phn, "e, i"))
           && 
           (! strcmp (current_phn, "e")) 
           && 
           (! strcmp(follow(new, ua, p) , "i")))) 
       { 
         work[wk] .unit = work[wk+1] .unit = ua;work[wk].phn = work[wk+1].phn = p;
         work[wk].size = work[wk+1].size = 1;
         work[wk].durtabp[0] = work[wk+1].durtabp[0] = dr;
         work[wk] .inf = work[wk+1] .inf = PhUsualMatch;wk += 2;
        p++;\text{dr++};continue;
       \overline{\phantom{a}}/* 
 to match an inseparable unit-phoneme-cluster and duration phonemes */ 
      if((size = break down( current phn, eles )) \leq 1)
            goto NextMatch; 
       /* the current value of dr should be memorized. */ 
      d = dr;work[wk] . size = size;for( i = 0; i < size; i++ )
       {
```
151

```
(( ! strcmp( eles[i], dur[dr].phn ))
               ,<br>( ! strcmp( dur[dr].phn, "w" )) && ( ! strcmp( eles[i], "h" ))))
         \overline{1}work[wk] .durtabp[i] = dr++;} 
         else 
         { 
                                        /* reset the counted up dr calue 
*/ 
            dr = d;
            work[wk].size = 0;
            goto NextMatch; 
         \rightarrow} 
       work[wk] .unit = ua;work[wk] .phn = p;work[wk] .inf= PhFusion; 
/* [Takeda 4] 
*/ 
       wk++;continue; 
    NextMatch: 
/* 
  Special Condition for unit start and end phonemes 
 */<br>if(p == 0)<br>{
          u = ua; d = dr; w = wk;
               ua; d = dr; w = wk;<br>beginingedge( new, &ua, dur, &dr, work, &wk ) > 0
          if ( b<br>ua =<br>if ( ( express)<br>c = ( express)
                continue; 
                    dr = d;wk = w;strcmp(c
                              current phn, "o,u"))
         ,1, 
u 'af 
             (&(_、¥.&、し1(&(ー(&(=-、,`1(|(ー(
                    strcmp( dur[dr].phn, "o" ) )strcmp( current phn, "e, i" ))
              & &
                    strcmp( dur[dr].phn, "e" )))
             \vert \vertstrcmp ( current phn, "e" ) )
              & &
                    strcmp( dur[dr].phn, "e,i" )))
             \Boxstrcmp( current phn, "o" ))
                ! strcmp( dur[dr] .phn, "o, u" ))))
         { 
           work[wk] .unit = ua;work[wk] .phn = p;work[wk].size = 1;
           work[wk].durtabp[0] = dr;
            work[wk].inf = PhUsualMatch; /* [Takeda 4] */
           dr++;wk++;continue;
         \mathbf{)}\mathbf{1}if ( p == new[ua] \rightarrow phn_size - 1 )<br>{<br>u = ua; d = dr; w = wk;
         u = ua; d = dr; w = wk;
         if ( endingedge ( new, &ua, p, dur, &dr, work, &wk ) :
```
Feb 22 14:53 1990 Page 23

## 152

 $\mathbf{I}$ ''

 $\tilde{X}$ 

/\*

\*

 $\mathcal{E}$ 

```
continue; 
        ua = u; dr = d; wk = w;
        u ' af dr = d; 
                   strcmp( current phn, "o,u" ))
            u & & ; ) | | | | | & & ; | | | | & & & { | | | | & & { | | | | & & ; | | | & & ; | | & & ; | | & & ; | | & & (
           ', 
                   strcmp( dur[dr].phn, "o" )))
            \perpstrcmp( current phn, "e,i" ))
             & &
                   strcmp( dur[dr].phn, "e" )))
            \perpstrcmp( current_phn, "e" ))
             & &
                   strcmp ( 
dur[dr] .phn, 
"e, i" ))) 
            \vert \vertstrcmp( current phn, "o" ))
             & &
                   strcmp( dur[dr].phn, "o,u" ))))
        { 
           work[wk] .unit = ua;work[wk] .phn = p;work[wk] . size = 1;work[wk].durtabp[0] = dr;
           work[wk] .inf= PhUsualMatch; 
/* 
[Takeda 
4] 
*/ 
           dr++;wk++;continue; 
         \mathbf{)}\mathcal{E}* This must be tentative !!!, KIn Nov 26.
*/ 
      if( ! strcmp( current_phn, dur[dr+1] ))<br>{
        wk--;work[wk] .size++; 
         work[wk].durtabp[ work[wk].size - 1 } = dr;
        work[wk] .inf = \bar{PhD}uplicate;dr ++; 
        wk++;p--;continue;
      \overline{\phantom{a}}match error( ua, 0, dr, new, dur, 1, size );
      return(-1);
    \} /* end of p-loop */
 \} /* End of ua loop */
 /* Maybe the last phoneme is "pause" 
*/ 
 if ( ! strcmp( dur[dr].phn, "pau"))
 { 
   work[wk].unit = -1;
   work[wk].phn = -1;;
   work[wk].size = 1;
   work[wk] .durtabp[0] = dr;work[wk].inf = PhPause; /* [Takeda 4] */dr++;wk++; 
 } 
return (wk) ;
```
 $\omega$ 

```
beginingedge(new, ua, dur, dr, work, wk) 
UnitAttribute *new[]; 
DurationData dur[]; 
WorkTable work[]; 
int *ua, *dr, *wk; 
{ 
  int size; 
  char *eles[lO]; 
 register int i, j;
  if((size = break down(new[*ua] -> phn[0] -> phn, eles )) <= 1)
       goto Error; 
  for( i = 0; i < size; i++ )
  { 
    if( ! strcmp( eles[i], dur[*dr] ) )
         goto NextLoop; 
  } 
 goto Error; 
NextLoop: 
  for ( j = 0 ; i < size; i++, (*dr)++, j++ )
  { 
    if(strcmp(eles[i], dur[*dr] .phn)) 
         goto Error; 
    work[*wk] .unit = *ua;work[*wk] .phn = 0;work[*wk] .size++; 
    work[*wk].durtabp[j] = *dr;
  } 
  (*wk)++;return(l); 
Error: 
    return(-1); 
\big\}endingedge(new, ua, p, dur, dr, work, wk) 
UnitAttribute *new[]; 
DurationData dur[]; 
WorkTable work[]; 
int *ua, *dr, *wk, p; 
{ 
  int size; 
  register int i;
  char *eles[lO]; 
  if((size = break down(new['wa] -> phn[p] -> phn, eles)) <= 1)
       goto Error; 
  i = 0;
  while( ! strcmp( eles[i++], dur[(*dr) ++]))
  { 
    work[*wk].unit = *ua;
    work[*wk] .phn = p;work[*wk] .size++; 
    work [*wk]. durtabp [i-1] = *dr - 1;
```
Feb 22 14:53 1990 Page 25

## 154

 $\ddot{\cdot}$ 

 $\overline{a}$ 

 $\mathbf{r}$ 

```
Feb 22 14:53 1990 Page 26 
    work[*wk] .inf = PhFusion;\mathcal{E}(*dr)--; 
  (*wk)++; 
  return(1);Error: 
    return(-1); 
\overline{\mathbf{r}}char *follow(new, ua, p) 
UnitAttribute *new[]; 
int ua, p; 
{ 
  /* I believe in the given arguments are collect value. */ 
  return ( 
           (p \geq m) new [ua]-\geqphn size - 1) ?
           new[ua+l] -> phn[OJ -> phn 
           new[ua] -> phn[p+l] -> phn); 
\mathbf{R}
```
J.

Feb 22 14:54 1990 Page 1

```
/ *
 mkcep.c
 make cepstrum file from unit file.
 This program read xxx.unit file as input and create xxx.CP file.
 Main task of this routine is control segmental duration.
 Originally coded by K. Takeda, ATR
                             [Jul 16, 1988][Takeda 1]
                             Jul. 28, 1988
 Modified to use new data structures
                             Aug. 9, 1988
 [Yamazaki 1]
 Add following procedures
   1. Individual controlling of each acoustic event
                                       in p, t, k
   2. Adding closure portion if not.
 [Kaiki 1]
                             Jan. 16, 1990
 Modified voiceless stop bug fix.
\star /
#include <stdio.h>
#include <fcntl.h>
#include <sys/file.h>
#include "/SYN/include/Synthesis.h"
#define E
                 stderr
#define Order
                 32
#define Initial Memory
                 12800
#define NO PAUSE
                 5
'Max unit' is defined in 'Synthesis.h'
/ *
                                                          \star//* #define Max unit
                 512
*** /
char *prog;
main(argc, argv)
int argc;
char *argv[];
\sqrt{ }Phoneme unit [Max unit];
/* Phoneme unit [128];
int fd cep;
 int phns;
 char unit_file[256], cep_file[256], *file header;
 prog = argv[0];if (\text{arc} == 1)fprintf(E,"\t[%s] make cepstrum file from xxx.unit file.\n", prog );
  fprintf(E, "\t[Usage] %s: file-name-header\n", prog );
  exit(0);\mathbf{I}file header = \arg v[1];
 if((phns = ReadPhoneme(file header, unit )) \leq 0)
 \overline{1}fprintf(E, "%s: unit file (%s) can't read.\n", prog, unit file );
```
 $\omega_{\rm{c}}$  .  $156$ 

```
Feb 22 14:54 1990 Page 2 
    ext(1):\overline{\mathbf{1}}sprintf(cep_file, "%s.CP", file header);
/***** edited by K.Abe 89 Dec. 01 **********************************************/ 
\sqrt{\ast} if((fd_cep = open(cep_file, 0_WRONLY|0_CREAT, 420)) < 0) \ast/***** edited by K.Abe'89 Dec. 01 **********************************************/ 
  if (( fd cep = open ( cep file, O CREAT | O WRONLY | O TRUNC, 420 )) < 0)
  \left\{ \right.fprintf(E,"%s: cepstrum file (%s) can't create.\n", prog, cep file);
    ext(1);
  \overline{\mathbf{1}}if(create cep file(fd cep, phns, unit) < 0)
   { 
    fprintf(E,"%s: error in create cep file.\n\cdot \n\cdot, prog);
    exit(2);
  } 
  ext(0);\mathbf{R}create cep file( 
fd, phns, unit 
int fd; 
int phns; 
Phoneme unit[]; 
{ 
                           /* pointer for original cepstrum data */
  float *cep; 
  float *new_cep;<br>int write_size;
                           /* pointer for duration reset cepstrum data */
  int write size; \frac{1}{2} /* size of duration reset cepstrum data */ reqister int i;
  cep = (float*)malloc(12800);
  new cep = (float*)malloc(12800);for( i = 0; i < phns; i++ )
  { 
    write size = unit[i] .length * Order * sizeof(float);
    /* as for pause, all zero data are used */
    if(strcmp(unit[i].phn->phn, "pau") == 0)
    \overline{f}if( generate pause( unit[i] .length, new cep ) < 0 )
       { 
         fprintf(E, "generate pause error. \langle n" \rangle;
         return (-1);
       \mathbf{R}} 
    else 
     { 
       if(read cep(unit[i] .unit no, unit[i] .phn->stt, unit[i] .phn->end,
                      cep ) < 0{ 
         fprintf(E, "read cepfile error. \n");
         return(-1);
       if( dur reset( cep, new cep, unit[i]) \leq 0)
       { 
         fprintf(E, "duration reset error.\n \n \binom{n}{r};
         return(-2); 
       \mathbf{a}if (write (fd, new cep, write size ) != write size)
     {
```

```
Feb 22 14:54 1990 Page 3 
       fprintf(E, "cepfile write error in %dth unit. \ln", i);
       return (-1);
     \mathbf{1}\overline{\phantom{a}}\overline{\mathbf{a}}read_cep(word, stt, end, cep) 
int word, stt, end; 
float *cep; 
\overline{1}int fd; 
  int read_size; 
  int off set; 
  char cep file[256];
  /* set read size */<br>read_size = end - stt + 1;
  read size *= Order * sizeof(float);
  7* set read off set */off set = stt * Order * sizeof(float);
  sprintf(cep_file, "/MHT/CEP/D%d/MHT_%04d.CEP", word/1000, word );
  if (( fd = open ( cep_file, O_RDONLY )) < 0)
  { 
    fprintf(E,"original cep file (%s) can't open. \n", cep_file );
    return(-1);
  \mathbf{1}/* rewind cep file*/ 
  if ( lseek ( fd, off\_set, L\_SET ) != off\_set )
  { 
    fprintf(E,"original cep file (%s) seek error. \n", cep_file );
    return(-1);
   } 
  /* read original cepstrum data */if(read(fd, cep, read_size) != read size)
  { 
    fprintf(E,"original cep file (%s) unexpected eof.\ln", cep_file);
    return(-1);
  } 
  close(fd); 
  return(l); 
\overline{\mathbf{r}}generate pause( length, cep )
int length; 
float *cep; 
{ 
  register int i;
  for(i = 0; i <length*Order; i++)
  \left| \cdot \right|*(\text{cep}+i) = 0.0;\mathbf{1}\mathbf{1}dur reset (cep, new cep, unit)
float *cep; \overline{\phantom{a}} /* pointer for cepstrum BEFORE
                                         duration reset */
float *new_cep; /* pointer for duration reset cep data*/
```
158

 $\mathbf{r}$ 

```
Feb 22 14:54 1990 Page 4 
Phoneme unit; 
{ 
  int target_len; 
                                      /* terget duration (in frame) */ 
                                      /* original duration (in frame) */ 
  int original len;
  target len = unit.length;
  original len = unit.phn->end - unit.phn->stt; 
  if(original len == \overline{0}) original len = 1;
  if (strcmp (\overline{unit}.phn->phn, "p") == 0 \overline{1}strcmp (unit .phn->phn, "t") == 0 I I 
strcmp(unit.phn->phn, "k") == 0) 
/*[ Yamazaki 1 ] 
   if PTK then execute nonlinear interpol.
^*/ {
    if( non linear interpolate( original len,
                                      target len,
                                      cep, 
                                      new_cep, 
                                      unit ) < 0 )
     \{fprintf(E, "error in linear interpolation.\n\cdot\n\right);
       return (-1);\mathcal{E}} 
  else 
  { 
     if(linear_interpolate(original_len, target_len, cep, new_cep) < 0) 
     { 
       fprintf(E, "error in linear interpolation.\n \n \binom{n}{r};
       return (-1);\mathbf{I}} 
  return(l); 
\overline{\mathbf{r}}linear interpolate( l x, l y, x, y )
int 1 \overline{x}; \hspace{1cm} /* length of array before inter polation */
int \Gamma_y; /* length of array after inter polation */
float \overline{x}; \overline{x} /* array of [0,31] before inter polation \overline{x}/
float *y; /* array of [0,31] after inter polation */{ 
  float ratio; /* shortening or lengthening ratio 
                       if more than 1 -----> lengthening
                       if less than 1 -----> shortening */
  int x_suf, y_suf; /* suffics of array x and \frac{1}{y} */
  register int i;
  ratio = (float)l_y/(float)l_x;
  if (\text{ratio} < 1.0)\ddot{f}for( i = 0; i < 1 x; i^{++} )
     { 
       x suf = i*Order;
       y<sup>-</sup>suf = round((float) i*ratio)*Order;
       array_{\sim} copy(Order, y + y suf, x + x suf);
    \mathcal{E}} 
  else 
  { 
     for( i = 0; i < 1 y; i^{++} )
     { 
       x suf = round((float) i/ratio) *Order;
```

```
Feb 22 14:54 1990 Page 5 
      y suf = i*Order;
      \overline{\text{array}} copy(Order, y + y suf, x + x suf);
    \mathcal{E}\mathcal{E}\mathcal{E}/* 
  Non-linear interpolation of PTK frame data 
  Coded by T.Yamazaki, Shizuoka Univ. 
  Aug. 9, 1988 at ATR 
*/ 
non linear interpolate (1 x, 1 y, x, y, \text{unit})int 1 x; 7 * length of array before inter polation */float *y; /* array of [0,31] after interpolation*/ 
int 1 \overline{y}; /* length of array after inter polation */
float^{-*}x; \hspace{1cm} /* array of [0,31] before inter polation */
Phoneme unit;
{ 
  float ratio; /* shortening or lengthening ratio 
                      if more than 1 -----> lengthening 
                      if less than 1 -----> shortening */float ratio2; 
  float mod coef[2];
  int x suf, y suf; /* suffics of array x and y */<br>register int i;
  int diff; \frac{1}{x-1} \frac{1}{x-1} or \frac{1}{x-1} \frac{x}{x}int burst_point; 
  char label symbol;
  int closure len, steady len, total frame len;
  int event; \overline{7} event size */
  int temp; 
  ratio = (float)l y/(float)l x;
  if ((event = unit.phn->eve size) == 0)
    fprintf (E, "Oh, my GOD!!!\overline{\nabla}n");
  switch(*(unit.phn->phn)) 
/ *<sup>{</sup>
  mod_coef[OJ represents lengthen/shortening ratio of closure portion 
  mod_coef[l] represents lengthen/shortening ratio of sterady portion */ 
  case'p': 
    mod \text{coeff}[0] = 0.9;mod \overline{code[1]} = 0.1;break; 
  case't': 
    mod coeff[0] = 0.85;
    mod \ \csc f[1] = 0.15;break; 
  case'k': 
    mod coeff[0] = 0.7;mod \code>code[1] = 0.3;
    break; 
  default: 
    fprintf(E, "Wupp)!!!\n");
    break; 
  \}if (event > 1)
        /* case PTK consists of closure and steady portions*/ 
  \mathbf{f}closure len = unit.phn->eve[O]->end - unit.phn->eve[O]->stt;
```
 $\mathcal{L}$ 

```
Feb 22 14:54 1990
                    Page 6
    steady_len = unit.phpn->eve[1]-\geq end - unit.phpn->eve[1]-\geq stt;total \overline{f}rame len = closure len + steady len;
    if (\text{ratio} < 1.0)diff = 1 x - 1for (i = 0; i < 1, y; i++) {
                                      /******** 21 DEC 88 Sagisaka ******/
                     ************* DELETE THIS PORTION 21 DEC 88 Sagisaka ****
      ratio2 = ((float)closure len - diff * mod coef[0])/(float)closure len;
      for (i = 0; i < 1 y; i++)\left\{ \right.if (i < closure len - round (diff * mod coef[0]))
         \mathcal{L}_{\mathcal{L}}*************** Closure portion ***********
          x suf = (int) ((float) i/ratio2)*Order;y suf = i*Order;
        -1
        else if (i == closure len - round(diff * mod coef[0]))\{*************** Burst point *****************
          x suf = closure len*Order;
          y suf = i*Order;
          \overline{temp} = i;-1
        else
        \mathcal{F}x \text{ suf} = (closure len + i - temp) *Order;
          y suf = i*Order;
*** The upper portion is substituted by the lower one ** 21 DEC 88 ******/
          x \text{ suf} = (i+diff) * Order;/***** append by N.Kaiki '90 Jan. 16 ************************
                                                                        ******generate_pause( diff, x );
/************************
                                     array\_copy(Order, y + y_suf, x + x_suf);\mathbf{E}\mathbf{)}else
    \overline{1}diff = 1 y - 1 x;
      burst point = round(closure len + diff * mod coef[0]);
      ratio2 = ((float)burst point) / (float)closure len;for (i = 0; i < 1 y; i++)\mathcal{I}if (i \leq \text{burst point} - 1)\{x \text{ suf} = \text{round}((\text{float})\text{i}/\text{ratio2}) * \text{Order};y suf = i*Order;
          array\_copy(Order, y + y_suf, x + x_suf);else if (i == closure len + round(diff * mod coef[0]))\mathcal{F}x suf = closure len*Order;
          y_suf = i*Order;
          array copy (Order, y + y suf, x + x suf);
                = i;
          temp :
        \}else
        \overline{f}x \text{ suf} = (closure len + i - temp) *Order;
```
161

```
Feb 22 14:54 1990 Page 7
            if ((closure_len + i - temp) > (total_frame_len - 1))
                  x suf = (total frame len - 1) * Order;
            y suf = i*Order;
            \overline{\text{array}} copy( Order, y + y suf, x + x suf);
         \mathbf{I}\mathcal{E}\mathbf{)}\overline{\phantom{a}}else if (event == 1)/* Event = only steady */
  \left\{ \right.closure len = ((diff = 1 y - 1 x) > NO_PAUSE ? diff : NO_PAUSE);steady len = unit.phn->eve[0]->end - unit.phn->eve[0]->stt;<br>total_frame_len = closure_len + steady_len;
    if (diff < 0)/* shortening */
     \left\{ \right.generate_pause( NO_PAUSE, y);<br>
ratio2 = (float)(l_y - NO_PAUSE)/(float)l_x;<br>
for (i = NO_PAUSE; i < l_y; i++)
         x \text{ suf} = (int) ((float) (i - NO_PAUSE)/ratio2)*Order;***** Upper portion is substituted by the lower portion *******/
       for (i = 0; i < 1 y; i++)x suf = (i-\text{diff}) *Order;
y_suf = i*Order;
         array\_copy(Order, y + y_suf, x + x_suf);\mathbf{L}\mathbf{r}else
                                 /* lengthening */
     \overline{1}generate_pause( diff, y );
       for (i = diff; i < 1 y; i++)\{x suf = (i - diff) * Order;y suf = i*Order;
         \overline{array\_copy} ( Order, y + y\_suffix + x\_suffix);
       \mathbf{r}\mathbf{r}\cdot\mathcal{F}round(f)/* rounding ( shi-sha go-nyuu) */
float f;
\left\{ \right.return ((int) (f+0.5));\mathbf{r}array_copy(size, a, b)
int size;
float a[], b[];
\mathcal{I}register int i;
  for( i = 0; i < size; i++ )
  \{a[i] = b[i];\}\}
```
162

Feb 22 14:55 1990 Page 1

/\*\*\*\*\*\*\*\*\*\*\*\*\*\*\*\*\*\*\*\*\*\*\*\*\*\*\*\*\*\*\*\*\*\*\*\*\*\*\*\*\*\*\*\*\*\*\*\*\*\*\*\*\*\*\*\*\*\*\*\*\*\*\*\*\*\*\*\*\*\*\*\*\*\*\*\*\*\*\*\*/ /\*  $/$ \* Modify Power Parameters (mdpower.c)  $\star/$  $\gamma\star$ /\* This program read xxx.unit and xxx.CP file as input  $\begin{array}{ccc}\n\star & \star \\
\star & \star\n\end{array}$  and create xxx.PW file.  $\overline{y}$  and create xxx.PW file.  $\overline{y}$  and create xxx.PW file.  $\overline{y}$   $\overline{y}$  and create xxx.PW file. /\* Main task of this routine is control power pattern  $\begin{array}{cc} \star/\\ \star/ \end{array}$ /\* \* I /\*------------------------------------------------------------------------------\*/  $\begin{array}{lll} \gamma \star \quad & \text{Originally coded by K. Abe, ATR} \end{array}$  Jul. 11, 1989  $\begin{array}{lll} \star \gamma \star \quad & \star \gamma \end{array}$ /\*\*\*\*\*\*\*\*\*\*\*\*\*\*\*\*\*\*\*\*\*\*\*\*\*\*\*\*\*\*\*\*\*\*\*\*\*\*\*\*\*\*\*\*\*\*\*\*\*\*\*\*\*\*\*\*\*\*\*\*\*\*\*\*\*\*\*\*\*\*\*\*\*\*\*\*\*\*\*\*/ #include <stdio.h> #include <fcntl.h> #include <sys/file.h> #include "/SYN/include/Synthesis.h" #include "mdpower.h" #define E stderr #define Ord 32 /\*\*\*\*\* edited by K.Abe'89 Oct.03 \*\*\*\*\*\*\*\*\*\*\*\*\*\*\*\*\*\*\*\*\*\*\*\*\*\*\*\*\*\*\*\*\*\*\*\*\*\*\*\*\*\*\*\*\*\*\*/ /\* 'Max unit','Max unit length' are defined in 'Synthesis.h'  $*/$ /\*\*\*\*\* edited by K.Abe'89 Oct.03 \*\*\*\*\*\*\*\*\*\*\*\*\*\*\*\*\*\*\*\*\*\*\*\*\*\*\*\*\*\*\*\*\*\*\*\*\*\*\*\*\*\*\*\*\*\*\*/ /\*\*\*\*\* edited by K.Abe'89 Sep.24 \*\*\*\*\*\*\*\*\*\*\*\*\*\*\*\*\*\*\*\*\*\*\*\*\*\*\*\*\*\*\*\*\*\*\*\*\*\*\*\*\*\*\*\*\*\*\*/ % #define Max\_unit 512<br>\* #define Max\_unit\_length 128 /\* #define Maxunit length 128 :j /\*\*\*\*\* edited by K.Abe <sup>89</sup> Sep.24 \*\*\*\*\*\*\*\*\*\*\*\*\*\*\*\*\*\*\*\*\*\*\*\*\*\*\*\*\*\*\*\*\*\*\*\*\*\*\*\*\*\*\*\*\*\*\*/ #define End\_Edge  $\Omega$ #define Start\_Edge 1 char \*prog; main(argc, argv int argc; char \*argv[); { /\*\*\*\*\* edited by K.Abe'89 Sep.24 \*\*\*\*\*\*\*\*\*\*\*\*\*\*\*\*\*\*\*\*\*\*\*\*\*\*\*\*\*\*\*\*\*\*\*\*\*\*\*\*\*\*\*\*\*\*\*/ Phoneme u[Max unit); /\* unit data\*/ /\*\*\*\*\*\*\*\*\*\*\*\*\*\*\*\*\*\*\*\*\*\*\*\*\*\*\*\*\*\*\*\*\*\*\*\*\*\*\*\*\*\*\*\*\*\*\*\*\*\*\*\*\*\*\*\*\*\*\*\*\*\*\*\*\*\*\*\*\*\*\*\*\*\*\*\*\*\*\*\*/ /\* Phoneme  $u[128]$ ;  $\star/$ /\*\*\*\*\* edited by K.Abe'89 Sep.24 \*\*\*\*\*\*\*\*\*\*\*\*\*\*\*\*\*\*\*\*\*\*\*\*\*\*\*\*\*\*\*\*\*\*\*\*\*\*\*\*\*\*\*\*\*\*\*/ int fd\_cep,  $\begin{array}{ccc} 2 & 4 & 5 \end{array}$  /\* file descriptor of cepstrum file \*/<br>fd pwr,  $\begin{array}{ccc} 2 & 4 & 5 \end{array}$  ile descriptor of power file \*/ /\* file descriptor of power file \*/ phns;<br>
u file[256],  $\frac{1}{x}$  mumber of phonemes \*/<br>  $\frac{x}{x}$  in the set of phonemes \*/ char u file[256], /\* unit filename \*/<br>
cep\_file[256], /\* cepstrum filename<br>
pwr\_file[256], /\* power filename \*/ /\* cepstrum filename  $*/$ /\* power filename \*/ \*header;  $prog = argv[0];$ /\* ------- check arguement consistency------------------------------------------\*/ if ( argc  $== 1$  ) { fprintf(E, " $\text{ks}$ ) modify power pattern from xxx.unit and xxx.CP file. $\nu$ ", prog) ; fprintf(E, "\t[ USAGE ] %s filename header\n", prog );  $ext(0);$ <sup>}</sup>

```
Feb 22 14:55 1990 Page 2 
  header = \text{argv}[1];
/* ------- read phoneme nformation ---------------------------------------------*/ 
  if ( ( 0 \text{ phns}=ReadPhoneme (header, u) ) \leq 0 )
  { 
    fprintf(E, "%s: u_file (%s) can't read. \n", prog, u_file ):
    ext(1);
  \mathbf{I}/*------- open cepstrum file---------------------------------------------------*/ 
  sprintf(cep_file, "%s.CP", header);
  if( ( fd cep=open(cep file, 0 RDONLY) ) < 0 )
  { 
    fprintf(E, "%s: cepstrum file (%s) can't open. \n", prog, cep file);
    ext(1);
  \mathbf{a}/*------- create power file----------------------------------------------------*/ 
  sprintf(pwr_file, "%s.PW", header);
  if( (fd pwr=open(pwr file, O_WRONLY|O_CREAT, 0644) ) < 0)
  { 
    fprintf(E, "%s: power file (%s) can't open. \n", prog, pwr_file );
    exit (1) ;
  \mathcal{F}/*------- create power file----------------------------------------------------*/ 
  if(crt pwr file(fd cep, fd pwr, phns, u) < 0)
  { 
    fprintf(E, "%s: error in create power file.\ln", prog);
    exit (2) ;
  \mathcal{E}/*-------ending---------------------------------------------------------------*/ 
  exit(0);
\mathbf{A}/.******** create power file*****************************************************/ /* 
                                                                                              */ 
                                                                                              */ 
7*fd_cep: 
[i/o] cepstrum file descriptor 
/* 
                                                                                              */ 
         fd_pwr: 
[i/o] power file descriptor 
/* 
                                                                                              \star /
         phns: 
                   [in] number of phonemes 
/* 
                                                                                              */ 
                   [in ] phoneme unit
         u: 
/* 
                                                                                              \star'/********************************************************************************/ 
crt pwr file( fd cep, fd pwr, phns, u)
int fd cep, fd pwr, phns;
Phoneme u[];
{ 
/***** edited by K.Abe 89 S p. 24 **********************************************/ 
  float power[Max_unit][Max_unit_length]; /* original power */<br>float org_power[Max_unit_length]; /* original power */
  float org power[Max_unit_length]; \begin{array}{ccc} \sim & \end{array} /* original power */<br>float mod power[Max_unit_length]; \begin{array}{ccc} \sim & \end{array} /* modified power */
  float mod_power[Max unit length]; /* modified power*/ 
/ ********************************************************************************/ 
\begin{array}{lll} \lambda' & \text{float} & \text{power}[128][256]; & \star/\\ \lambda' & \text{float} & \text{org power}[256]; & \star/\\ \lambda' & \text{float} & \text{mod power}[256]; & \star/\\ \end{array}\begin{array}{c} \n \text{org power} \{256\}; \\
 \text{mod power} \{256\} \cdot \n \end{array}\frac{1}{x} float mod power[256]; \frac{1}{x} mod power[256];
/***** edited by K.Abe'89 Sep. 24 **********************************************/ 
                                               /* pointer for original cepstrum data */float 
                   *cep; 
                                              \frac{1}{x} base cepstrum [0] */
  float 
                  base cepO; 
  float 
                  rate; 
  float 
                  rate int;
                                              /* interpolated power */float 
                  power int;
```

```
Feb 22 14:55 1990 Page 3 
                  d_power; 
                                              /* power difference*/ 
  float 
                  rsize;
                                              /* size of cepstrum data*/ 
  int 
  int 
                  wsize:
                                              /* size of power data*/ 
                                             1* code of phoneme kinds */
  int 
                  code; 
                                             /* code of previous phoneme kinds */p 
code; 
  int 
  register int 
, — 
i, J, '・
  static int 
                  cnt; 
  cep = (float*){malloc} (12800);base cep0 = 4.25;rate = 0.5;
  for(i=0; i <phns; i++)
  { 
    rsize = u[i].length * Ord * sizeof(float);
/***** edited by K.Abe'89 Se~- 24 **********************************************/ 
    if(u[i] .length>= Max_unit_length) 
    { 
      printf( " *** Too long unit length = d > (d) ***\n",
              u[i]. length, Max unit length) ;
      exit() ; 
    \rightarrow/***** edited by K.Abe'89 Sep. 24 **********************************************/ 
/*------- read cepstrum --------------------------------------------------------*/ 
    if (read (fdcep, cep, rsize) ! = rsize)
    { 
      fprintf(E, "cepstrum file read error in %dth unit.\n\ln", i);
      return(-1);
    \mathbf{r}code = class( u[i].phant Start Edge);
/*------------------------------------------------------------------------------*/ 
/* wr_class(code);
/*------------------------------------------------------------------------------*/ 
/*-------modify cepstrum[O] ---------------------------------------------------*/ 
     for(j=O; j<u[i] .length; j++) 
     { 
      mod power[j] = rate * *(cep+32*j+1);
      org\_power[j] = *(cep + 32*j+1);/*------------------------------------------------------------------------------*/ 
/* d_cep0 = *(cep+32*j+1) - p_cep0;<br>
/* mod_cep0 = base_cep0 + rate*d_cep0;<br>
*/
\frac{7}{10} mod_cep0 = base_cep0 + rate*d_cep0;<br>
\frac{7}{10} base cep0 = mod_cep0;<br>
\frac{7}{10} \frac{7}{10} \frac{7}{10} \frac{7}{10} \frac{7}{10} \frac{7}{10} \frac{7}{10} \frac{7}{10} \frac{7}{10} \frac{7}{10} \frac{7}{10} \frac{7}{10} \frac{7}{1base_cep0 = mod_cep0;/* p_cep0 = *(cep+32*j+1); \star/<br>/* p_cep0 = *(cep+32*j+1); \star/<br>/* mod power[i] = mod cep0; \star/
        mod\_power[j] = mod\_cep0;/*------------------------------------------------------------------------------*/ 
    \mathcal{F}/* ------- write power---------------------------------------------------------*/ 
    switch( code )
    { 
      case Vowels: 
      case Semivowels: 
      case Nasals: 
      case VoicedAffricates: 
      case VoicedFricatives:
```
165

Feb 22 14:55 1990 Page 4

/\*------------------------------------------------------------------------------\*/ /\* if(p code != Vowels) base cep $0 = \text{org power}[0] - \text{mod power}[0]$ ; \*/ /\*------------------------------------------------------------------------------\*/ /\* /\* ------- interpolate power between units--------------------------------------\*/ } printf ( " [ %4d ]", i ); printf("original=%6.2f modify=%6.2f base=%6.2f\n", org\_power[O], mod\_power[O], base\_cepO); for ( $\frac{1}{1}=0$ ;  $\frac{1}{1}$   $\leq$  [i]. length;  $\frac{1}{1}$  + + ) {  $power[i][j] = base_cep0 + mod_power[j];$ if( power[i]  $[\frac{1}{j}]$  >= org\_power[ $\frac{1}{j}$ ] ) power[i] [j] = org power[j]; } break; case Unknown: case VoicedStops: case VoicelessStops: case VoicelessAffricates: case VoicelessFricatives: default: for( $j=0$ ;  $j< u[i]$ . length;  $j++$ ) {  $power[i][j] = orgpower[j];$ } break;  $p\_{code} = code$ \*/ for( $i=0$ ;  $i$ <phns;  $i++$ ) { /\*------------------------------------------------------------------------------\*/ /\* printf("\*\*\*\*\* %2d \*\*\*\*\* ", i) ; \*/ /\* printf (" [word no.]  $d$ d ( $d$ 88) [original]  $d$ 3d [target]  $d$ 3d n",  $d$  \*/ /\* u[i] .unit no, u[i] .phn->phn, u[i] .phn->end-u[i] .phn->stt, u[i] .length) ;\*/ / \*------------------------------------------------------------------------------\*/ if( $u[i]$ .unit\_no !=  $u[i+1]$ .unit no) { /\*------------------------------------------------------------------------------\*/ /\* printf( $"\n\langle n" \rangle$ ; /\*------------------------------------------------------------------------------=~ power int = ( power [i] [u [i]. length-1] + power [i+1]  $[0]$  ) / 2.; /\*------------------------------------------------------------------------------\*/ /\* printf(" %6.2f\n %6.2f\n %6.2f\n %6.2f\n %6.2f\n",  $\times$  \*/<br>/\* power[i][u[i].length-5], power[i][u[i].length-4], \*/  $power[i][u[i].length-5]$ ,  $power[i][u[i].length-4]$ ,  $*/$  $\frac{1}{2}$  power[i] [u[i] .length-3], power[i] [u[i] .length-2],  $\frac{1}{2}$  $\frac{1}{2}$  power [i] [u [i]. length-1]);  $\frac{1}{2}$   $\frac{1}{2}$   $\frac{1}{2}$   $\frac{1}{2}$   $\frac{1}{2}$   $\frac{1}{2}$   $\frac{1}{2}$   $\frac{1}{2}$   $\frac{1}{2}$   $\frac{1}{2}$   $\frac{1}{2}$   $\frac{1}{2}$   $\frac{1}{2}$   $\frac{1}{2}$   $\frac{1}{2}$   $\frac{1}{2}$   $\frac{1}{2}$   $\frac{1}{2}$  /\* printf(" [ interpolate power ]  $%$   $\frac{1}{n}$ , power int); \*/ /\* printf("  $6.2f\ n 86.2f\ n 86.2f\ n\ n$ ", \*/ /\* power[i+l] [0], power[i+l] [1], power[i+l] [2]) ; \*/ /\*------------------------------------------------------------------------------\*/ /\* \*/ d\_power = (power[i+1][0] - power[i][u[i].length-5]  $)$  / 5.;  $\overline{pover[i]} [u[i].length-4] = power[i][u[i].length-5] + d-power;$ power [i]  $[u[i]$ . length-3] = power [i]  $[u[i]$ . length-5] + 2. \*d\_power;  $power[i][u[i].length-2] = power[i][u[i].length-5] + 3.*d$  power;  $power[i][u[i].length-1] = power[i][u[i].length-5] + 4.*d power;$ 

166

Feb 22 14:55 1990 Page 5

```
/*------------------------------------------------------------------------------*/ 
/* printf(" 6.2f\n %6.2f\n %6.2f\n %6.2f\n %6.2f\n", */
\begin{array}{lll} \n/ * & \text{power[i][u[i].length-5], power[i][u[i].length-4],} \\
/ * & \text{power[i][u[i].length-3], power[i][u[i].length-2],} \\
/ * & \text{if } x \leq 1. \n\end{array}/* power[i] [u[i] .length-3], power[i] [u[i] .length-2], */ 
\mathcal{L} \mathcal{L} \mathcal{L} \mathcal{L} \mathcal{L} \mathcal{L} \mathcal{L} \mathcal{L} \mathcal{L} \mathcal{L} \mathcal{L} \mathcal{L} \mathcal{L} \mathcal{L} \mathcal{L} \mathcal{L} \mathcal{L} \mathcal{L} \mathcal{L} \mathcal{L} \mathcal{L} \mathcal{L} \mathcal{L} \mathcal{L} \mathcal{/* printf(" [ interpolate power ] 6.2f\n", power_int ); \star/
/* printf(" \frac{86.2f}{n} \frac{86.2f}{n} \frac{86.2f}{n}, \frac{1}{n}, \frac{1}{n} */
/* power[i+l] [OJ, power[i+l] [1], power[i+l] [2]) ; */ 
/*------------------------------------------------------------------------------*/ 
    \Box\mathbf{E}/* ------- wrtepower----------------------------------------------------------*/ 
  for(i=0; i < phns; i++)
  { 
     wsize = u[i]. length * sizeof(float);
     if (write (fd pwr, power[i], wsize) != wsize)
     { 
        fprintf(E, "power file write error in %dth unit.\n\ln", i);
        return(-1);
     \mathbf{R}\mathbf{)}\overline{1}/******** classify phoneme******************************************************/ /* 
\begin{array}{lll} \lambda^* & s: & \text{[in ] noneme symbol} \\ \lambda^* & s: & \text{[in ] min} \end{array}se_flag: [in ] * //*
!********************************************************************************/ 
class(s, se flag)
char *s; 
int se flag; 
{ 
  static struct 
   { 
                      phns; 
                                                       /* number of phonemes in the class */
     int
 le or ] r[,',',',',t iict{nnhair ttab6323113242S tga . ,neh )'lrc 
                      class; 
                                                       /* phoneme class identification number*/ 
                                                        /* phoneme symbols*/ 
                      *phn[10];
                      Vowels, 
                                                           "a", "i", "u", "e", "o", "N", "", "", "", "", "" } },<br>"r", "w", "y", "", "", "", "", "", "", "", "" } },
                      Semi Vowels, 
                                                           \mathbf{w}_\mathbf{m}", "n", "", "", "", "", "", "", "", "\mathbf{w}_\mathbf{m}", "\mathbf{w}_\mathbf{m}", "\mathbf{w}_\mathbf{m}", "\mathbf{w}_\mathbf{m}", "\mathbf{w}_\mathbf{m}Nasals, 
                      VoicedStops, 
                                                           "b","d","g","","","","","","","","" } },<br>"j","","","","","","","","","","","","
                      VoicedAffricates, 
                                                           \tilde{\mathbf{u}}z\mathbf{u}' an\mathbf{v}' an\mathbf{v}' an\mathbf{v}' an\mathbf{v}' an\mathbf{v}' an\mathbf{v}' an\mathbf{v}' an\mathbf{v}' \mathbf{v}'VoicedFricatives, 
                      VoicelessStops, 
                                                           "p", "t", "k", "", "", "", "", "", "", "", "" } },<br>"ts", "ch", "", "", "", "", "", "", "", "", "" } },
                      VoicelessAffricates, 
                      VoicelessFricatives, 
                                                           "s","sh","h","f","","","","","","","" } },<br>"Top","End","","","","","","","","","" } }
                      Edges, 
                                                       /* number of classes*/ 
                      classes = 10;register int i, j;
                      *top(), *tail();
  if(size(s) > 1){ 
     if( se flag == Start Edge ) return( class(top(s), se flag) );
     else return(class(tail(s), se_flag));
  \mathcal{E}else
   \mathbf{f}
```

```
Feb. 22 14:55 1990
                   Page 6
    for(i=0; i<classes; i++)
    \left\{ \right.for(j=0; j<tab[i].phns; j++)
       if (strcmp(s, tab[i].phn[j]) == 0 ) return( tab[i].class );
    \overline{\mathbf{r}}return ( Unknown );
  \overline{\phantom{a}}\overline{\phantom{a}}/*
                                                                            \star// *
                                                                            \star/[in ] phoneme class code
       code:
1*\star /
wr class ( code )
int
       code:
\left\{ \right.switch ( code )
   case Unknown:
     printf ( " [ Unknown
                                   \lceil \n\ln^n \rceil;
     break:
    case VoicelessStops:
     printf ( "[ VoicelessStops
                                   l\ln" );
     break;
   case VoicelessAffricates:
     printf ( "[ VoicelessAffricates ] \n" );
     break;
   case Nasals:
     printf ( " [ Nasals
                                   \ln" );
     break;
   case Vowels:
     printf ( " [ Vowels
                                   ]\n\langle n^n \ranglebreak;
   case VoicedAffricates:
     printf ( "[ VoicedAffricates
                                   \ln");
     break;
   case VoicedFricatives:
     printf ( "[ VoicedFricatives
                                   \ln" );
     break;
   case SemiVowels:
     printf ( " [ SemiVowels
                                   ]\n\mathbb{R}^n ) ;
     break;
   case VoicelessFricatives:
     printf( "[ VoicelessFricatives ]\n" );
     break;
   case VoicedStops:
     printf ( "[ VoicedStops
                                   ]\n\mathbb{R}^n ) ;
     break;
    case Edges:
     printf ( "[ Edges
                                   ]\n\mathbb{R}^n);
     break;
 \mathcal{E}}
\star// *
7*\star/[in ] phoneme symbol
       S:\star /
/*
char
       *top(s)
char
       *_{s}\overline{f}char
               *ptr;
 register int
               \pm;
```
168

```
Feb 22 14:55 1990 Page 7
 ptr = (char*)malloc(strlen(s)+1);
 strcpy(ptr, s);
 for (i=0; i <strlen (ptr); i++)
 \mathcal{I}if (* (ptr+i) == ', '')\left\{ \right.*(ptr+i) = '\0';
    break;
   \mathcal{E}if ( * (ptr+i-1) == 'y' ) * (ptr+i-1) = '\0';
 return(ptr);\overline{\mathbf{r}}***/7*\star/
7*\star/[in ] phoneme symbol
      s:\gamma \star\star/
*tail(s)char
      *_s;char
\overline{1}register int
             i;
             *_{ptx;}char
 for(i=strlen(s)-1; i>=0; i--)
 \overline{1}ptr = s+i;if('*(s+i) == ', '')\left\{ \right.ptr++;break;
   \mathcal{L}if (* (ptr+strlen (ptr) -1) == 'y') return (ptr+strlen (ptr)-1);
 return (ptr);\mathbf{)}\star//*
/*
                                                                    \star/
      s :
             [in ] phoneme symbol
/*
                                                                    \star/
***/size( s )int
      *_{s}char
\left\{ \right.char c:
 int
     count = 1;if( c == ', ' ) count++;
 while ( c = *s++ )
 return ( count );
```
 $\mathbf{R}$ 

169

Feb 22 15:08 1990 Page 1

 $\star/$  $7*$  $7\times$  $\star/$ Synthesis Program in Cepstrum Vocoder ( lma pwr.c )  $\gamma$   $\star$  $\star/$  $/$  \* - synthesize speech from \*.CP, \*.PT and \*.PW file - $\star/$  $7*$ - using LMA filter - $\star$ /  $/$  \*  $\frac{\star}{\star}$ / .<br>/\* Compiled by:  $7\star$  $cc$  -o  $lma$   $lma.c$  - $lm$  $\begin{matrix} \star / \\ \star / \\ \star / \\ \star \end{matrix}$ ,<br>/\* .<br>/\* [ USAGE ] .<br>/\* lma pwr FILE ,<br>/\*  $\star$  /  $/$ \* Input:  $7*$  $\star$  / FILE: input filename  $/$ \*  $\star/$  $7$ \*- $-*/$ Version 1.0 coded by k.abe<br>
1.1 edited by k.abe<br>
1.2 edited by k.abe<br>
1.2 edited by k.abe  $/$ \*  $\star/$  $\frac{1}{2}$  ,  $\frac{1}{2}$  $4/13/88$  $7*$  $\star/$ 4/22/88  $\star$ /  $7*$ 8/08/88 edited by k.abe<br>edited by k.abe  $/$ \*  $1.3\,$  $5/30/89$  $\star/$  $\star$ /  $7*$  $1.3$  $7/11/89$ #include <stdio.h> #include <math.h>  $/*$  frame number  $*/$ int nframe; main ( argc, argv ) int argc; char  $*$ argv $[]$ ; float  $cep[64]$ ; /\* current frame cepstrum \*/  $/*$  next frame cepstrum \*/ float cep  $n[64]$ ; char  $F_P T [04],$ <br>char  $F_P T [128],$ <br>char  $F_P W [128],$ <br>char  $F_W V [128],$ /\* pitch(f)-cepstrum(f) filename \*/<br>
/\* pitch(i) filename \*/<br>
/\* power(f) filename \*/<br>
/\* synthesized speech wave filename \*/ short  $\overline{\text{out}}$  sp[128];  $/*$  synthesized output speech \*/ /\* current frame power \*/ float pwr; float pwr n;  $/*$  next frame power  $*/$  $/*$  random noise generation routine \*/ float  $rnd()$ ; /\* pitch(f)-cepstrum(f) file descriptor \*/<br>/\* pitch(i) file descriptor \*/<br>/\* power(f) file descriptor \*/<br>/\* power(f) file descriptor \*/ fd\_pit\_cep; int  $fd$  $pit;$ int  $f$ d $\overline{p}$ wr; int  $\frac{1}{x}$  synthesized speech file descriptor \*/  $fd$  $_5$ yn; int /\* pulse pointer \*/<br>/\* current frame original pitch period \*/ int ptr; int opit;  $/*$  next frame original pitch period \*/ int opit n;  $p$ it; /\* current frame pitch period \*/ int  $/*$  next frame pitch period \*/ int. pit\_n; float shift cep $0 = 0.5$ ; /\* cepstrum[0] shift value \*/ /\* shift frame = 5ms \*/ int  $s$ frame = 60;  $ord_{cep} = 30;$  $/*$  cepstrum order  $*/$ int register int i; static double filt\_io[128]; /\* LMA filter input/output \*/ static double filt\_buf[1024]; /\* LMA filter buffer \*/  $rnd(9)$ ;

 $170$ 

```
Feb 22 15:08 1990 Page 2 
/*------- check arguement consistency------------------------------------------*/ 
  if (\arg c ! = 2)
  { 
   printf( "[ USAGE ] lma FILE\n\cdot);
    ext();
  \mathcal{F}strcpy( F PT CP, argv[1] );
                                        /* pitch(f)-cepstrum(f) filename */
  strcat (F<sup>-</sup>PT<sup>-</sup>CP, ".CP");
  strcpy(F^-PT, argv[1]);
                                        /* pitch(i) filename */strcat(F^TPT, "PTT");
  strcpy(FFW, argv[1]);
 strcpy( r_rw, argvir) ;<br>strcat( F_PW, ".PW" );
                                        /* power(f) filename */strcpy(F_{\text{WV}}, \text{argv[1]});
                                        /* synthesized speech filename */strcat(F^{\text{WV}}, ".WV^{\text{W}});
/*------- open files-----------------------------------------------------------*/ 
  if( (fd_pit_cep=open(F_PT_CP, 0)) == -1) open err(F_PT_CP);
  if( (fd pit=open(F PT, 0)) == -1) open err(F PT);
  if ( fd pwr=open (FPW, 0)) == -1) open err (FPW) ;
  fd syn = creat(F \overline{w}, 0644);
/*------- initialize counters--------------------------------------------------*/ 
  nframe = 0;
  ptr = 0;/*------- read cepstrum data (current frame) ---------------------------------*/ 
  if(read(fd_pit_cep, &opit, 4) == 0) eof(F_PT_CP);
  if(read(fd_pit_cep, cep, 4*ord cep+4) == 0) eof(FPTCP);
  if ( read (fd pit, \overline{z} apit, 2) == 0 \overline{y} eof ( F PT );
  if(read(fd pwr, \epsilon_{\text{pwr}}, 4) == 0) eof(F PW);
  cep[0] = pwr;cep[0] -= shift cep0;
/*------- read cepstrum data (next frame) ------------------------------------*/ 
  while(+nframe > 0)
  { 
    if( read(fd pit cep, &opit n, 4) == 0) eof(FPT CP);
    if(read(fd_pit_cep, cep n, 4*ord cep+4) == 0 ) eof(F PT CP);
    if(read(fd_pit, &pit_n, 2) == 0) eof(FPT);
    if(read(fd_pwr, \sqrt{p}wr, 4) == 0) eof(F_PW);
    cep n[0] = \overline{p}wr n;cep^-n[0] -= shift cep0;/*------- generate filter exciting function------------------------------------*/ 
    plsg( filt_io, &ptr, sframe, pit );
/*------- digital filtering----------------------------------------------------*/ 
    digfi(filt_io, filt_buf, cep, cep n, ord cep, sframe);
/*------- write speech data----------------------------------------------------*/ 
    for(i=0; i<sframe; i++) out sp[i] = (short)filt io[i];
    write( fd_syn, out_sp, 2*sframe);
/*------- shift data-----------------------------------------------------------*/ 
/**/ 
    f_copy(cep, cep_n, ord_cep+1);
    pit = pit n;
    pwr = pwrn;
/******** clear double array****************************************************/ 
 \frac{1}{x} x: [out] cleared double array \frac{x}{1+x} \frac{x}{1+x}
```

```
\star//*
             [in ] array length
       n:/*
                                                                          \star /
\star \star /
d zero (x, n)double x[]int
      n;
\{int \quad i;
 for(i=0; i<n; i++)
                       x[i] = 0.7*\star/
                                                                          \star/7*x:[out] copied float array
7*[in ] source float array
                                                                          \star/
       y:/*
              [in ] copy length
                                                                          \star /
       n:
7*\star /
f_{\text{copy}}(x, y, n)f\bar{1}oat x[], y[];
int
       n;
\sqrt{ }int
       i;
 for(i=0; i<n; i++)
                            x[i] = y[i];\mathcal{E}\star//*
7*\star/filt io:
                      [out] filter exciting function
                      [i/o] pulse pointer<br>[in ] frame shift
                                                                          \star//*
       ptr:\frac{1}{4}\star /
       sframe:
/ *
                      [in ] pitch period
                                                                          \star/
       pit:
/*
                                                                          \star/
plsg(filt io, ptr, sframe, pit)
double fill\_io[];
       *ptr, sframe, pit;
int
\mathbf{f}int
              i:
                                    /* pulse amplitude */<br>/* noise amplitude */
  static double pulse amp = 1.0;
 static double noise amp = 0.125;
  d zero (filt io, sframe);
/*------- generate random noise -----------------------
                                                              -------------*/
  if (pit == 0)\{for(i=(*ptr); i\leq sframe; i++)
    \{\text{filt\_io}[i] = 2.*\text{rnd}(1) - 1.if (\overline{f}ilt io[i] >= 0.0 ) filt io[i] = noise amp;
     else if (\text{fit} \text{io}[i] < 0.0) filt \text{io}[i] = -\text{noise} amp;
   *ptr = 0;
   return;
  \rightarrow/*------- generate pulse train ----------
                                                           -----------------*/
 while (*ptx < sframe)\mathfrak{f}\text{filt} \text{io}[\text{*ptr}] = \text{pulse} \text{amp};*ptr += pit;
  \mathcal{E}
```
Feb 22 15:08 1990 Page 3

```
Feb 22 15:08 1990
                    Page 4
  *ptr -= sframe;
\mathbf{I}\star /
/*
7*[in ] filter exciting function<br>[out] synthesized speech
                                                                                       \star/filt io:
7*\star/\frac{\star}{\star}/
                          [i/o] filter buffer
\frac{1}{2}filt buf:
7*[in ] current frame cepstrum
        cep:[in ] next frame cepstrum
                                                                                       \star'\frac{1}{2}cep n:
                          [in ] cepstrum order<br>[in ] frame shift
                                                                                       \star/
/*
        ord cep:
                                                                                       \star'7*sframe:
7*\star/
digfi (filt_io, filt_buf, cep, cep_n, ord_cep, sframe)<br>double filt_io[], filt_buf[];
        cep[\overline{]}, cep[n]];
float
        ord cep, sframe;
int
\left\{ \right.cep diff[64];
  double
                                  /* difference between cep n & cep */
                 cep_itpl[64];<br>i, j, lv;
                                  \frac{1}{2} interpolated cepstrum \bar{x}/double
  int
                 itvl itpl = 15; /* interpolation interval */
  static int
  if ( ord cep < 0 ) return;
  1v = \text{sfname} / itvl itpl;
  for(i=0; i \leq v cep; i++)
        cep diff[i] = ((double)cep_n[i] - (double)cep[i])/(double)lv;for( j=1; j<=1v; j++ )
  \{for(i=0; i<=ord cep; i++)
          cep itpl[i] = (double)cep[i] + cep_diff[i]*(double)j;
    for(i=(i-1)*itvl itp1; i < j *itvl itp1; i+1)
      \begin{tabular}{ll} Ima( & \& (\text{filt\_io[i]}), \text{ tilt\_buf}, \text{cep\_itpl}, \text{ord\_cep} \text{)}; \\ \text{if( } \text{fabs}(\text{filt\_io[i]}) > 32767. \text{)} \end{tabular}printf (\bar{m}) [ \bar{r} 5d - 2d ] cep[0]=24.1f !!! overflow !!! x=26.0f\n",
                   nframe, i, cep itpl[0], filt io[i] );
    \cdot\mathcal{L}\mathcal{F}\star/
/ *
                                                                                       \star/\gamma *
                          [i/o] input/output of LMA filter
        x:\star/
7*[i/o] filter buffer
        filt buf:
7*\star/
                          [in ] cepstrum
        cep:/*
                          [in ] cepstrum order
                                                                                       \star/ord cep:
                                                                                       \star//*
***/lma ( x, filt_buf, cep, ord_cep )
double *x, filt buf[], cep[];
int
        ord_cep;
\left\{ \right.double w0, x0, wnl[3];<br>int i, i0, j, k, ms, ms0;<br>static double fk1 = 0.999071235 / 2.;
  1, 1, 1, 1, 1, 1, 1, 1, 1, 1,
                             1, 1, 1, 1, 1, 1, 1, 1, 1, 1,
                             1, 1, 1, 1, 1, 1, 1, 1, 1, 1, 1,1, 1, 1, 1, 1, 1, 1, 1, 1, 1,
```

```
Feb 22 15:08 1990 Page 5 
                                       1, 1, 1, 1, 1, 1, 1, 1, 1, 1, 
                                       1, 1, 1, 1); 
  *x *= exp( cep[0]);
  ms = 0;for(iO=l; iO<=ord_cep; iO++) 
          for( i=1; i<=\overline{11}[i0]; i++)
          { 
            x0 = *x;ms0 = ms;for( j=1; j<=2; j++ )
             { 
               if (i0 != 1)for(k=1; k<10; k++)
                       { 
                         w0 = \text{filt but}[++ms];
                         filt buf[\overline{ms}] = *x;
                         x = w0;} 
               w0 = \text{filt but}[++ms];
               filt_buf [ms] = *x;*_{x} = w0 * cep[i0];if( ll[i0] == 1) wnl[j] = *x * f k2[j];else if( j == 1 ) wnl[j] = *x * fk2[j] / (double)ll[i0];
               else wnl[j] = *x * f k2[j] / ( (double) 11[i0] * (double) 11[i0]) ;if(fabs(wnl[j]) <= 1.0e-30 ) wnl[j] = 0.;
             } 
            filt buf[ms0+1] = filt buf[ms0+1] + wnl[1] - wnl[2];
             *_{X} = x0 + 2.*wn1[1];
          \rightarrow\mathbf{)}/******** generate random noise*************************************************/ /* 
y' x: [i/o] input/output of random routine y'<br>/y' x: [i/o] input/output of random routine x'<br>\star/
\overline{X} * \overline{X} * /********************************************************************************/ 
float rnd(x)short x; 
\mathcal{A}static short ix=1, init on=0;
   if((x \t{3} 2) !=0) && (init on==0) )
   { 
      ix = x;init on = 1;
   \mathbf{L}/* set init flag*/ 
   ix * = 899;if( ix < 0 ) ix = ix + 32767 + 1;return ((float) ix/32768.0);
\mathbf{E}/******** open error************************************************************/ 
\frac{1}{\sqrt{2}} * \frac{1}{\sqrt{2}} * \frac{1}{\sqrt{2}} * \frac{1}{\sqrt{2}} * \frac{1}{\sqrt{2}} * \frac{1}{\sqrt{2}} * \frac{1}{\sqrt{2}} * \frac{1}{\sqrt{2}} * \frac{1}{\sqrt{2}} * \frac{1}{\sqrt{2}} * \frac{1}{\sqrt{2}} * \frac{1}{\sqrt{2}} * \frac{1}{\sqrt{2}} * \frac{1}{\sqrt{2}} * \frac{1}{\sqrt{2}}/* file: [in ] filename which doesn't exist */<br>/* * */
\frac{1}{\sqrt{2}} . The interval of the interval of the interval of the interval of the interval of the interval of the interval of the interval of the interval of the interval of the interval of the interval of the interval o
/********************************************************************************/ 
open err(file) 
char file[]; 
{ 
  printf( " * Open Error ! s\nright", file );
```
17t.1

```
Feb 22 15:08 1990 Page 6
 ext();
\mathbf{I}/*\star'\frac{\star}{\star}/
     file: [in ] filename which is on End Of File
7*\frac{1}{x}***/eof(file)
char file[];
\left\{ \right.printf ( " * End Of File ! %s [ %d ] \n", file, nframe );
 ext()\mathbf{r}
```
## Appendix2

## ライブラリプログラム

**GetDuration** 

**Read Duration** 

GetEntity

GetFrameOutline

ReadFrameOutline

Getlabel

Read Label

GetPhoneme

Read Phoneme

GetPhonemeOutllne

ReadPhonemeOutline

GetPhrase

**Read Phrase** 

GetUnitAttribute

Read UnitAttribute

PutPhoneme

WritePhoneme

PutUnitAttribute

WriteUnitAttribute

```
Feb 25 22:39 1990 libs Page 1 
#include "/usr4/takeda/SYN/include/Synthesis.h" 
GetDuration(fp, dur)
FILE *fp; 
DurationData dur[]; 
{ 
  char ph[64]; 
  float dr;
  register int i = 0;
  while (fscanf (fp, "%s %f", ph, &dr ) != EOF )
  { 
    dur[i].phn = (char*)malloc(strlen(ph)+1);
    strcpy(dur[i].phn, ph );
    dur[i].len = (int)(dr/Ratio);i++;
  } 
  return(i); 
} 
#include "/usr4/takeda/SYN/include/Synthesis.h" 
GetEntity(fp, ent) 
FILE *fp; 
Entity ent[]; 
{ 
  register int i = 0;
  int st, en, wd; 
  char rm[128], wdr[128]; 
  while (fscanf (fp, "%d %d %d %s %s", &wd, &st, &en, rm, wdr ) != EOF )
  { 
    ent[i].word = wd;
    ent[i].stt = st;ent[i].end = en;ent[i].roman = (char*)malloc(strlen(rm)+1);
    strcpy(ent[i].roman, rm );
    ent[i].wd roman = (char*)malloc(strlen(wdr)+1);
    strcpy(ent[i] . wd roman, wdr) ;
    i++; 
  } 
  return(i); 
} 
#include "/usr4/takeda/SYN/include/Synthesis.h" 
GetFrameOutLine(fp, frame)
FILE *fp; 
FrameOutLine frame[]; 
{ 
  int no, wd, fm; 
  char phn[62], eve[62], alp[64];
  register int i = 0;
  while (fscanf (fp, "%d %d %d %s %s %s", &no, &wd, &fm, phn, eve, alp)
         != EOF )\left\{ \right.frame[i].no = no;frame[i].word = wd;frame[i].frm = fm;frame[i] .phn = (char*)malloc(strlen(phn)+l); 
    strcpy(frame[i].phn, phn.);
    frame[i].eve = (char*){malloc}(strlen(eve)+1);strcpy(frame[i] .eve, eve );
    frame[i].alp = (char*)malloc(strlen(alp)+1);strcpy(frame[i].alp, alp);
    i++; 
  } 
  return(i);
} 
#include "/SYN/include/Synthesis.h"
```
 $177$ 

```
Feb 25 22:39 1990 libs Page 2 
GetLabel( fp, phn )
FILE *fp; 
Phone phn[J; 
{ 
  Event ev[256]; 
  Alophone al[256]; 
  struct { int stt, end; char *sym; } work [3] [256); 
  char 1[256]; 
  int size[3]; 
                          /* size of each layer of label *//* layer no of work array 
  int layer = 0;O; phonemic label layer 
                                    1; event label layer 
                                    2; alophonic variation layer 
                          */ 
  register int i, j, k, label = 0;
  while( fgets( 1, 256, fp) != 0)
  \left\{ \right.char lb[64]; /* read buffer for label symbol*/ 
    float f stt, f end; /* read buffer for label start and end */
    if ( 1 [0] == ' #')
    /* read next layer */{ 
      size[layer] = label; 
      if ( ++layer > 2 ) break;
      label = 0;} 
    else 
    { 
      sscanf( 1, "%f %s %f", &f stt, lb, &f end );
      work[layer] [label] .stt = \overline{f}_{stt}/Ratio;work[layer] [label] .end = \bar{f} end/Ratio;
      work[layer] [label] .sym = (char*) malloc( strlen(lb)+1);
      strcpy ( work [layer] [label] .sym, lb ) ;
      label++; 
    \mathbf{)}\mathbf{I}/* set Phoneme data*/ 
  for( i = 0; i < size[0]; i++)
  { 
    phn[i].stt = work[0][i].stt;phn[i].end = work[0][i].end;phn[i].phn = (char*)malloc(strlen(work[0][i].sym)+1);
    \text{strcpy} (phn [i].phn, work [0] [i].sym);
  } 
  /* set Event data*/ 
  for( i = 0; i < size[1]; i++){ 
    ev[i].stt = work[1][i].stt;
    ev[i] . end = work[1][i] .end;ev[i] .eve = (char*)malloc(strlen(work[1][i].sym)+1);
    strcpy(ev[i].eve, work[1][i].sym );
  } 
  /* set Alophone data*/ 
  for( i = 0; i < size[2]; i++ )
  { 
    al[i].stt = work[2][i].stt;al[i].end = work[2][i].end;al[i].alp = (char*) malloc(strlen(work[2][i].sym)+1);
```
1"'/8

```
Feb 25 22:39 1990 libs Page 3 
    strcpy (al[i].alp, work[2][i].sym );
  \overline{\mathbf{1}}for( i = 0; i < size[0]; i++ )
  { 
     int eve size = 0; /* event included in the i-th phoneme */
    int alp size = 0; /* alophonic symbols included in the i-th phoneme */
     /* search event that is included in the phoneme */for( j = 0; j < size[1]; j++ )
     { 
       if(phn[i].stt \leq ev[j].stt &&
           phn[i] end \rangle = ev[j] end)
       { 
         phn[i].eve[eve_size] = (Event*)malloc(sizeof(Event));phn[i] .eve[eve_size]->stt = ev[j] .stt;<br>phn[i] .eve[eve_size]->end = ev[j] .end;<br>phn[i] .eve[eve_size]->eve = (char*)malloc(strlen(ev[j] .eve)+1);
         stropy(phi[i].ver[eve size]->eve, ev[j].eve);eve size++; 
       \mathbf{R}} 
     /* set including event size*/ 
    phn[i].eve size = evesize;/* search alophonic symbol that is included in the phoneme */for( j = 0; j < size[2]; j++ )
     { 
       if(phn[i].stt \leq al[j].stt &&
            phn[i].end \geq al[j].end){ 
         phn[i].alp[alp_size] = (Alophone*)malloc(sizeof(Alophone)); phn[i].alp[alp_size]->stt = al[j].stt;
          phn[i].alp[alp] size]->end = al[j].end;
          phn[i].alp[a]lp[z]size]->alp = (char*)malloc(strlen(al[j].alp)+1);
         strcpy(phn[i].alp[alp_size]->alp, al[j].alp);
         alp_size++; 
       \rightarrow} 
     /* set included alophonic symbol size */
    phn[i] .alp_size = alp_size; 
  \overline{\phantom{a}}/* set unit full length */
  return(size[O]); 
- }
#include "/usr4/takeda/SYN/include/Synthesis.h" 
GetPhoneme(p, u) 
FILE *p; 
Phoneme u[]; 
{ 
  char fl[32], lb[63]; 
  int no, len, inf, unit, st, en, asz, esz; 
  register int i = 0, j;
  for(i;{ 
    if(fscanf(p, "%s %d %d %d", fl, &no, &len, &inf, &unit) == EOF)
     { 
       return(i); 
    if(fl[0] != '#' ){ 
       fprintf(stderr,"read_unit: file format error(record no = d) \n\times j; i);
       return(-1);
```
 $179$ 

```
Feb 25 22:39 1990 libs Page 4 
     \mathbf{1}else 
     { 
       u[i] .length= len; 
       u[i]. inf = inf;
       u[i].unit no = unit;
    if (fscanf (p, "%s %d %s %d %d %d", fl, &st, lb, &en, &esz, &asz) == EOF ||
         fl[0] != 'p')
     \overline{1}fprintf(stderr,"read unit: file format error(record no =%d)\n", i);
       return(-1);
    } 
    else 
     \overline{1}u[i].phn = (Phone*)malloc(sizeof(Phone));
       u[i].phn->stt = st;
       u[i].phn->phn = (char*)malloc(strlen(lb)+1);
       strcpy(u[i].phn->phn, lb );
       u[i].phn->end = en;
       u[i].phn->eve_size = esz;<br>u[i].phn->alp_size = asz;
       /* read event enformations */ 
       for( j = 0; j < esz; j++ )
       { 
         if (fscanf (p, "%s %d %s %d", fl, \&st, lb, \&en ) == EOF ||
              fl[0] != 'e')
         \overline{1}fprintf(stderr,"read_unit: file format error(record no = d) \n\times i ;
           return(-1);
         \cdotelse 
         \overline{1}u[i].phn->eve[j] = (Event*)malloc(sizeof(Event));
           u[i].phn->eve[j]->stt = st;
           u[i].phn->eve[j]->eve = (char*)malloc(strlen(lb)+1);
           strcpy(u[i].phn->eve[j]->eve, lb );
           u[i].phn->eve[j]->end = en;
         } 
       } 
       /* read alponic informations */
       for( j = 0; j < \text{as } z; j++){ 
         if (fscanf (p, "%s %d %s %d", fl, &st, lb, &en ) == EOF ||
              fl[0] != 'a')
         \overline{A}fprintf(stderr,"read unit: file format error(record no = d) \n", i);
           return(-1);
         \mathbf{1}else 
         { 
           u[i] .phn->alp[j] = (Alophone*)malloc(sizeof(Alophone)); 
           u[i].phn->alp[j]->stt = st;
           u[i].phn->alp[j]-\gt alp = (char*)malloc(strlen(lb)+1);strcpy(u[i].phn->alp[j]->alp, lb);
           u[i].phn->alp[j]->end = en;
         -1
      \mathbf{I}J.
    1++;\mathbf{I}} 
#include "/SYN/include/Synthesis.h" 
GetPhonemeOutLine(fp, ph)
```
180

```
Feb 25 22:39 1990 libs Page 5 
FILE *fp; 
PhonemeOutLine ph[];
{ 
  register int i = 0, j = 0;
  char line[256];
  int ags; 
  int ac; 
  char *av[24];
  while( fgets( line, 256, fp ) != 0 )
  { 
    ac = ( line[0] == ' ' ? 1:0);ags = bd( line, av);ph[i].no = atoi( av[ac++]);
    ph[i].length = atoi( av[act+] ) ;ph[i].inf = atoi( av[ac++]) ;
    ph[i].word = atoi(av[ac++]);
    ph[i].stt = atoi(av[ac++]) ;
    ph[i] .end = atoi(av[ac++]) );
    ph[i] .o\_length = atoi(av[act+] );
    ph[i].phn = av[act+];
    if(ags \leq ac)
    {.
      fprintf(stderr, "The .PN file is old format with only 8 fields.\n\cdot");
      i++; 
      continue; 
    } 
    ph[i].rp size = atoi(av[ac++]);
    for( j = 0; j < ph[i].rp_size; j++)
         ph[i].rp[j] = atoi(\sqrt{av}[\text{act}+)];
    i++; 
  } 
  return(i);
} 
bd{ line, av) 
char line[], *av[]; 
{ 
  register int i;
  int num = 0;
  char buf[32]; 
  strcpy ( buf, "" );
  for(i = 0; i < strlen(line) && line[i] != '\n'; i++ )
  { 
    if ( line [i] == ' ' || line [i] == ' \t'
    { 
      av[num] = (char*)malloc(strlen(buf)+1);
      strcpy( av[num], buf );
      strcpy(buf, ");
      num++; 
      if(line[i] =='''|| line[i] ==',' || line[i] =='\t')
      { 
         while( line[i] == ' ' || line[i] == ',' || line[i] == '\t' ) i++;<br>--i;
      \mathbf{a}} 
    else 
    { 
      sprintf(buf, "%s%c", buf, line[i] );
    \mathcal{L}} 
  av(num] = (char*)malloc(strlen(buf)+1);
  strcpy(av[num], buf);
  num++;
```
```
Feb 25 22:39 1990 libs Page 6 
  return (num); 
\mathbf{1}#include "/usr4/takeda/SYN/include/Synthesis.h" 
GetPhrase(fp,phrase) 
FILE *fp; 
Phrase phrase[]; 
/*
   [Takeda May, 1989] 
   A new data field "pt" is added 
   [Takeda Sep 4, 1989] 
   A new field "boundary is added" 
 */ 
  register int i;
  int ac; 
  char *av[7]; 
  char line[256];
  i = 0;while(fgets(line, 256, fp) != 0)
  { 
    if (( ac = break down( line, av)) < 6)
    { 
      fprintf(stderr, "GetPhrase: data format error\ln");
      return(-1);
    } 
    phrase[i] .phrase_id = atoi( av[0] );
    phrase[i].string = (char *)malloc(strlen(av[1])+1);\texttt{strcpy}( phrase[i].string, av[1]);
    phrase[i] .mora = atoi(av[2]) ;
    phrase[i].accent = atoi(av[3]);
    phrase[i].pause = atoi( av[4]);
    phrase[i].pitch = atoi(av[5]);
    if ( ac == 6 )
    { 
      fprintf (stderr, 
       "Warning: 6-field .PH file. 0 is assumed for the last fiedl!!\n\ln");
       phrase[i].boundary = 0;
    } 
    else 
    \left\{ \right.phrase[i].boundary = atoi(av[6]);
    i++;} 
  return(i); 
\overline{\phantom{a}}/* This program parses the input char-array and 
   breaks its into strings at spaces or tab.
   The elemental strings will be stored in av
   and the number of elements will be returned. */ 
break down ( line, av
char \overline{1}ine[], *av[];
{ 
  register int i;
  int num = 0;
  char buf[32); 
  strcpy( buf, "");
```
182

```
Feb 25 22:39 1990 libs Page 7 
  for( i = 0 ; i < strlen(line) && line[i] != \ln; i++ )
  { 
    if( line[i] ==''' || line[i] ==',' || line[i] =='\t'
    { 
      av(num] = (char*)malloc(strlen(buf)+1);
       strcpy( av[num], buf );
       strcpy(buf, ""); 
      num++; 
      if ( line [i] =='''|| line [i] ==',' || line [i] =='\t')
      { 
         while( line[i] == ' ' || line[i] == ',' || line[i] == '\t' ) i++;<br>--i;
      \mathcal{E}} 
    else 
    { 
      sprintf(buf, "%s%c", buf, line[i] );
    \mathcal{E}} 
  av(num] = (char*)malloc(strlen(buf)+1);
  strcpy( av[num], buf );
  num++; 
  return(num); 
\mathcal{F}#include "/SYN/include/Synthesis.h" 
GetUnitAttribute(fp,u) 
FILE *fp; 
UnitAttribute u[]; 
{ 
  register int i = 0, j, k;
  int wd, st, en, nm, ev_sz, al_sz; 
  char ph[64], ev[64], \overline{a}[64], \overline{p}r[64], fo[64], rm[128], fs[5];
/***** edited by K.Abe'89 Oct. 17 **********************************************/ 
  int stt, end; 
/***** edited by K.Abe'89 Oct. 17 **********************************************/ 
  for(i;{ 
    if(fscanf(fp, "%s %s %d %d %d", fs, rm, swd, sst, sen) == EOF)
    { 
      return(i); 
    if(fs[0] |= '#' ){ 
      fprintf(stderr,"[Error in GetUnitAtteibute] File Bad format.\n \n \begin{bmatrix}\n 0 & 0 \\
 0 & 0\n \end{bmatrix}return(-1);
    } 
    u[i].roman = (char*)malloc(strlen(rm)+1);
    strcpy(u[i].roman, rm );
    u[i].word = wd;
    u[i].stt = st;
    u[i] .end = en;
/***** edited by K.Abe'89 Oct. 17 **********************************************/ 
    if(fscanf(fp, "%s %d %s %d %s %d %s %d",
         fs, \text{km}, \text{rm}, \text{st}, \text{pr}, \text{sen}, \text{st}, \text{for}, \text{end} == EOF || \text{fs}[0] \text{!=} '*')
/***** edited by K.Abe 89 Oct. 17 **********************************************/ 
/* if (fscanf (fp, "%s %d %s %s %s", fs, \text{km}, \text{m}, \text{pr}, fo) == EOF */
\frac{1}{2} /* 11 fs[0] \frac{1}{2} /*' \frac{1}{2} /*'
/***** edited by K .Abe'8 9 Oct. 17 *****************・***************************** / 
    \mathfrak{f}fprintf(stderr,"[Error in GetUnitAtteibute] File Bad format.\n");
```
183

```
Feb 25 22:39 1990 libs Page 8 
      return (-1);
    } 
    u[i] .wd_roman = (char*)malloc(strlen(rm)+l); 
    stropy("u[i].wd roman, rm);/***** edited by K.Abe'89 Oct. 17 **********************************************/ 
    u[i] .pre= (NeighborPhone*)malloc(sizeof(NeighborPhone)); 
    u[i].pre->stt = st;
    u[i].pre->phn = (char*)malloc(strlen(pr)+1);
    strcpy(u[i].pre->phn, pr);
    u[i].pre->end = en;
    u[i].fol = (NeighborPhone*)malloc(sizeof(NeighborPhone));
    u[i].fol->stt = stt;
    u[i].fol->phn = (char*)malloc(strlen(fo)+1);
    strcpy(u[i].fol->phn, fo);
    u[i].fol->end = end;
/***** edited by K.Abe 89 Oct. 17 **********************************************/ 
/* u[i] .pre= (char*)malloc(strlen(pr)+l); * 
      \text{stropy} (u[i] .pre, pr) ; *
/* u[i].fol = (char*)malloc(strlen(fo)+1); \qquad \qquad * strepy(u[i].fol, fo): *
\frac{1}{2} strcpy(u[i].fol, fo); \frac{1}{2} strcpy(u[i].fol, fo);
/***** edited by K.Abe'89 Oct. 17 **********************************************/ 
    u[i].phn size = nm;
    for(j = 0; j < u[i].phn_size; j++)
    { 
      if(fscanf(fp, "%s %d %s %d %d %d", fs, &st, ph, &en, &ev_sz, &al_sz)
         == EOF
         | \cdot | fs[0] | = 'p' )
      \mathbf{f}fprintf(stderr,"[Error in GetUnitAtteibute] File Bad format.\langle n'' \rangle;
        return (-1);} 
      u[i] .phi[j] = (Phone*)malloc(sizeof(Phone));
      u[i].phn[j]->stt = st;
      u[i].phn[j]->phn = (char*)malloc(strlen(ph)+1);
      strcpy(u[i] .phn[j]->phn, ph); 
     u[i].phn[j]->end = en;
     u[i].phn[j]->eve size = ev sz;
     u[i].phn[j]->alp_size = al_sz;
      for(k = 0; k < u[i].phn[j]->eve_size; k++)
      { 
        if(fscanf(fp, "%s %d %s %d", fs, &st, ev, &en) == EOF 
           11 fs[OJ !='e') 
        \left\{ \right.fprintf(stderr,"[Error in GetUnitAtteibute] File Bad format.\n\langle n''\rangle;
          return(-1);
        } 
        u[i].phn[j]->eve[k] = (Event*)malloc(sizeof(Event));
        u[i].phn[j]->eve[k]->stt = st;
        u[i].phi[j]-\text{eve}[k]-\text{eve} = (char*)malloc(strlen(ev)+1);
        strcpy(u[i] .phn[j]->eve[k]->eve, ev); 
        u[i].phn[j]-\text{level}[k]-\text{end} = en;for(k = 0; k < u[i].phn[j]->alp size; k++)
      { 
        if(fscanf(fp, "%s %d %s %d", fs, &st, al, &en) == EOF
           11 fs[OJ !='a') 
          fprintf(stderr,"[Error in GetUnitAtteibute] File Bad format.\langle n'' \rangle;
          return(-1);
        \rightarrow
```
18d

```
Feb 25 22:39 1990 libs Page 9 
        getc (fp); 
        u[i].phi[j]->alp[k] = (Alophone*)malloc(sizeof(Alophone));
         u[i].phn[j]-\geq alp[k]-\geq stt = st;u[i].phi[i]->alp[k]->alp = (char*)malloc(strlen(al)+1);
        strcpy(u[i].phn[j]-\geq alp[k]-\geq alp, a!);
        u[i].phn[j]-\geq alp[k]-\geq end = en;\cdoti + +;\mathbf{1}} 
#include "/usr4/takeda/SYN/include/Synthesis.h" 
PutPhoneme(p, tab, no) 
FILE *p; 
Phoneme tab; 
int no; 
{ 
  register int i; 
  fprintf(p,"# 84d 83d 83d 4d\n", no, tab.length, tab.inf,
                                      tab.unit_no); 
  fprintf(p,"p % f4d *s *4d *2d *2d\", tab.phn->stt,
                                  tab.phn->phn, 
                                  tab.phn->end, 
                                   (tab.phn==NULL?O:tab.phn->eve_size), 
                                   (tab.phn==NULL?O:tab.phn->alp_size) 
          ) ; 
  for(i = 0; i < (tab.phn==NULL?0:tab.phn->eve_size); i++)
  \overline{1}fprintf(p,"e %4d %s %4d\n", tab.phn->eve[i]->stt,
                                  tab.phn->eve[i]->eve, 
                                  tab.phn->eve[i]->end); 
  } 
  for(i = 0; i < (tab.phn==NULL?0:tab.phn->alp size); i++)
  { 
    fprintf(p,"a %4d %s %4d\n", tab.phn->alp[i]->stt,
                                  tab.phn->alp[i]->alp, 
                                  tab.phn->alp[i]->end); 
\cdot \cdot \cdot#include "/SYN/include/Synthesis.h" 
PutUnitAttribute{fp, u) 
FILE *fp; 
UnitAttribute *u; 
{ 
  register int i, j;
  fprintf(fp, "# %s %d %d %d\n", u->roman, u->word, u->stt, u->end);
/***** ectitect by K.Abe'89 Oct. 17 **********************************************/ 
  fprintf(fp,"* *d %s *d %s *d %d *d %s *d \leq k \leq n->phn_size, u->wd_roman,
                                                u->pre->stt, u->pre->phn, u->pre->end,
                                                u->fol->stt, u->fol->phn, u->fol->end);
/***** ectitect by K.Abe'89 Oct. 17 **********************************************/ 
/* fprintf(fp,"* %d %s %s %s \n", u->phn size, u->wd roman, u->pre, u->fol);
/***** ectitect by K.Abe'89 Oct. 17 **********************************************/ 
  for( i = 0; i < u->phn size; i++ )
   { 
    fprintf(fp, "p %d %s %d %d %d\n", u->phn[i]->stt, u->phn[i]->phn,
                                         u->phn[i]->end, u->phn[i]->eve_size,
                                         u->phn[i]->alp_size);
    for( j = 0; j < u->phn[i]->eve_size; j^{++})
    {
```
185

```
Feb 25 22:39 1990 libs Page 10 
      fprintf(fp, "e %d %s %d\n", u->phn[i]->eve[j]->stt,
                                    u->phn[i]->eve[j]->eve, 
                                    u->phn[i]->eve[j]->end);
    } 
    for(j = 0; j < u->phn[i]->alp size; j++)
    { 
      fprintf(fp, "a %d %s %d\n", u->phn[i]->alp[j]->stt,
                                    u->phn[i]->alp[j]->alp,
                                    u->phn[i]->alp[j]->end);
    }
  }
\mathcal{E}#include "/usr4/takeda/SYN/include/Synthesis.h" 
ReadDuration (header, dur) 
char *header; 
DurationData dur[]; 
{ 
  FILE *fp, *fopen (); 
  char file[256]; 
  int size; 
  sprintf(file, "%s.DR", header );
  if (( fp = fopen(file, "r") ) == NULL
  { 
    fprintf(stderr,"[Error in ReadDuration] File: %s can't open.\n", file );
    return(-1);
  } 
  size = GetDuration(fp, dur);fclose(fp); 
  return(size); 
} 
#include "/usr4/takeda/SYN/include/Synthesis.h" 
ReadFrameOutLine( header, fr )
char *header; 
FrameOutLine fr(]; 
{ 
  FILE *fp, *fopen(); 
  char file[256]; 
  int size; 
  sprintf(file, "%s.FR", header);
  if (( fp = fopen(file, "r")) == NULL
  { 
    fprintf(stderr,"[Error in FrameOutLine] File: %s can't open.\n", file );
    return(-1);
  } 
  size = GetFrameOutLine(fp,fr);fclose (fp); 
  return(size); 
} 
#include "/SYN/include/Synthesis.h" 
#define E stderr 
ReadLabel(word, phn 
int word; 
Phone phn[]; 
\mathcal{F}FILE *fp, *fopen (); 
  int size; 
  char file name[256];
  if(word < 0 || word > 5240 )
  { 
    fprintf(E, "ReadLabel: Invalid File No (%d) \n", word );
    return(-1);
```
186

```
Feb 25 22: 39 1990 libs Page 11 
  \mathcal{F}sprintf(file_name, "/MHT/LBL/D%d/MHT_1_%04d.LB",
                        word/1000, word);
  if (( fp = fopen ( file name, "r" )) == NULL )
  { 
    fprintf(E, "ReadLabel: File open error (%s) \n", file name );
    return(-1);
  \rightarrowif((size = GetLabel(fp, phn )) < 0)
  { 
    fprintf(E, "ReadLabel: Get Label error \n\begin{pmatrix}\nn''\n\end{pmatrix};
    return(size); 
  \mathcal{E}return(size); 
} 
#include "/usr4/takeda/SYN/include/Synthesis.h" 
ReadOriginalUnitAttribute(header, ua) 
char *header; 
UnitAttribute ua[J; 
{ 
  FILE *fp, *fopen(); 
  char file[256]; 
  int size; 
  sprintf(file, "%s.oua", header );
  if (( fp = fopen ( file, "r" )) == NULL )
  { 
    fprintf (stderr, 
              "[Error in ReadOriginalUnitAttribute] File %s can't open.\n",
              file );
    return(-1);
  } 
  size = GetUnitAttribute(fp,ua);fclose(fp); 
  return(size); 
} 
#include "/usr4/takeda/SYN/include/Synthesis.h" 
ReadPhoneme(header, unit) 
char *header; 
Phoneme unit[]; 
{ 
  FILE *fp, *fopen();
  char file[256]; 
  int size; 
  sprintf (file, "%s.unit", header );
  if(( fp = fopen(file, "r") = NULL){ 
    fprintf(stderr,"[Error in ReadPhoneme] File: %s can't open.\n", file );
    return(-1); 
  } 
  size = GetPhone(fp, unit);fclose (fp); 
  return (size); 
\mathbf{L}
```
#include "/usr4/takeda/SYN/include/Synthesis.h" ReadPhonemeOutLine(header, ph) char \*header;

J.

```
Feb 25 22:39 1990 libs Page 12 
PhonemeOutLine ph[]; 
\mathcal{L}_{\mathcal{L}}FILE *fp, *fopen();
  char file[256]; 
  int size; 
  sprintf(file, "%s.PN", header );
  if(( fp = fopen(file, "r") ) == NULL
  { 
    fprintf(stderr,"[Error in ReadPhonemeOutLine] File: %s can't open.\ln",
             file); 
    return(-1);
  } 
  size = GetPhoneOutput (fp, ph);
  fclose (fp); 
  return(size); 
\overline{\phantom{a}}#include "/usr4/takeda/SYN/include/Synthesis.h" 
ReadPhrase(header,phrase) 
char *header; 
Phrase phrase[]; 
{ 
  FILE *fp, *fopen();
  int no = 0;char file[256]; 
  sprintf(file, "%s.PH", header);
  if (( fp = fopen ( file, "r" )) == NULL
  { 
    fprintf(stderr,"[Error in ReadPhrase]; File: %s not exist.\n\cdot \n\cdot file );
    return (-1);
  } 
  no= GetPhrase(fp,phrase); 
  fclose(fp); 
  return(no); 
} 
include "/usr4/takeda/SYN/include/Synthesis.h" 
ReadUnitAttribute(header, ua) 
char *header; 
UnitAttribute ua[]; 
{ 
  FILE *fp, *fopen(); 
  char file[256]; 
  int size;
  sprintf(file, "%s.ua", header);
  if (( fp = fopen ( file, "r" )) == \texttt{NULL}{ 
    fprintf(stderr, "[Error in ReadUnitAttribute] File %s can't open.\n",
                     file) ; 
    return(-1);
  } 
  size = GetUnitAttribute(fp,ua);fclose(fp); 
  return(size); 
} 
#include "/usr4/takeda/SYN/include/Synthesis.h" 
WritePhoneme(header, size, tab) 
char *header; 
int size; 
Phoneme tab[]; 
{ 
  FILE *fp, *fopen();
```

```
Feb 25 22:39 1990 
libs Page 
13 
  char file[256]; 
  register int i;
  sprintf( file, "%s.unit", header );
  if(( fp = fopen(file, "w") ) == NULL{ 
     fprintf(stderr,"[Error in WritePhoneme] File %s can't open.\n", file )
    return(-1);
   } 
  for( i = 0; i < size; i++
   { 
    PutPhoneme( fp, tab[i], i );
   } 
  fclose (fp); 
  return(l); 
} 
#include <stdio.h> 
#include "/usr4/takeda/SYN/include.h" 
write unit (p, size, tab)
FILE \overline{\star}_{p};
int size; 
Unit tab[]; 
{ 
  register int i, j;
  for( i = 0; i < size; i++
  { 
    fprintf(p,"# %4d %3d %3d %4d\n", i, tab[i].length, tab[i].inf,
                                        tab[i] .unit_no); 
    fprintf(p,"p %4d %s %4d %2d %2d\n", tab[i].\bar{p}hn->stt,
                                    tab[i] .phn->phn, 
                                    tab [i] .phn->end, 
                                    (tab[i] .phn==NULL?O:tab[i] .phn->eve_size), 
                                    (tab[i] .phn==NULL?O:tab[i] .phn->alp_size) 
    for( j = 0; j < (tab[i].phn==NULL?O:tab[i].phn->eve_size); j++<br>{<br>{<br>{<br>{<br>{<br>}
     { 
      fprintf(p,"e %4d %s %4d\n", tab[i].phn->eve[j]->stt,
                                      tab[i] .phn->eve[j]->eve, 
                                      tab[i].phn->eve[j]->end);
      \text{sn}(j = 0; j < (tab[i].phn == NULL?0:tab[i].phn->alp_size); j++}f{ 
    \left\{ \right.fprintf(p,"a %4d %s %4d\n", tab[i].phn->alp[j]->stt,
                                      tab[i] .phn->alp[j]->alp, 
                                      tab[i].phn->alp[j]-\geq end );
    \cdot\rightarrow} 
#include "/usr4/takeda/SYN/include/Synthesis.h" 
WriteUnitAttribute(header, size, u) 
char *header; 
int size; 
UnitAttribute u[]; 
{ 
  FILE *fp, *fopen () ; 
  char file[256]; 
  register int i;
  sprintf(file, "%s.ua", header);
  if (( fp = fopen ( file, "w" )) == NULL\left\{ \right.fprintf(stderr,"[Error in WriteUnitAttribute] File: %s can't create.\n",
                     file); 
  } 
  for( i = 0; i < size; i++
```

```
Feb 25 22:39 1990 libs Page 14 
  \{PutUnitAttribute(fp,u[i]); 
   }<br>fclose(fp);
} 
#include "/usr4/takeda/SYN/include/Synthesis.h" 
char *Unit end_phoneme(u) 
UnitAttribute \overline{u};
\sqrt{ }if(! strcmp(u.roman, "pau"))
        return ("nil") ; 
  return(u.phn[u.phn_size-1]->phn); 
} 
char *Unit_start_phoneme(u) 
UnitAttribute u; 
{ 
  if( ! strcmp( u.roman, "pau" ))
        return ("nil") ; 
  return(u.phn[O]->phn); 
} 
int Unit_end_frame(u)<br>UnitAttribute u;
{ 
  return(u.phn[u.phn_size-1]->end); 
} 
int Unit start frame(u)
UnitAttribute \overline{u};
{ 
  return(u.phn[O)->stt); 
} 
Unit_length(u) 
UnitAttribute u; 
{ 
  return(Unit_end_frame(u)-Unit_start_frame(u));
\mathcal{E}
```
# Appendix3

# 単位選択部

unit-select.art run-us.lisp definitions.lisp tables.lisp string-letter.lisp criterion.lisp break-string.lisp pre-selection.lisp label-functions.lisp costing; functions.lisp dictionary-manipulation. lisp new-get-lattice.lisp art-tools.lisp art-functions.lisp call-vax.lisp communicate.lisp

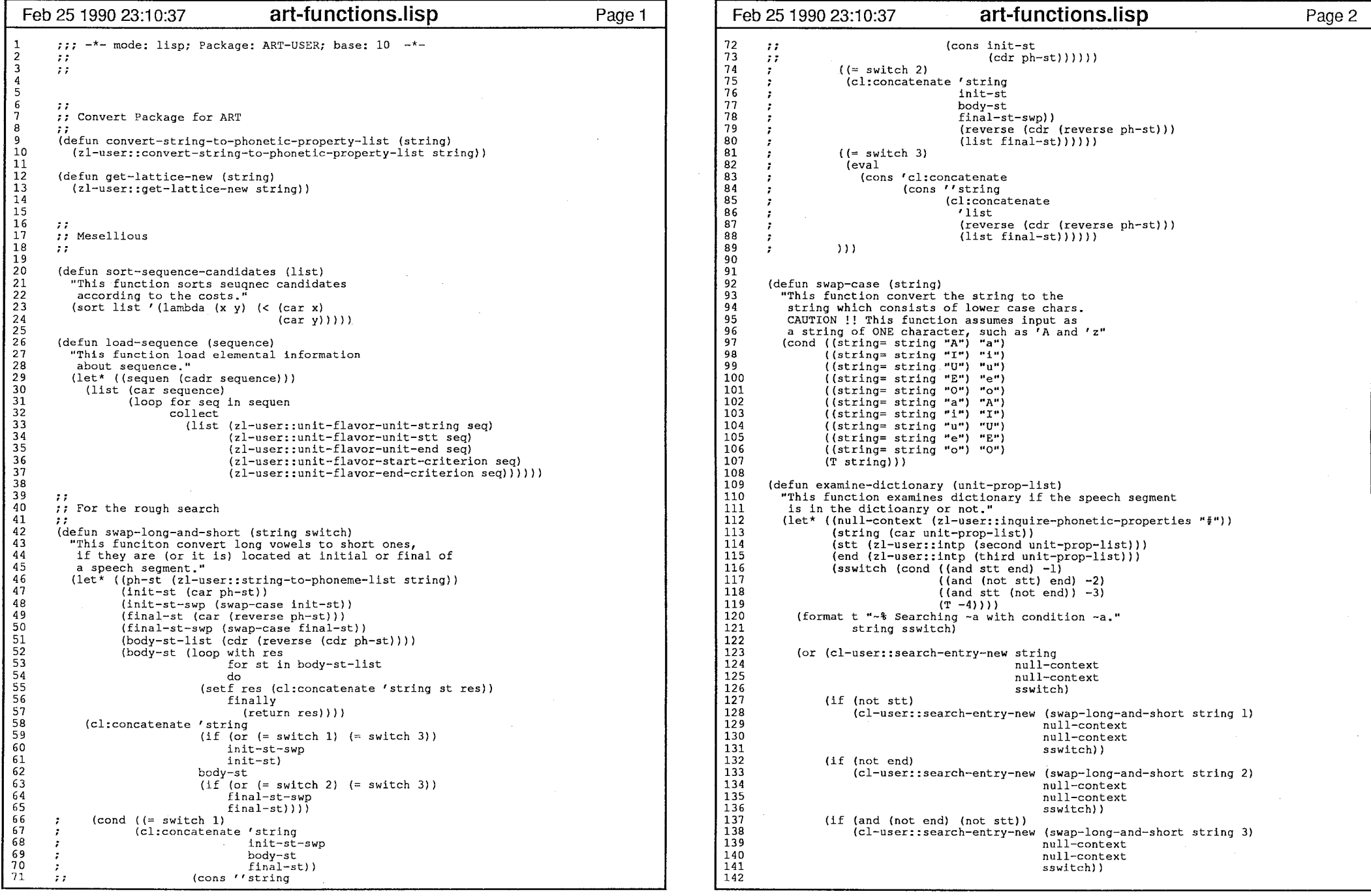

 $>$ 

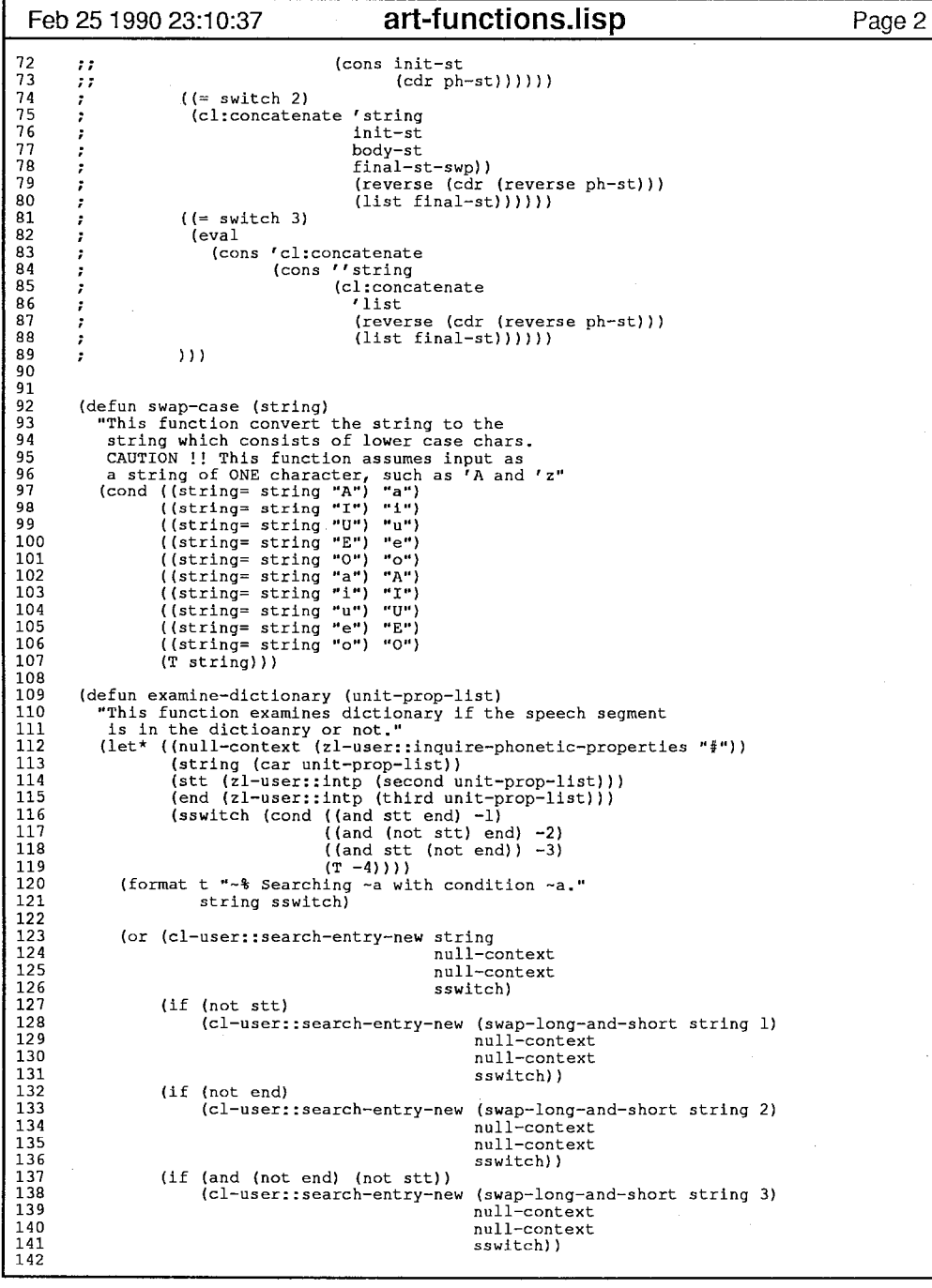

 $\Lambda$ 

 $\bar{\phantom{a}}$  ,

 $Z^{\rm ex}$ 

1

- 11

192

 $\mathcal{A}$ 

 $\langle \cdot \rangle$ 

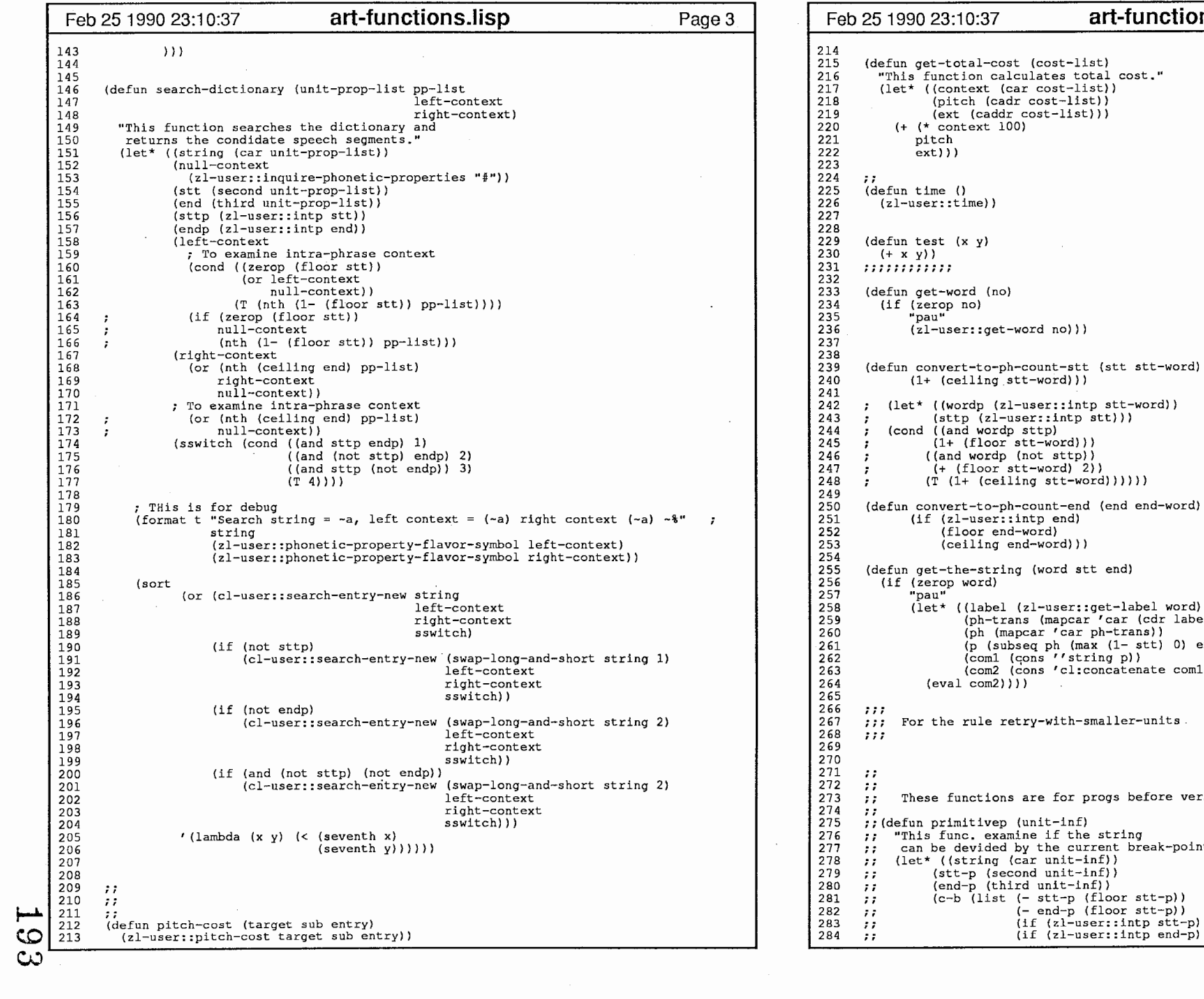

-end (end end-word)  $ind$ ) (d)) d stt end) (let\* ((label (zl-user::get-label word))<br>
(ph-trans (mapcar'car (cdr label)))<br>
(ph (mapcar'car ph-trans))<br>
(p (subseq ph (max (1- stt) 0) end))<br>
(com1 (cons''string p))<br>
(com2 (cons''string p)) th-smaller-units for progs before version 2.0 ; ; (defun primitivep (unit-inf) ; ; "This func. examine if the string ; ; can be devided by the current break-points." ;; (let\* ((string (car unit-inf)) %;<br>
(stt-p (second unit-inf))<br>
(end-p (third unit-inf))<br>
(c-b (list (- stt-p (floor stt-p))<br>
(- end-p (floor stt-p))<br>
(if (zl-user::intp end-p) (- 0.5 end-p)))))<br>
(if (zl-user::intp end-p) (- 0.5 end-p))))) 2

**Feb 25:1 art-functions.lisp** Page 4

 $\overline{\phantom{a}}$ 

 $\epsilon$ 

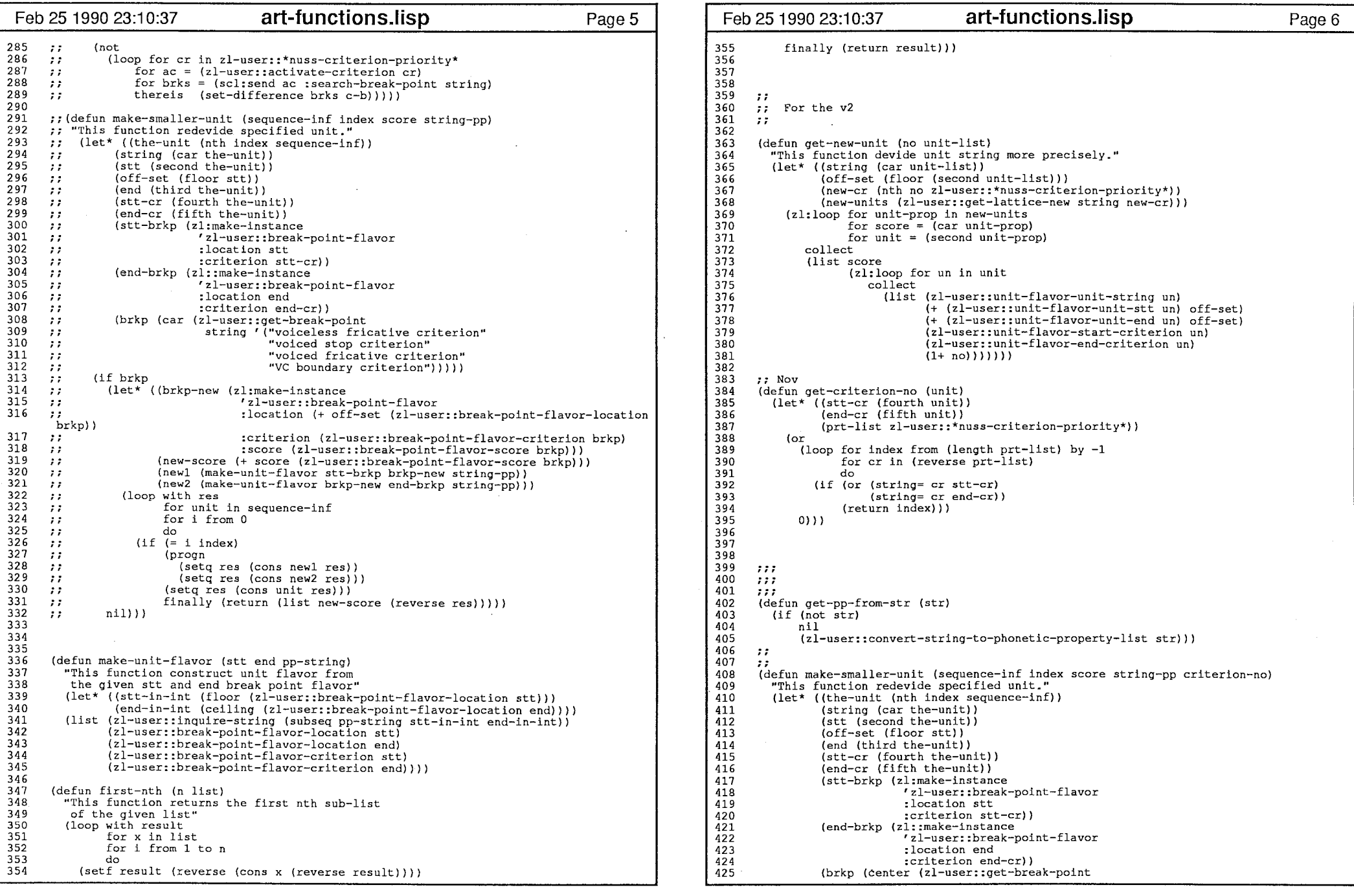

194

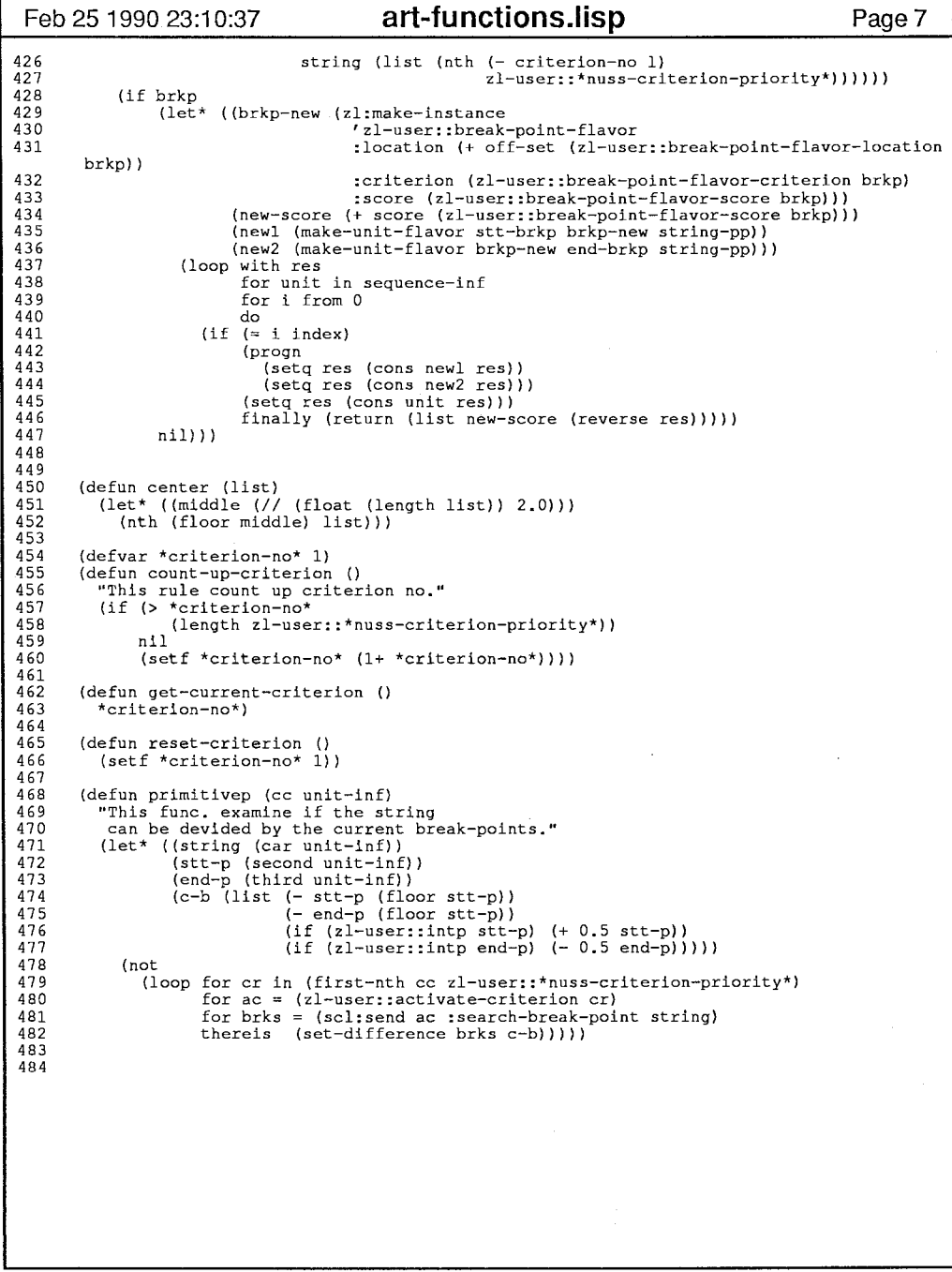

195

 $\overline{4}$ 

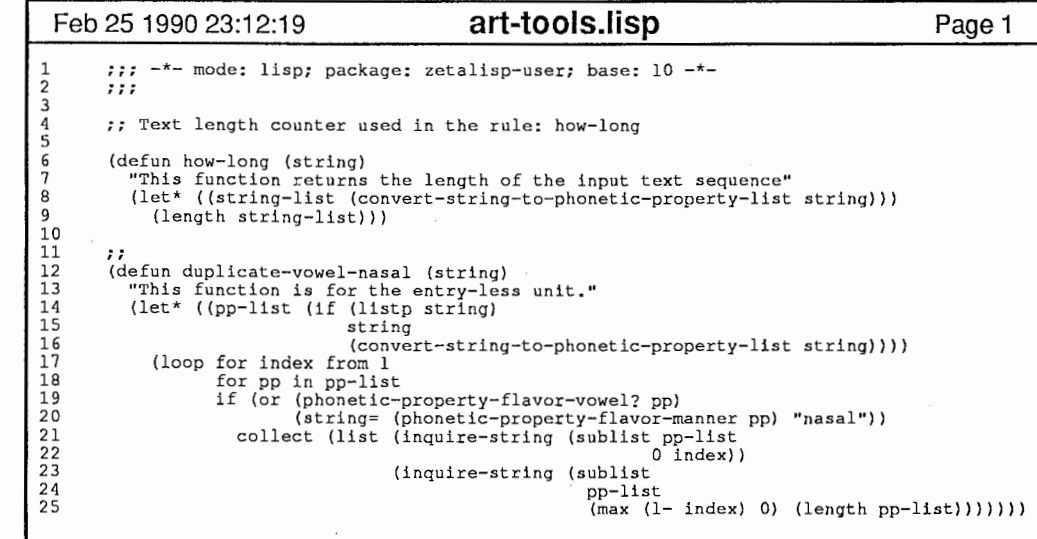

 $\begin{array}{llll} 20 & \text{(string = (phonetic-property-flavor-managementer pp) \text{ "nasal"})} \\ 21 & \text{collect (list (induire-string (sublist b) \text{ 0 index}) )} \\ 22 & \text{ 0 index)} \\ 23 & \text{ (inquire-string (sublist b) \text{ max } (1- index) 0) (length pp-list)))))} \\ 24 & \text{ (max (1- index) 0) (length pp-list)))))} \end{array}$ 

 $\sim$ 

 $\sim$   $\sim$ 

 $\mathbf{1}$ 

 $\blacksquare$ 

196

 $\mathcal{L}$ 

 $\ddot{\phantom{0}}$ 

 $\sim$ 

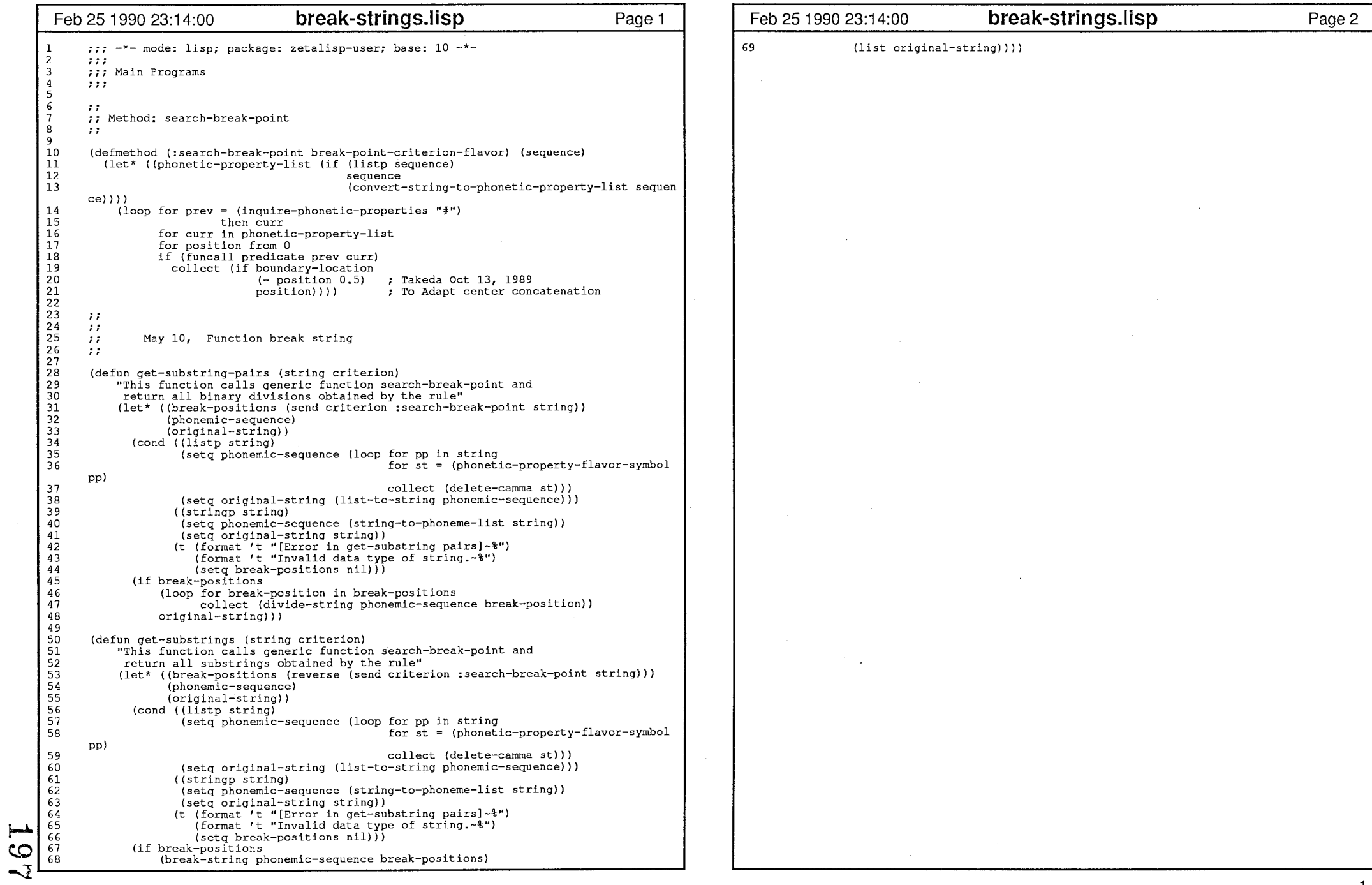

 $\mathcal{A}^{\mathcal{A}}$  and  $\mathcal{A}^{\mathcal{A}}$  and  $\mathcal{A}^{\mathcal{A}}$ 

```
Feb 25 1990 23:15:41 costing-functions.Ii Page 1 Feb 251990 23:15:41 costing-functions.Ii Page 2 
             ;;; -*-mode: lisp; package: zetalisp-user; base: 10 -*-
      1 012345677778888888888999999999991
      \overline{2}7.7.73 7774 \overline{1}5 6 Concatenation Cost) xoxoxoxoxoxoxoxoxoxoxoxoxoxoxoxoxoxoxoxoxoxoxoxoxoxoxoxoxoxo 
      7 8 \overline{9}10 ;; Concatenation 

11 \mathbf{r}
12 
13 (defvar *concatenation-compromising-cost* 10) 
      14 (defun concatenation-cost (sub-str-seq) 
                "This function calcurates the penalty cost of the useage from the standpoint 
      15 16 of unit concatenation, for each unit candidate." 
      17 (let* ((stt-criterion (fourth sub-str-seq)) 

18 (end-criterion (fifth sub-str-seq))) 

19 (loop with cr-list = (cl:concatenate 'list

20 *nuss-criterion-priority* 
                                                            (list "VC boundary criterion")) 
      21 22 (cons "vowel center criterion" 
             \cdot
23 *nuss-criterion-priority*)) 
             \cdot24 for criterion in er-list 25 for index from 1 26 ; [Kin] 
      27 ; vowel center criterion's cost is most heavy 
      28 29 if (string= stt-criterion criterion) sum index into cost 

30 if (string= end-criterion criterion) sum index into cost 
      31 \begin{array}{c} 100 \\ 101 \\ 102 \\ 103 \\ 104 \end{array}01234567890123456789012345678901234567890 32 (r_{\text{eturn cost}})))
                                                                                                                         \frac{101}{102}
33 
34 
             [ Context Simulaity Cost] xoxoxoxoxoxoxoxoxoxoxoxoxoxoxoxoxoxoxoxoxoxoxoxoxoxoxoxo 
             X 
0 
00000 35 
36 - 11
             ; ; Context similarity 
       37 
      38 ,, 

39 ; ; 
      40 ; ; This function would be called at first 
                                                                                                                         1111111111222222222233333333334 \overline{111}41 \cdot :
      42 ---------------------------------
43 

(defun context-similarity-cost (text-pp-list stt-location end-location word-no stt en 
             d) 
      44 "This is new version dabe--. 

45 CAUTION !!!!

46 
                  The locating indexes are tricky !!
      47 The stt index indicates a location wich counting the sequence from 0.
      48 However, the end index was counted from 1 !!!!!!."

49 ; [Takeda, july 18] 

50 ; A new version. Stt and End index of the speech portion are counted up 
      51 : normally, means start with 0. 
                ; For example, the sub-string EFG is specified as stt = 5 end = 7 in the following
      52 
53 
                : example. 
      54 ; a b c d E F G h i 
      55 ; 1 2 3 4 5 6 7 8 9 
      56 57 : I hate nth function !! Why don't you start with 1 !!!!

58 59 (let* ((text-right-pp (nth end-location text-pp-list)) 
                        (text-left-pp (if (= 1 <i>stt</i>-location))60 
                                            nil 61 
                                              ...<br>(nth (- stt-location 2) text-pp-list)))
       62 
      63 (label (loop for lb in (read-label (get-label word-no)) 
                                       collect (send lb :convert-label-into-phonetic-property))) 
      64 \begin{bmatrix} 65 \\ 66 \\ 67 \end{bmatrix}65 
                        {entry-left-pp (if (= 1 stt) 
                                              nil (int h (- stt 2) label)))68
                        (entry-right-pp (nth end label)) (entry-stt-pp (nth (1- stt) label)) 
       68 69
```

```
19 (empirator) (and the interior) (and ideal)) or the total proposition (i.e. in the interior) (and interior) (and interior) (and interior) (and interior) (and interior) (and interior) (and interior) (and interior) (and
```
-11

 $\alpha$ 

ເດ

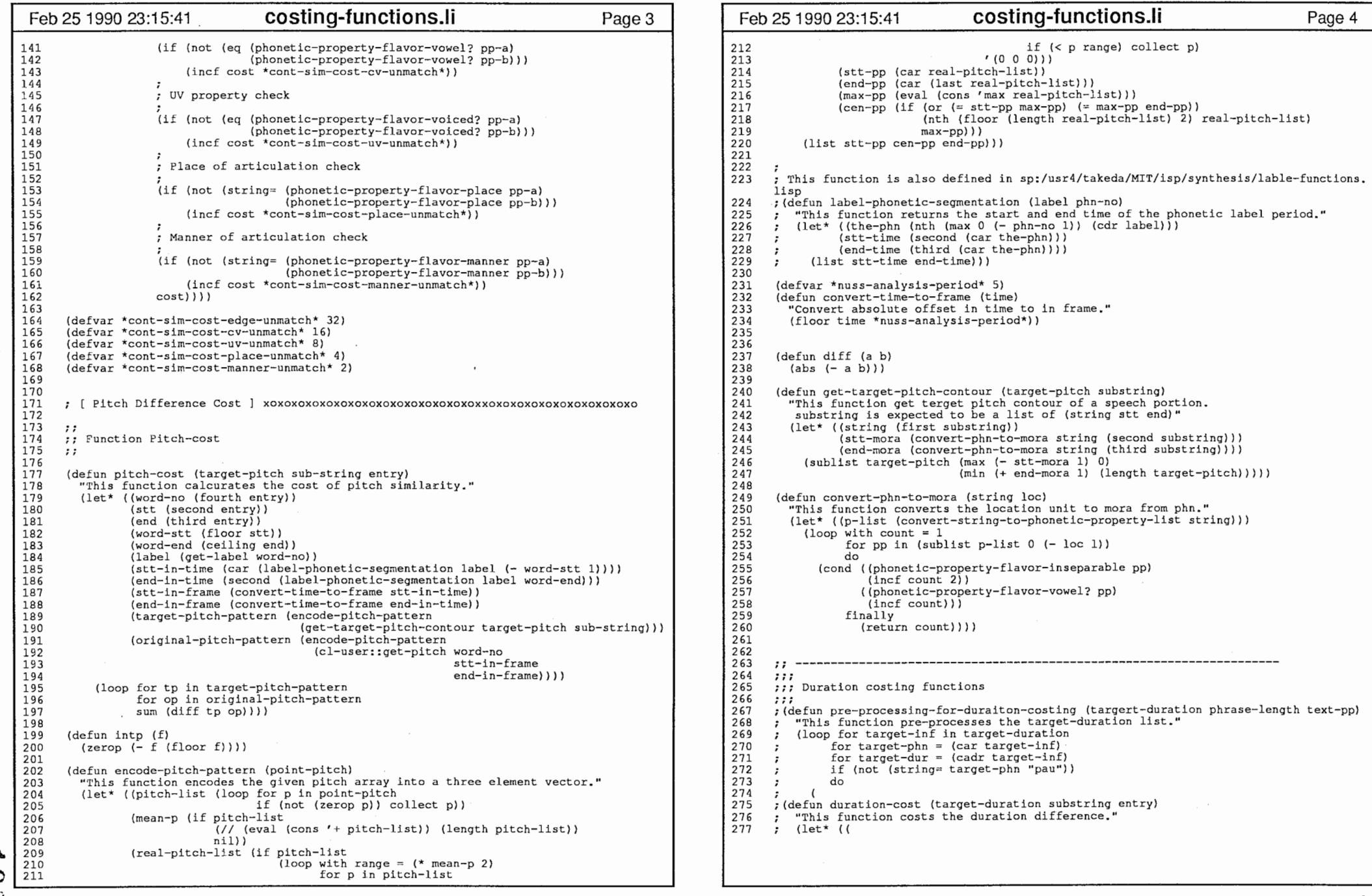

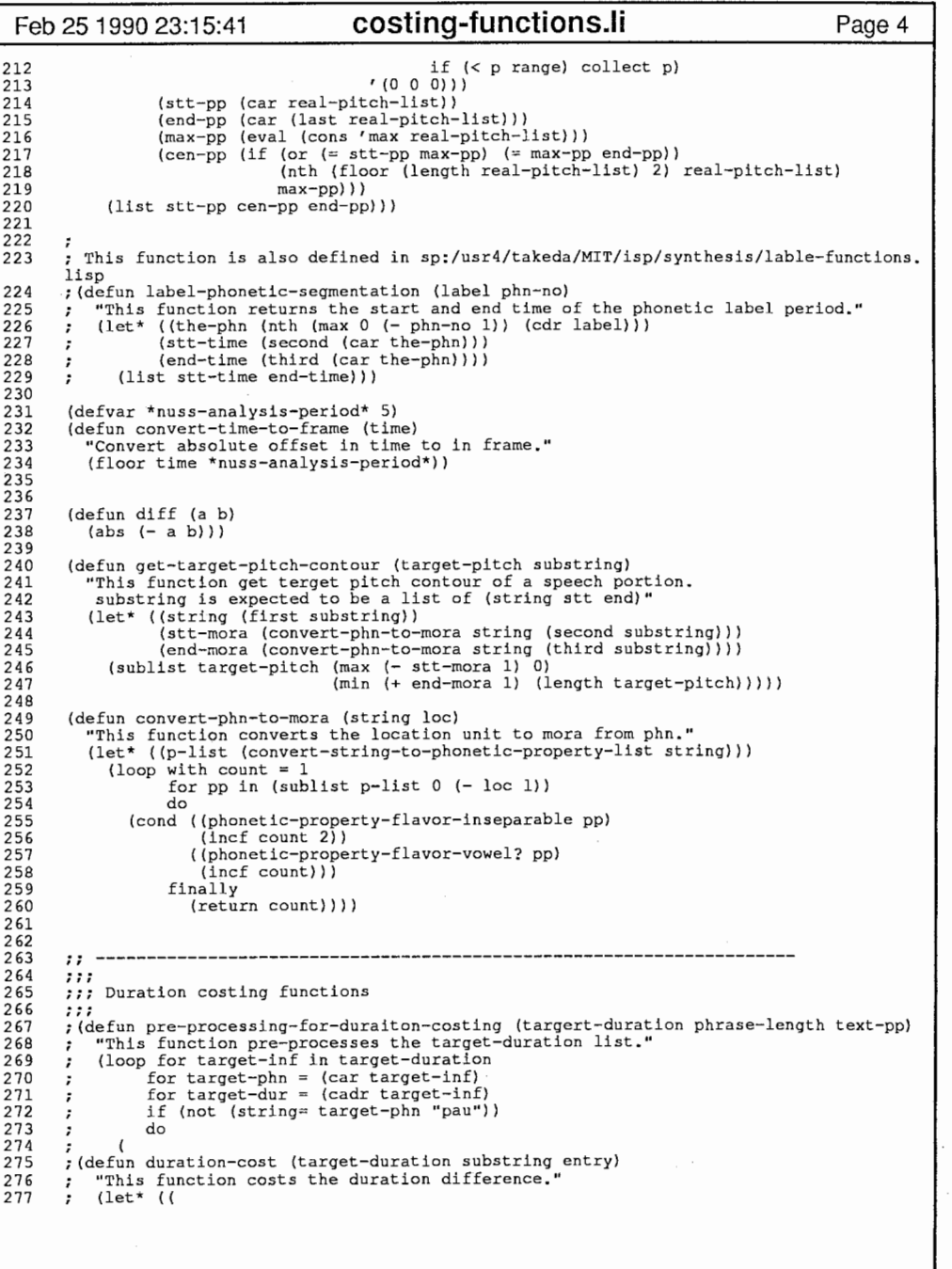

ستحدث بتحاديث

the contract of the contract of

199

an banda aka coba care e a  $\sim 10^{-10}$   $\rm{cm}^{-2}$  ,  $\sim 10^{-10}$  , then  $\rm{cm}^{-2}$ 

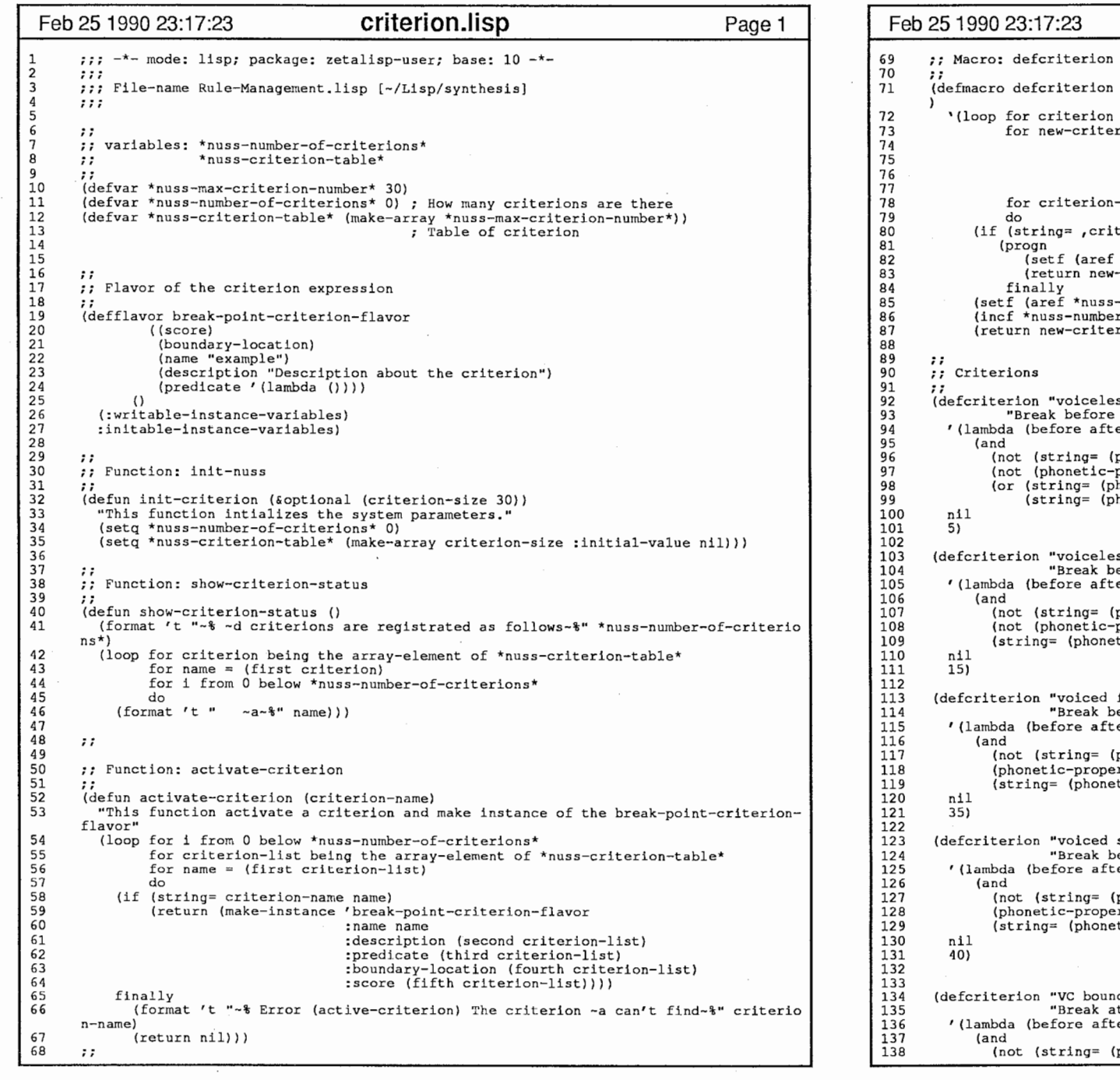

ረ $\Omega$ 

 $\bigcirc$ 

 $\mathbf{r}$ 

 $\epsilon$ 

Feb 25 1990 23:17:23 criterion.lisp Page 2 n (criterion-name descriptions predicate boundary-location score on being the array-element of \*nuss-criterion-table\*  $erton = (list, criterion-name)$ , descriptions , predicate , boundary-location<br>, score) 77 , score) 78 for criterion-no from O below \*nuss-nurnber-of-criterions\* iterion-name (first criterion)) 82 (setf (aref \*nuss-criterion-table\* criterion-no) new-criterion) .t hass criter.<br>w-criterion)))  $s$ -criterion-table\* \*nuss-number-of-criterions\*) new-criterion) er-of-criterions\*)  $erion()$ ) ess stop criterion" e voiceless stop" 'ter) (phonetic-property-flavor-symbol before) "#")) 97 (not (phonetic-property-flavor-voiced? after)) 98 (or (string= (phonetic-property-flavor-manner after) "stop") 99 (string= (phonetic-property-flavor-manner after) "affricate")))) ess fricative criterion" before voiceless fricative"  $fter)$ (phonetic-property-flavor-symbol before) "#")) :-property-flavor-voiced? after)) netic-property-flavor-manner after) "fricative"))) d fricative criterion" before voiced fricative" fter) (phonetic-property-flavor-symbol before) "#")) erty-flavor-voiced? after) netic-property-flavor-manner after) "fricative"))) d stop criterion" before voiced stop"  $fter)$ (phonetic-property-flavor-symbol before) "#")) erty-flavor-voiced? after) netic-property-flavor-manner after) "fricative"))) undary criterion"<br>at VC boundary, except for syllabic nasal and semi-vowel" fter) (phonetic-property-flavor-symbol before) "#"))

ı.

 $\sim$ 

╱

H,

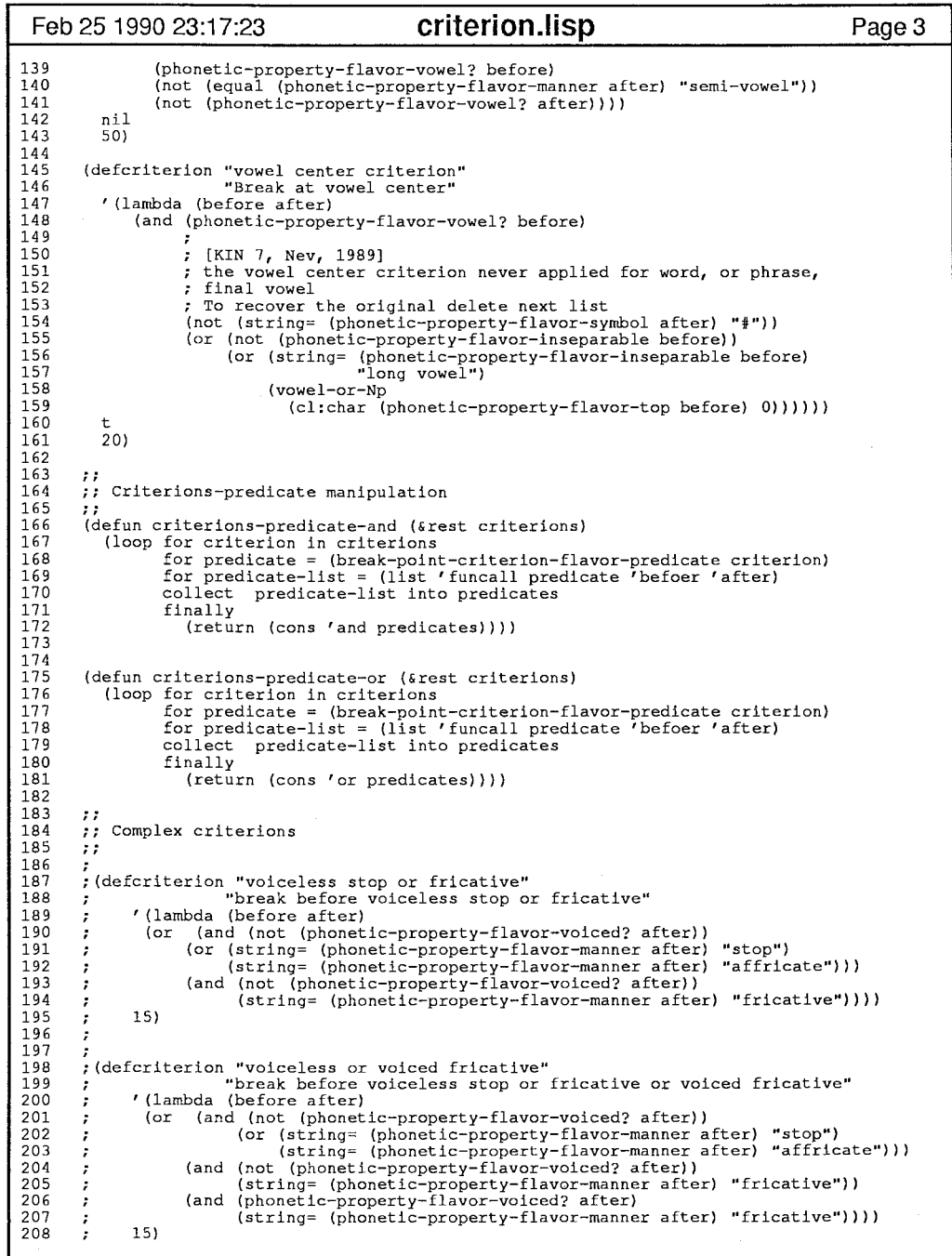

 $\rightarrow$ 

201

 $\sim 8\%$ 

 $\sim 9\%$ 

```
Feb 25 1990 23:19:05 definitions.lis Page 1 
  01234567890123456789012345678901234567890123456789012345678 )<br>
2 a contribution is the collision of the collision of the collision of the collision of the collision of the collision of the collision of the collision of the collision of the collision of the collision of the collisio
              ;; Function for phonetic-property-flavor 
              ; ; 
               (defmethod (pp-equal phonetic-property-flavor) (a) 
                    This function examines if the given two phonetic properties are the same."<br>
(and (eq (phonetic-property-flavor-vowel? a)<br>
(phonetic-property-flavor-vowel? self))<br>
(eq (phonetic-property-flavor-voiced? a)<br>
(phonetic-propert
                                (eq (phonetic-property-flavor-palatalized? a) 
(phonetic-property-flavor-palatalized? self)) 
(eq (phonetic-property-flavor-gemination a) 
                                (phonetic-property-flavor-gemination self)) (string= (phonetic-property-flavor-inseparable a) 
(phonetic-property-flavor-inseparable self))))
```
20<br>20<br>20

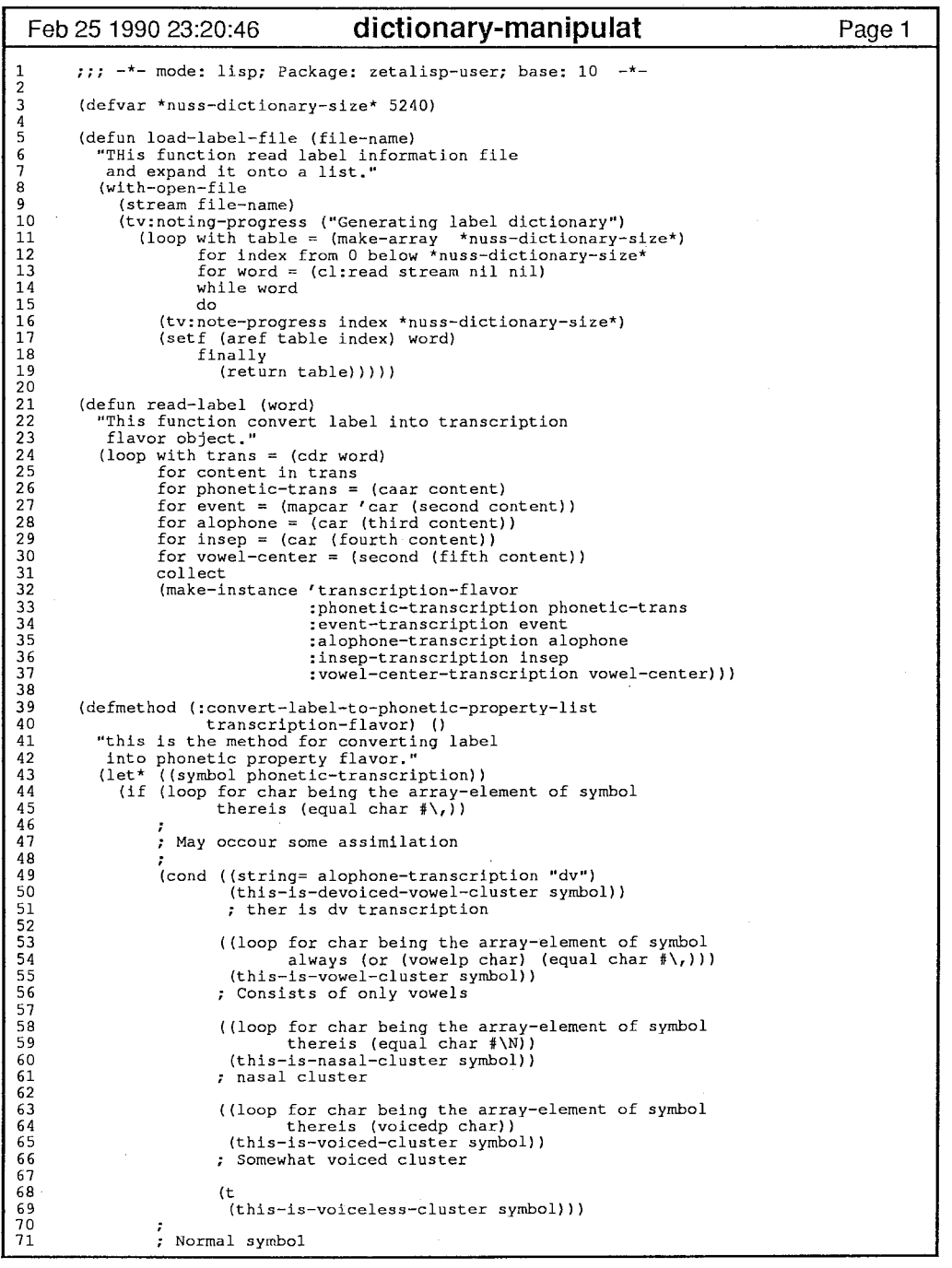

- 30

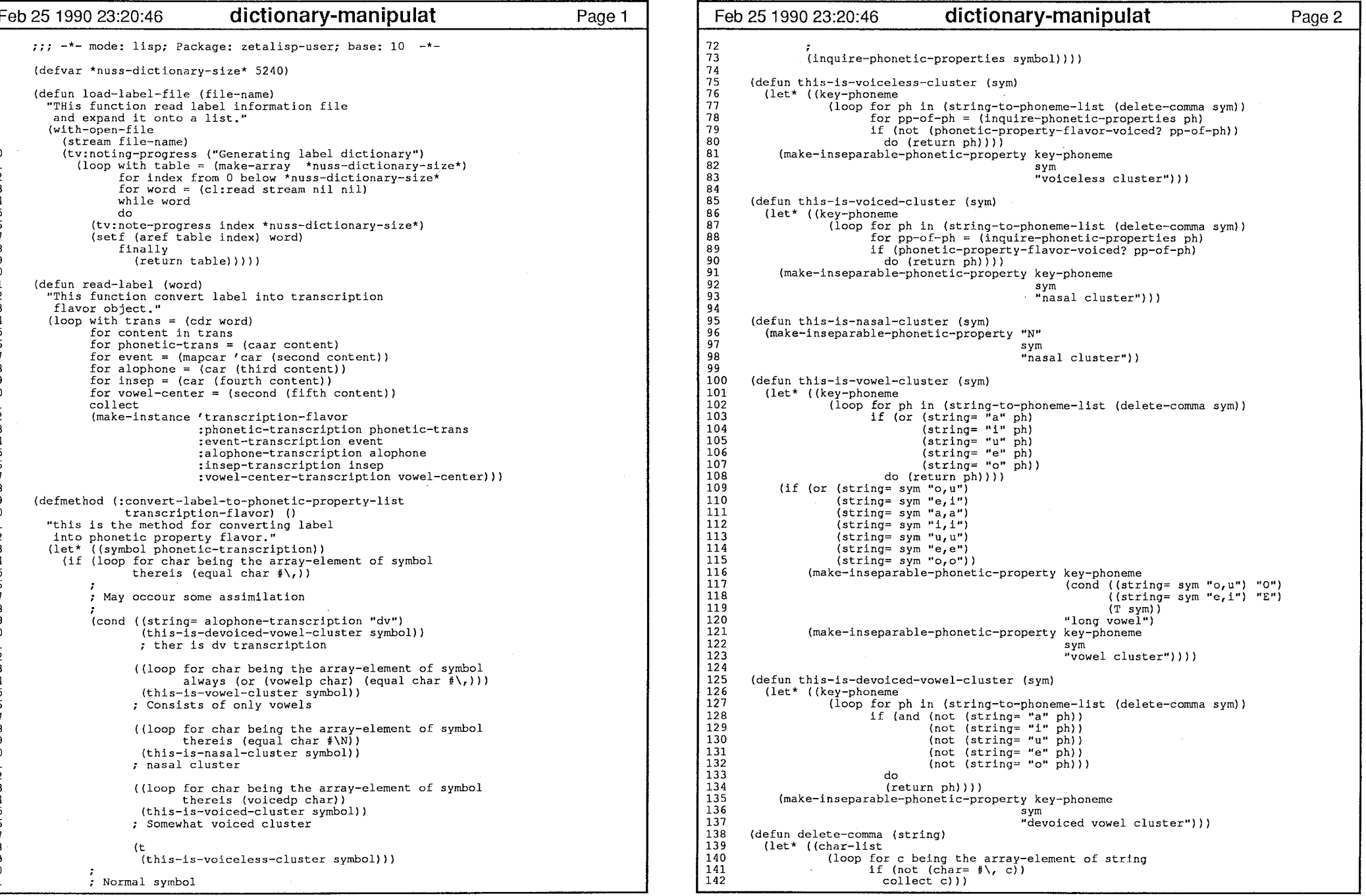

 $\bar{\mathcal{A}}$ 

 $\mathcal{O}(\mathcal{O}_\mathcal{O})$  . The set of the  $\mathcal{O}_\mathcal{O}(\mathcal{O}_\mathcal{O})$ 

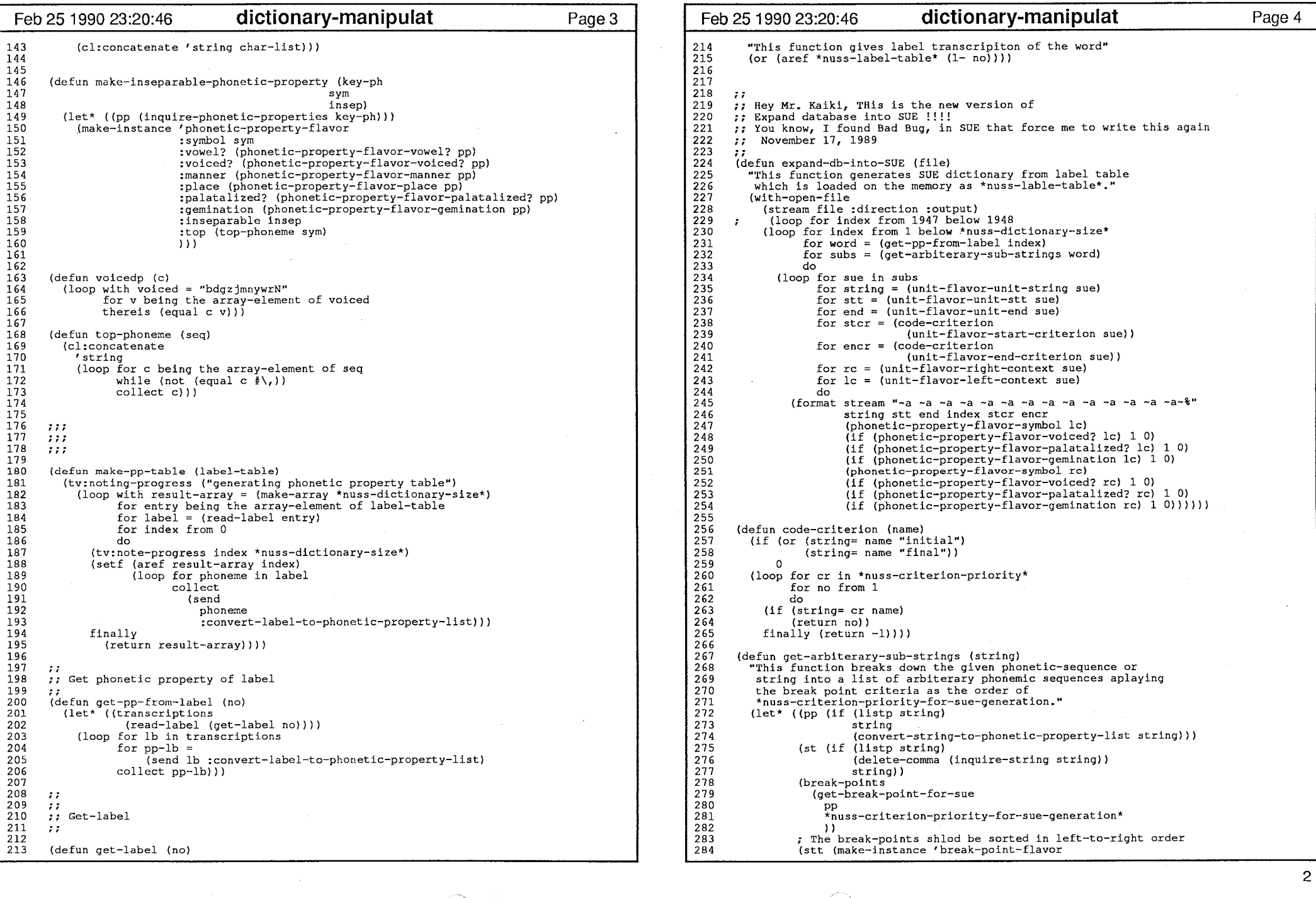

 $\mathbf{r}$ 

- 11

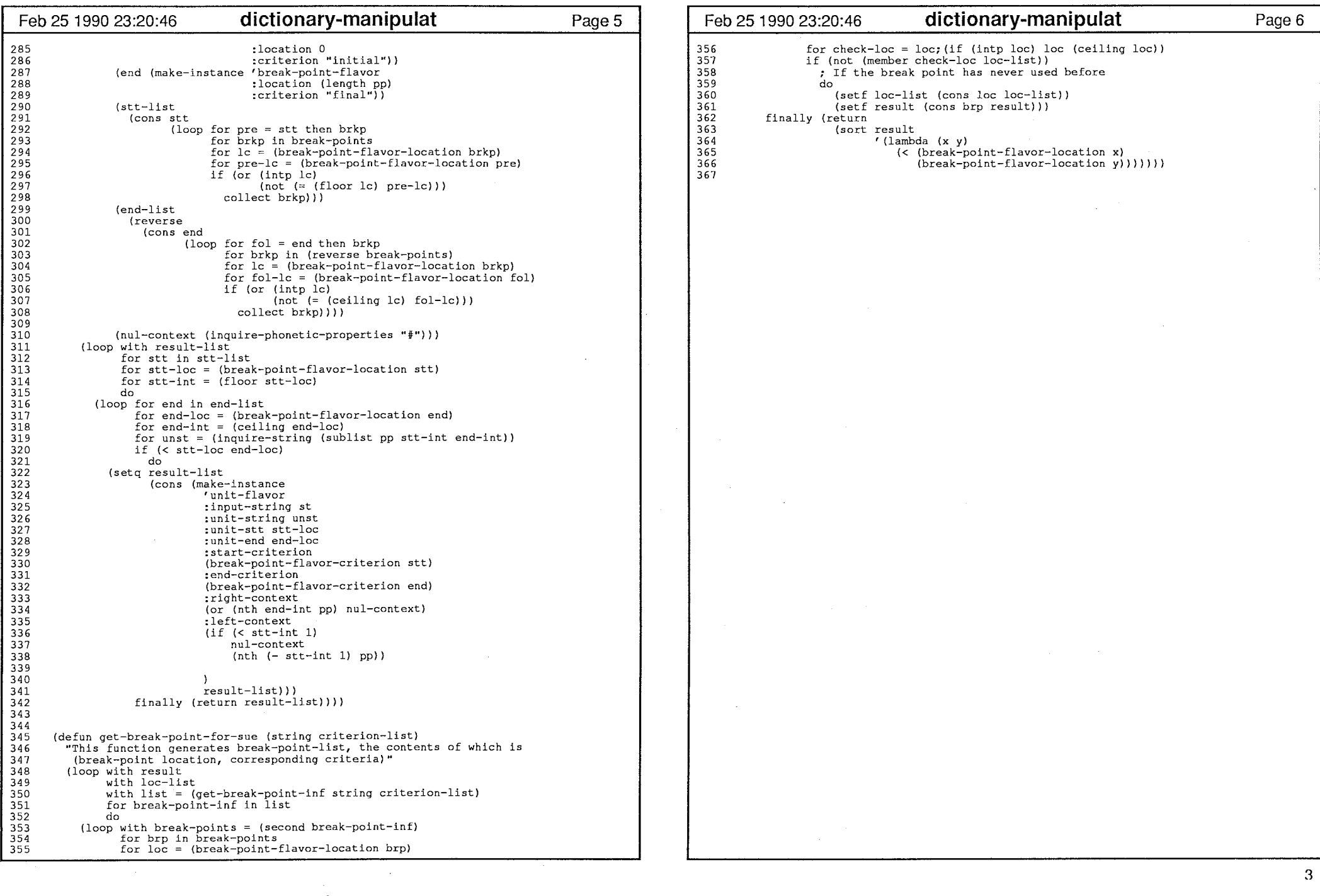

 $\sim$ 

 $\bar{\tau}$ 

ぃ05

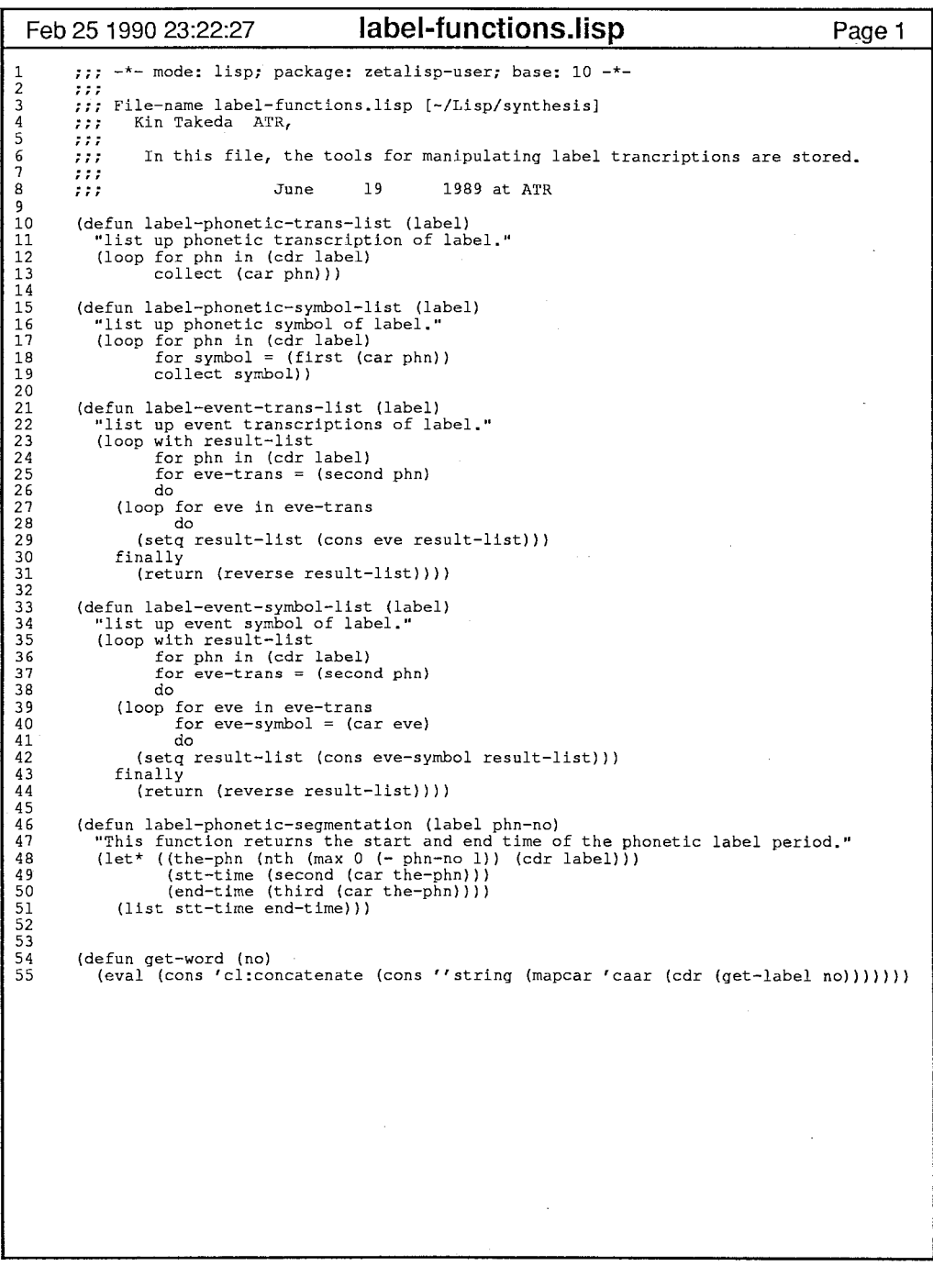

"--,

 $\mathbf{1}$ 

ぃ06

 $\mathcal{L}_{\mathcal{A}}$ 

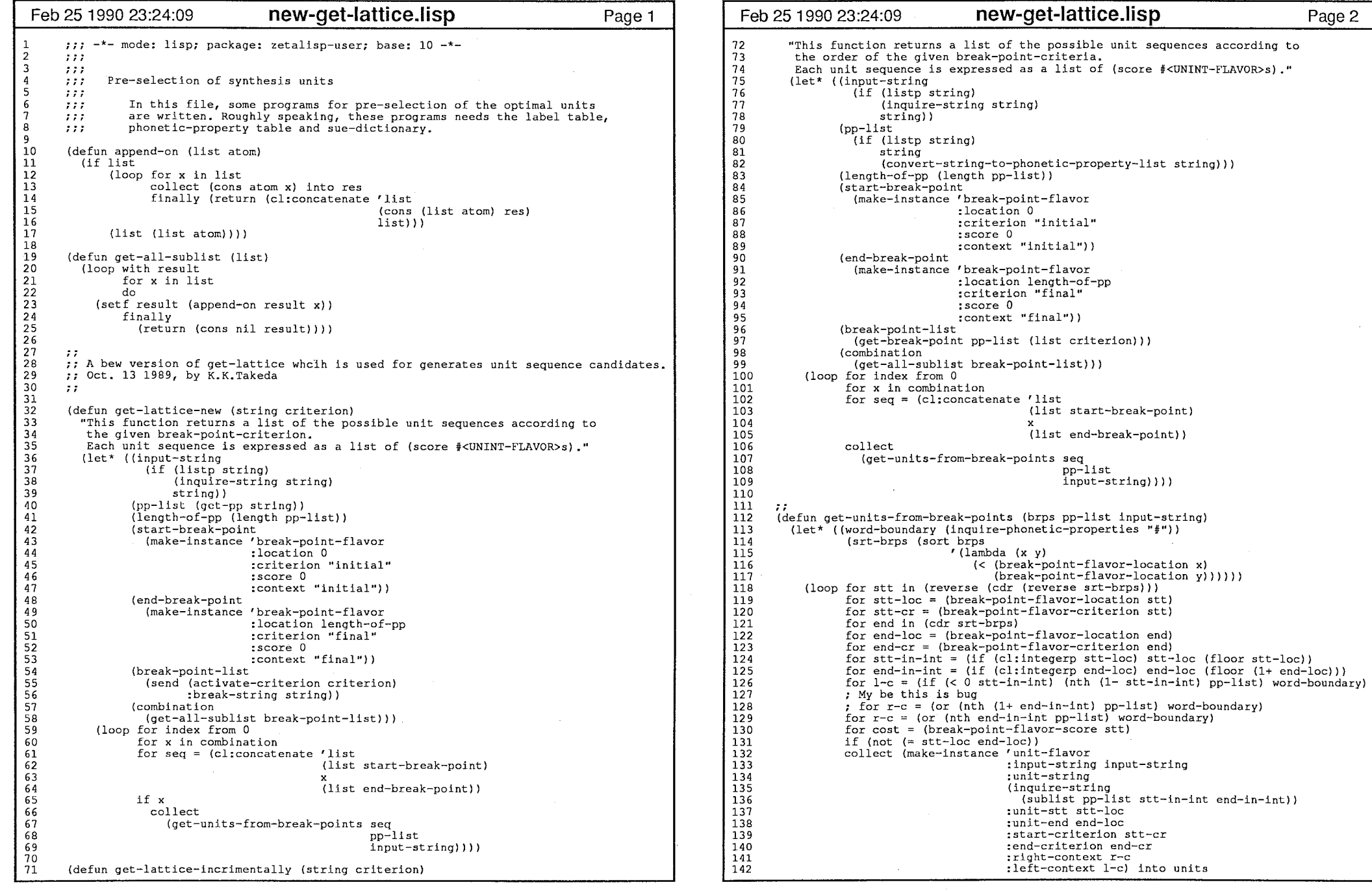

- 4 -

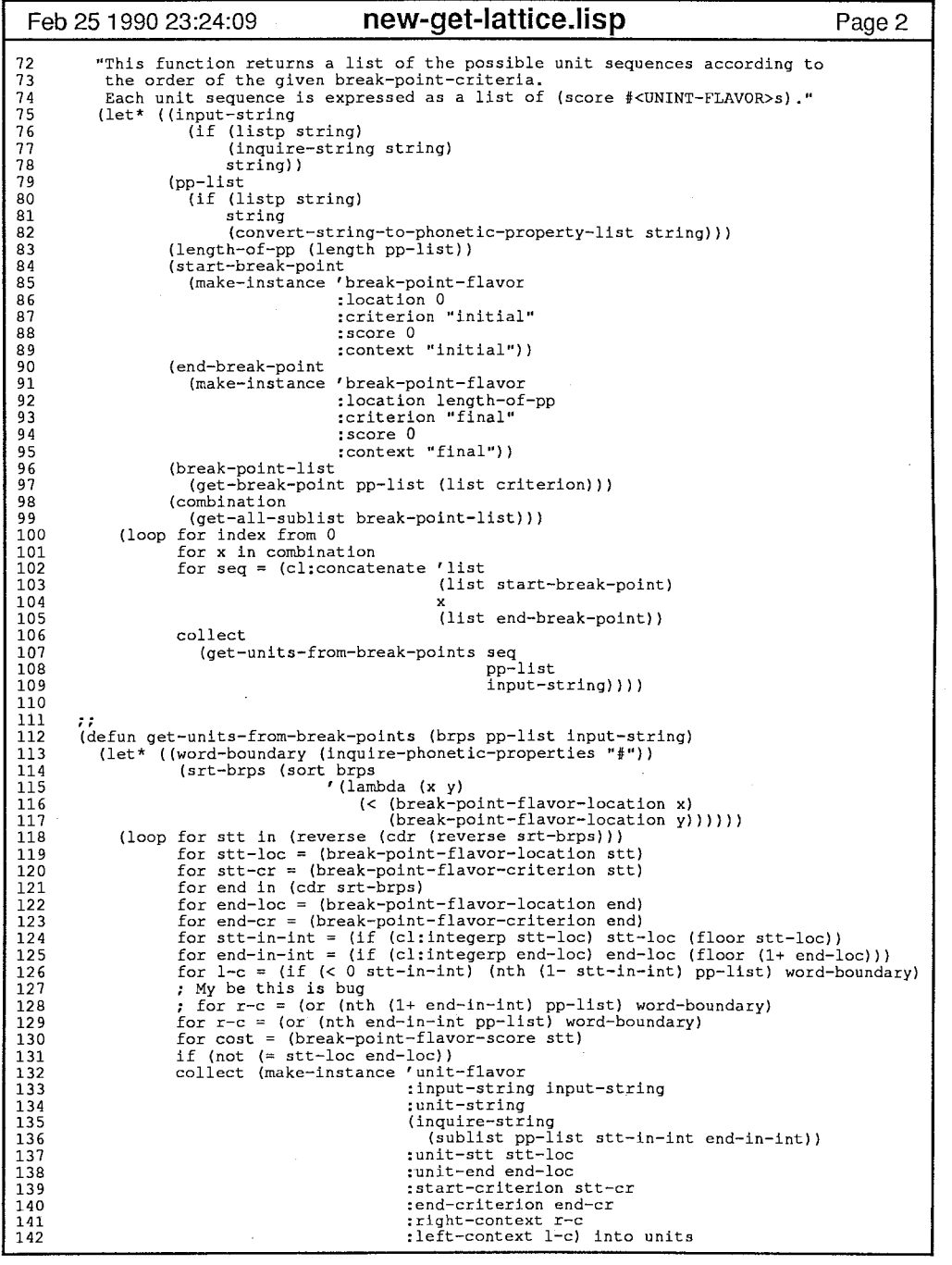

 $\mathcal{C}^{\mathcal{C}}$  , where  $\mathcal{C}^{\mathcal{C}}$ 

 $\sim$ 

20P

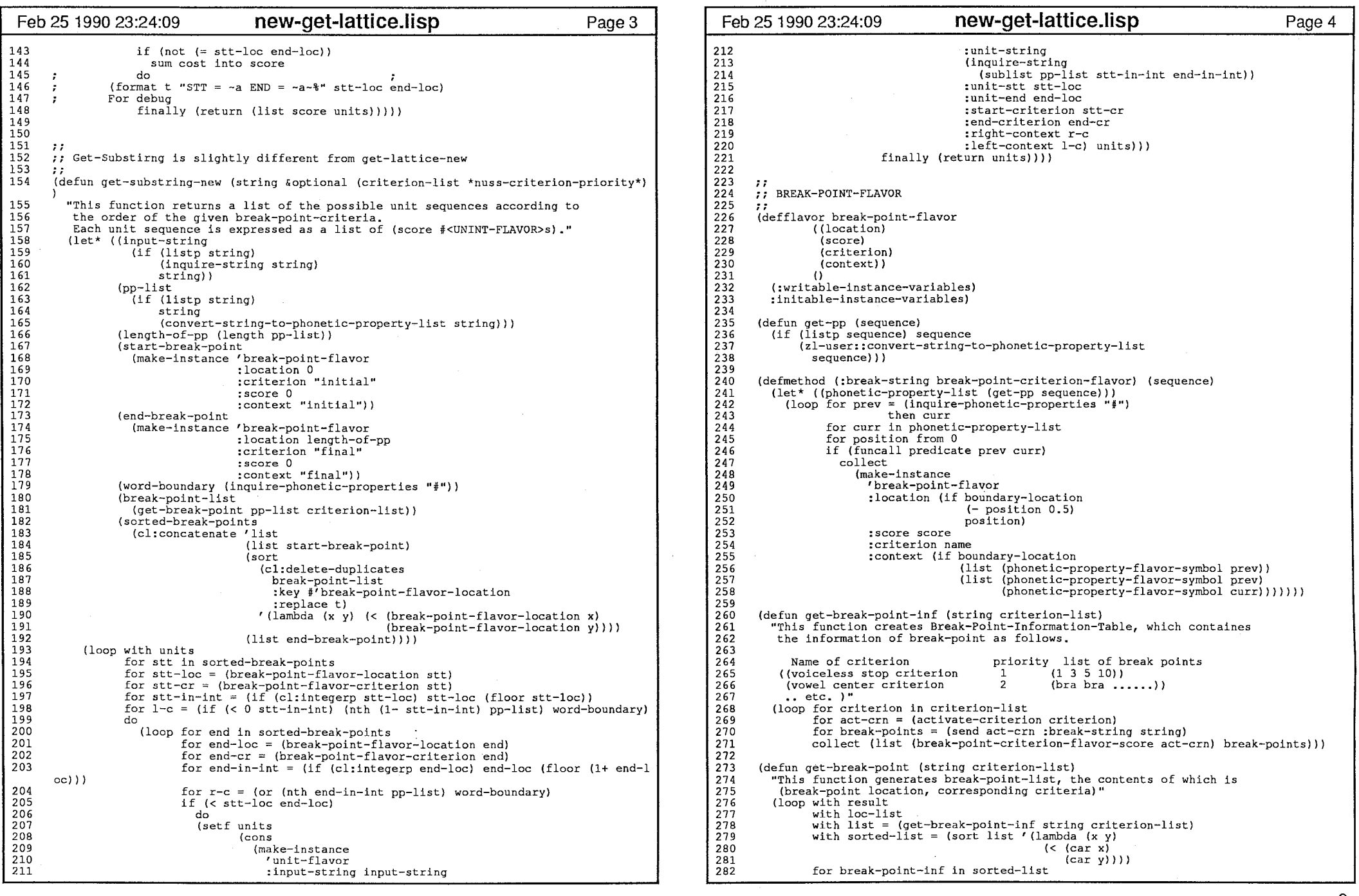

 $\mathcal{P}^{\text{int}}$   $\mathcal{N}$ 

**Contract** 

the contract of the contract of

 $\overline{\mathcal{E}}$ 

 $\label{eq:2.1} \frac{1}{\sqrt{2}}\int_{\mathbb{R}^3} \frac{1}{\sqrt{2}}\left(\frac{1}{\sqrt{2}}\right)^2\left(\frac{1}{\sqrt{2}}\right)^2\left(\frac{1}{\sqrt{2}}\right)^2\left(\frac{1}{\sqrt{2}}\right)^2\left(\frac{1}{\sqrt{2}}\right)^2\left(\frac{1}{\sqrt{2}}\right)^2.$ 

208

 $\mathcal{O}(\mathcal{O}(\log n))$  .

2

 $\mathcal{A}^{\text{c}}$  ,  $\mathcal{A}^{\text{c}}$ 

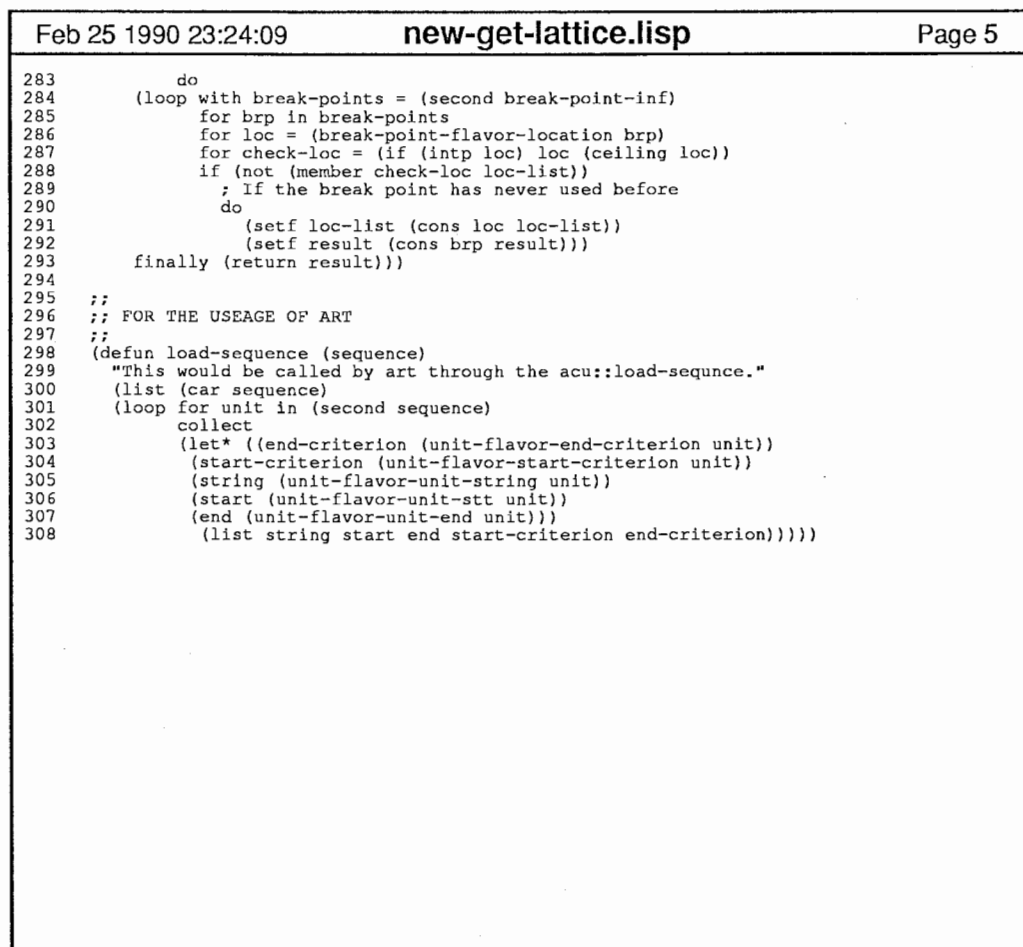

 $\frac{60}{20}$ 

 $\sigma$  ,  $\sigma$  ,  $\sigma$  ,  $\sigma$  ,  $\sigma$ 

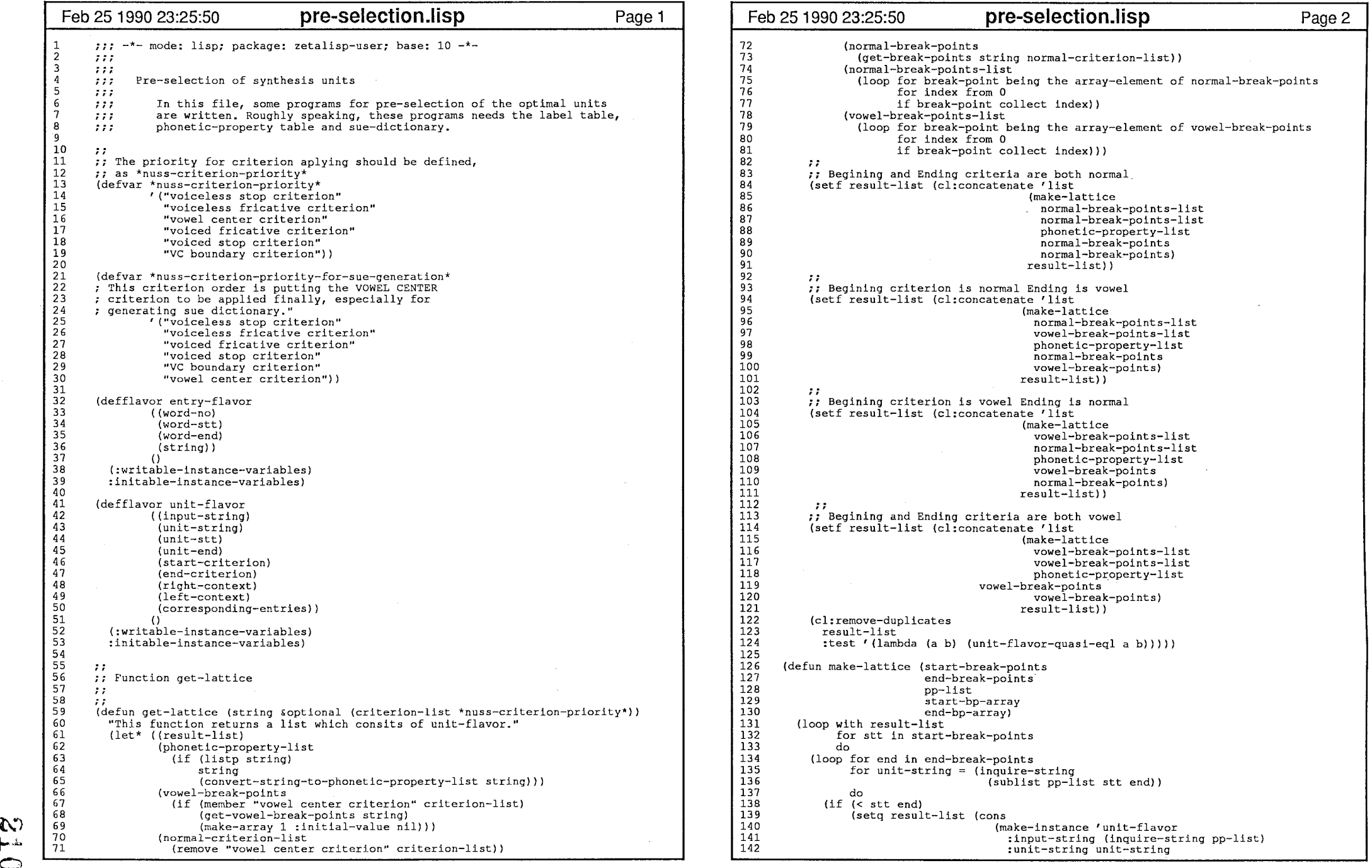

and the control of

 $\mathcal{L}_{\mathcal{L}}$ 

 $\mathcal{P}^{\text{max}}$ 

and the contract of the contract of

and the state

 $\geq$ 

 $\rightarrow$ 

 $\bar{\mathbf{r}}$ 

 $\mathbf{1}$ 

 $\mathbf{C}$ 

 $\mathcal{A}$ 

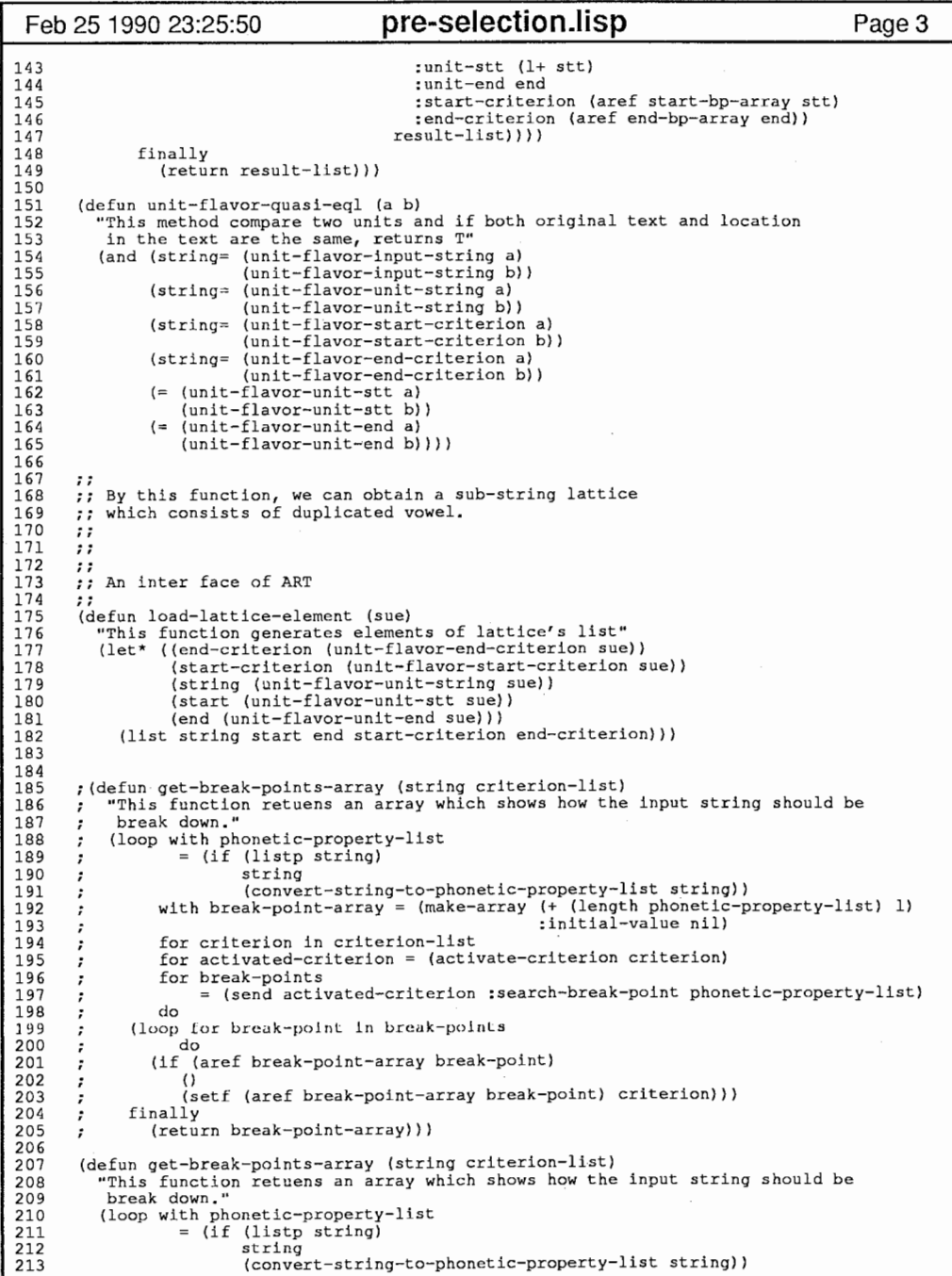

 $\sim$ 

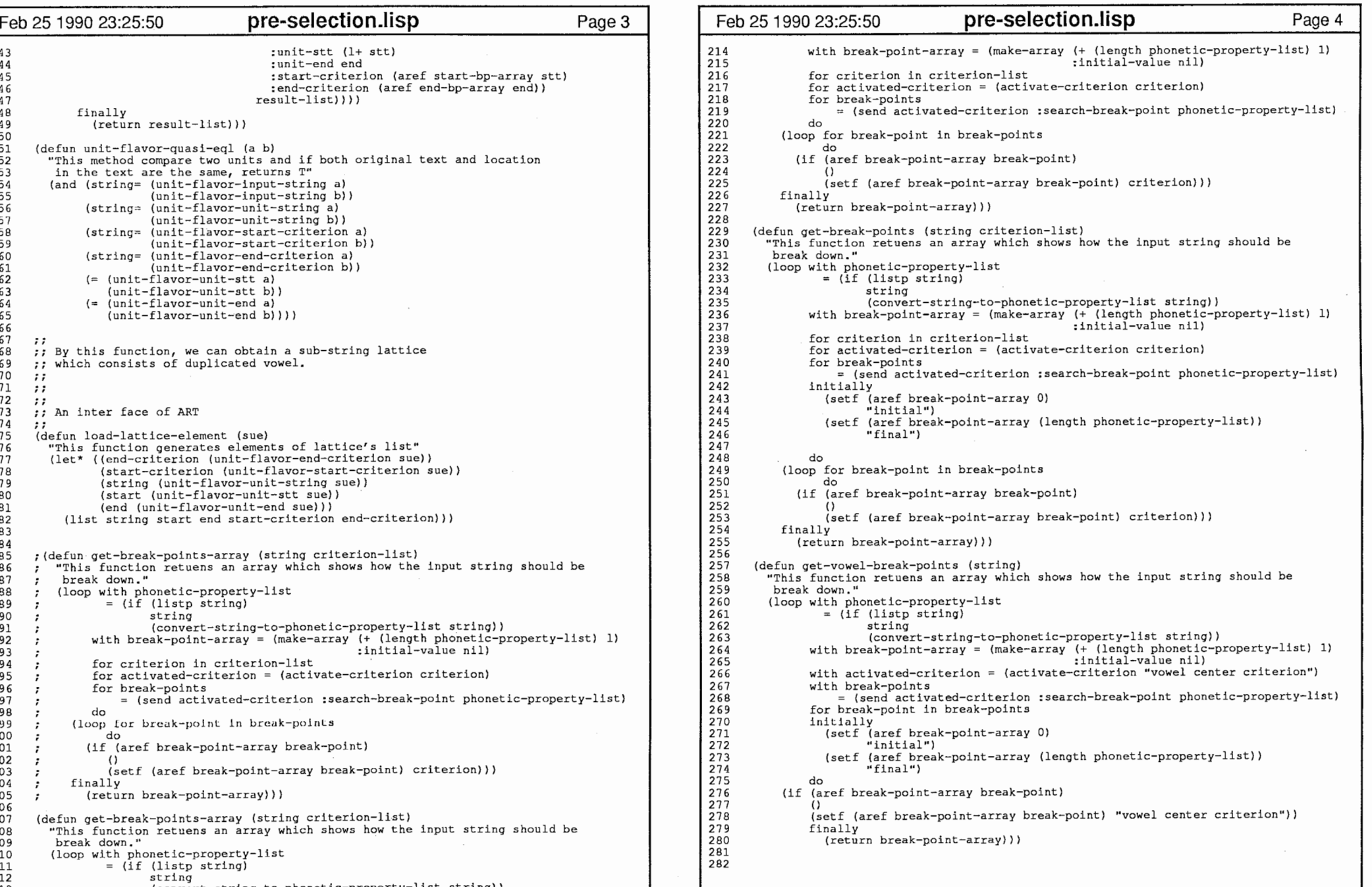

and of the con-

 $\sim$   $\sim$   $\sim$ 

 $\frac{5}{3}$ |-<br>|-

# 01234567890123456789012345678901234567890123456789012345678901 17: - model libry pedagos : st-user para st-user para strainer (library para strainer in the context of the first term in the context of the context of the context of the context of the context of the context of the conte

# Feb 25 1990 23:29:13 **run-us.lisp Page 1 Feb 25 1990 23:29:13 run-us.lisp Page 2** t h e a r g u m e n t i s t t (cons '+ value-list)<br>
h) e mean value of<br>h value-list))<br>ns '+ value-lis<br>. o<br>
(/ (float sum) le  $\th)$ the<br>hgtl:<br>h) e)<br>(C mean (value-list)<br>s function returns<br>value-list<br>(let\* ((length (le<br>( ig (eval<br>( if (zerop lengt<br>) ( / (float su)  $\ddot{\phantom{a}}$  $\inf$  value-list pis<br>n m<br>is<br>va<br>(l Tod<br>defur<br>"Thi<br>(if d)<br>, :: Tools 0123456789012345678901234567890123456789012 2345677777888888888889012334567890123  $101$ 0000000000 111 111111111122222222223333333333444 173<br>
174 (forms t - 1930)<br>
(forms t - 1930)<br>
(forms t - 1930)<br>
(forms t - 1930)<br>
(forms t - 1930)<br>
(forms the problem internal (fille mail of not and if will as one<br>to the control of the signal control of the signal distri

-<br>N

N)

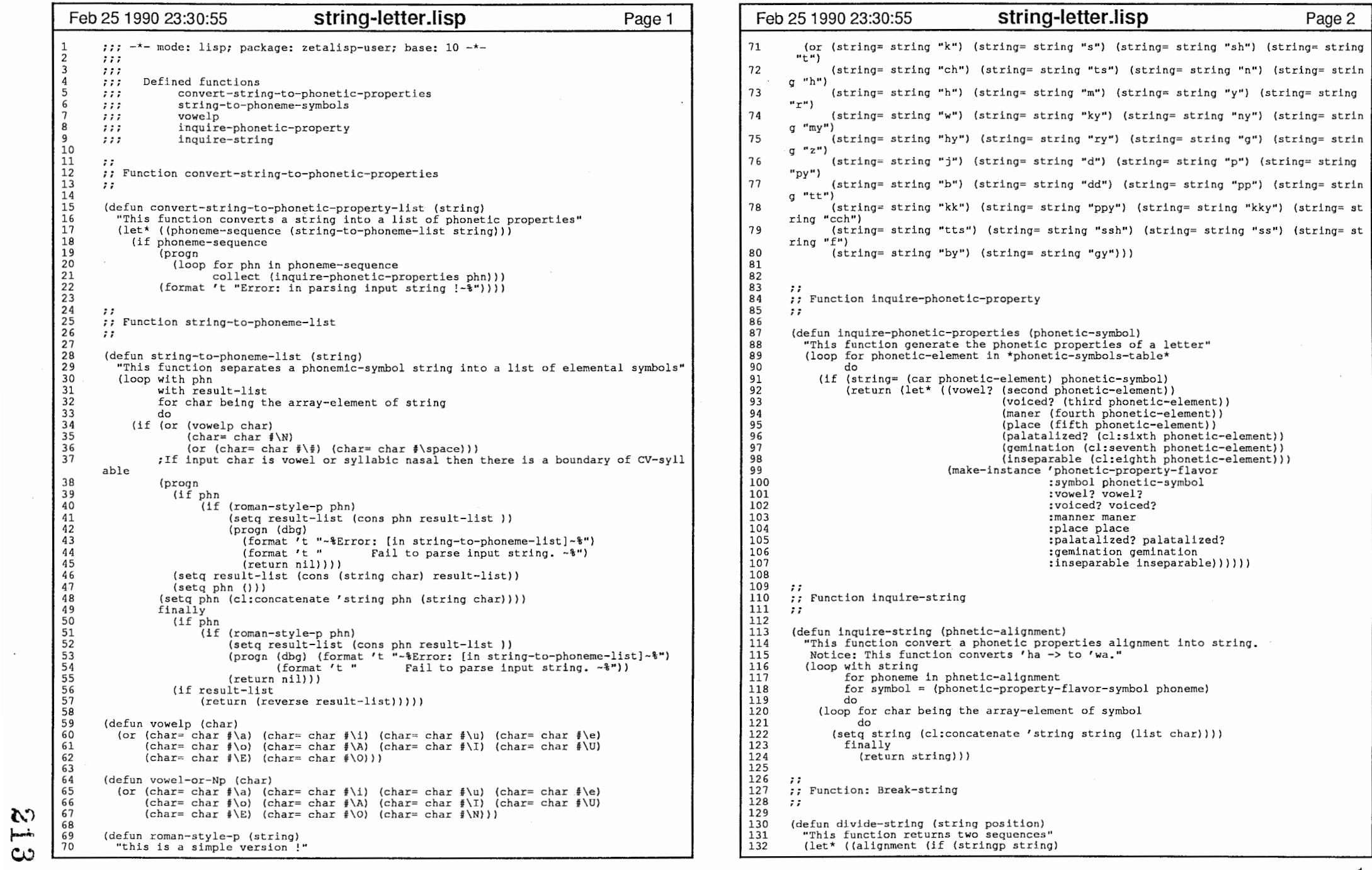

 $\cdot$ 

 $\sim$  3  $\sim$ 

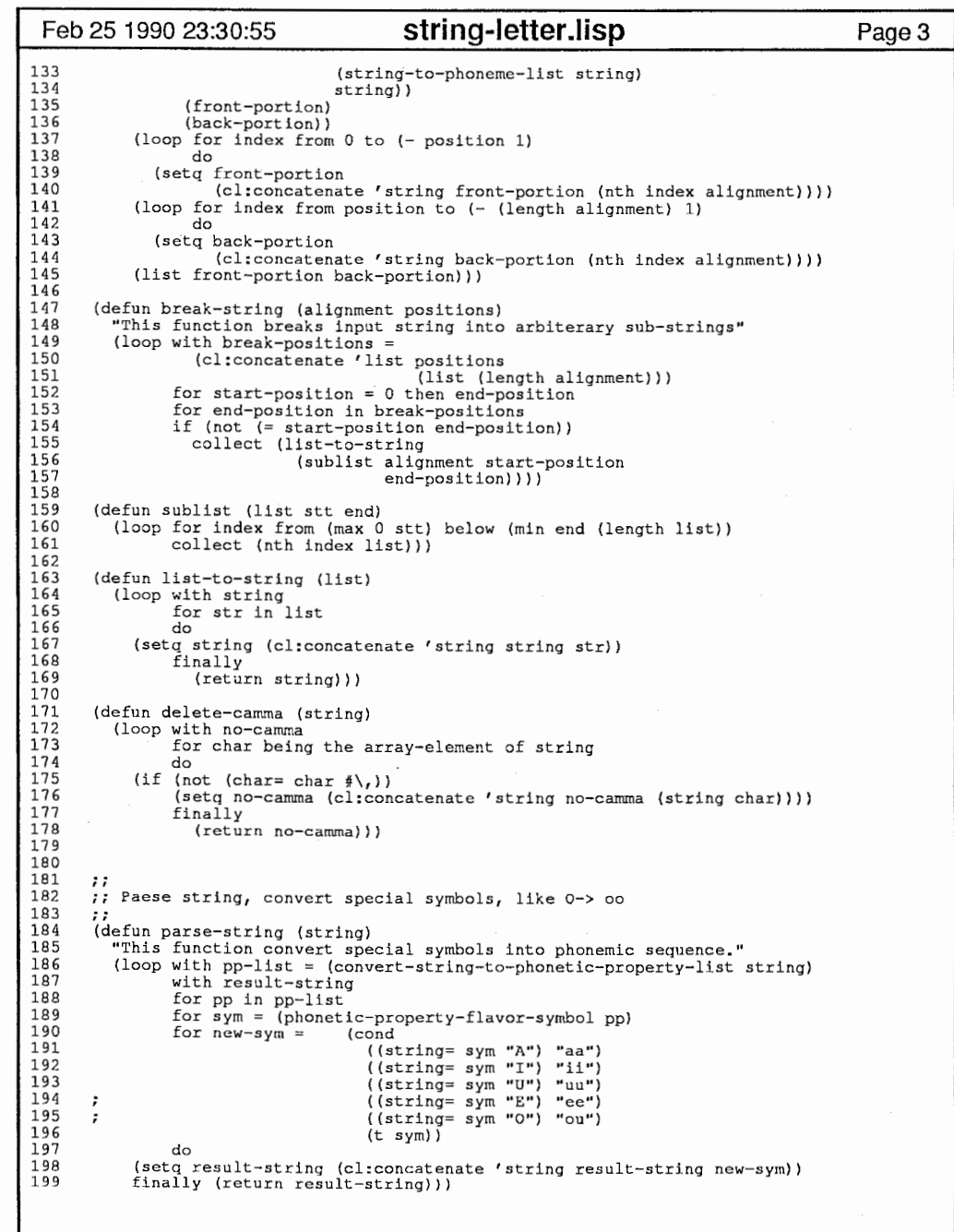

214

 $\ddot{\phantom{2}}$ 

 $\mathcal{L}_{\mathcal{A}}$ 

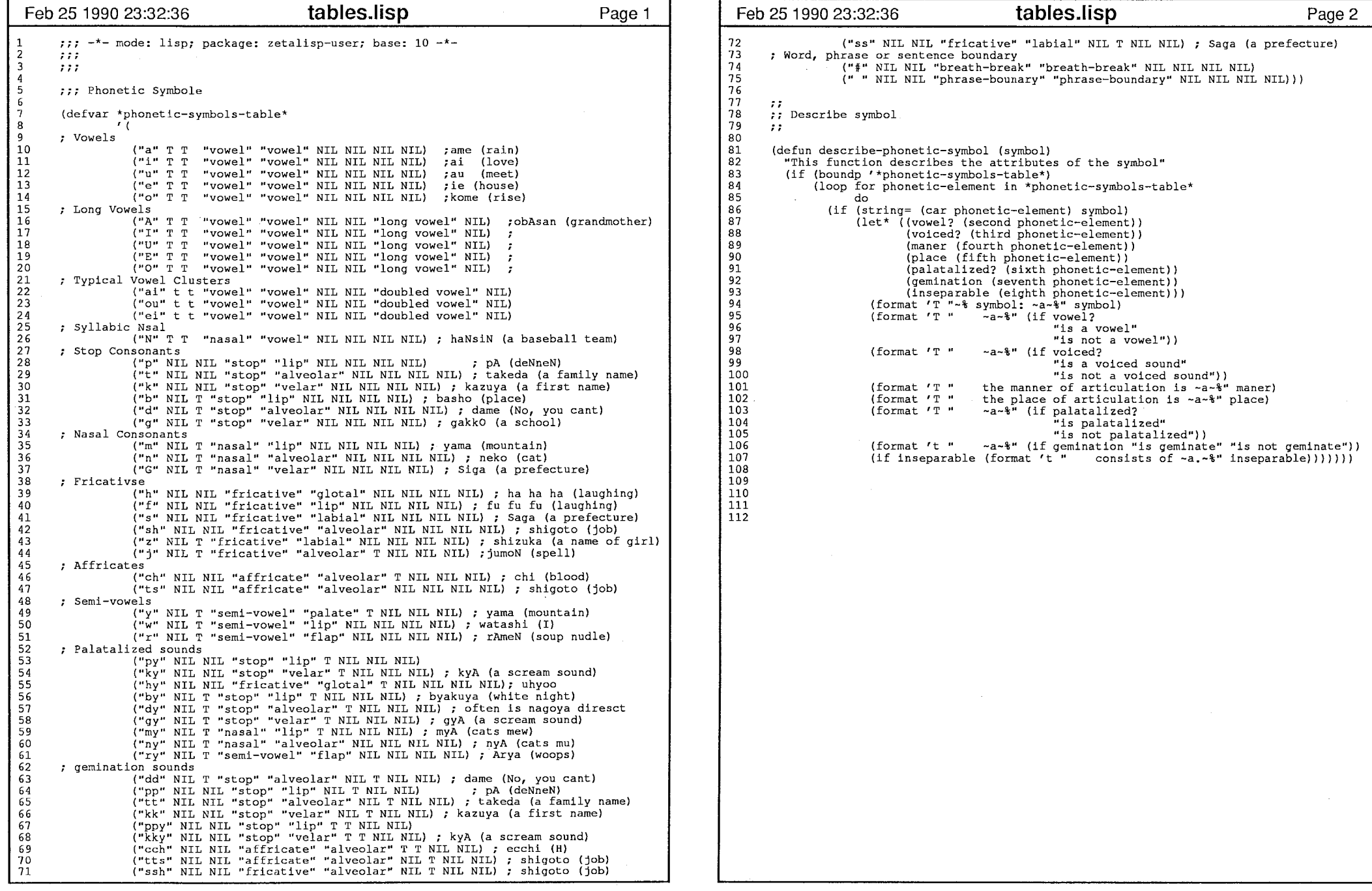

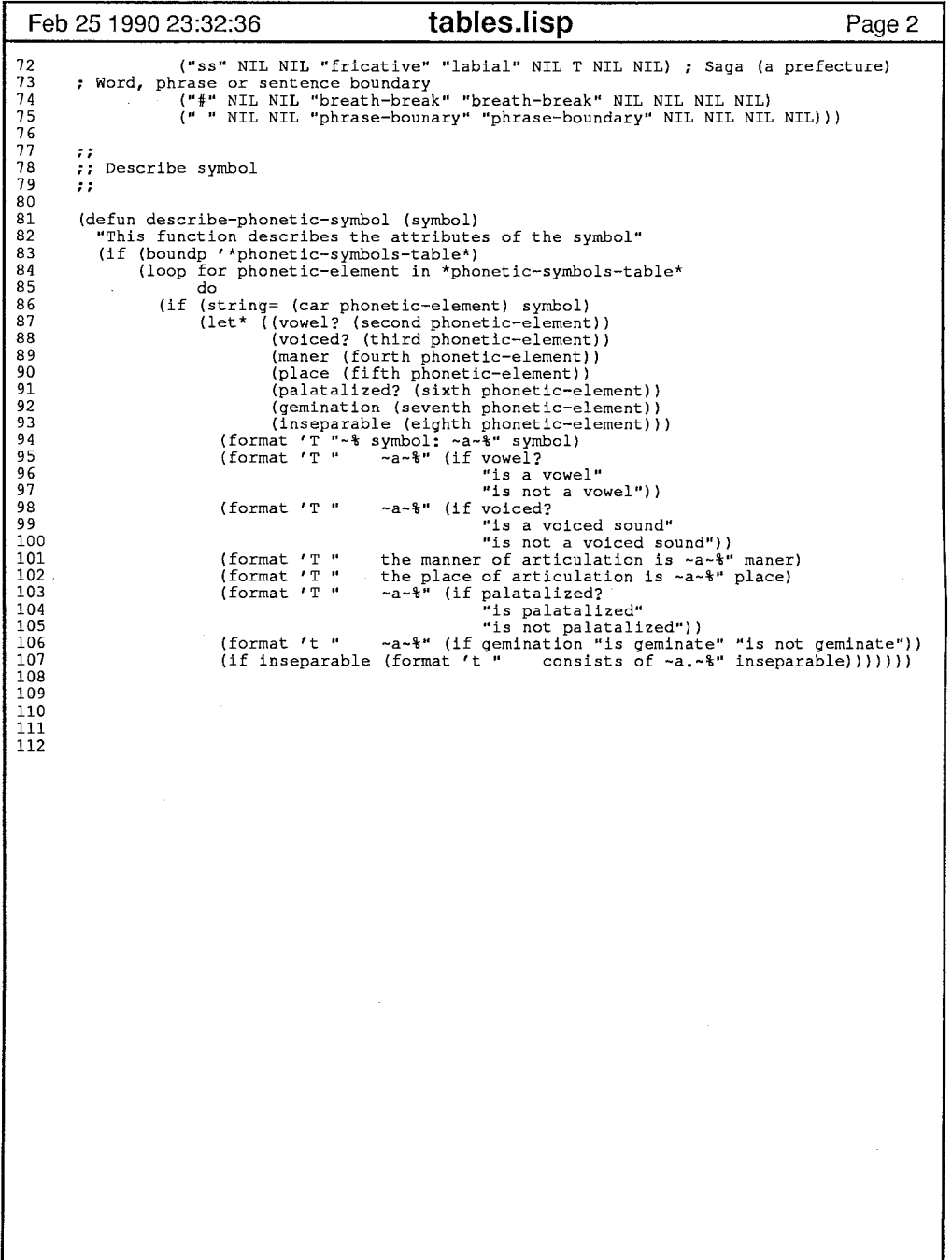

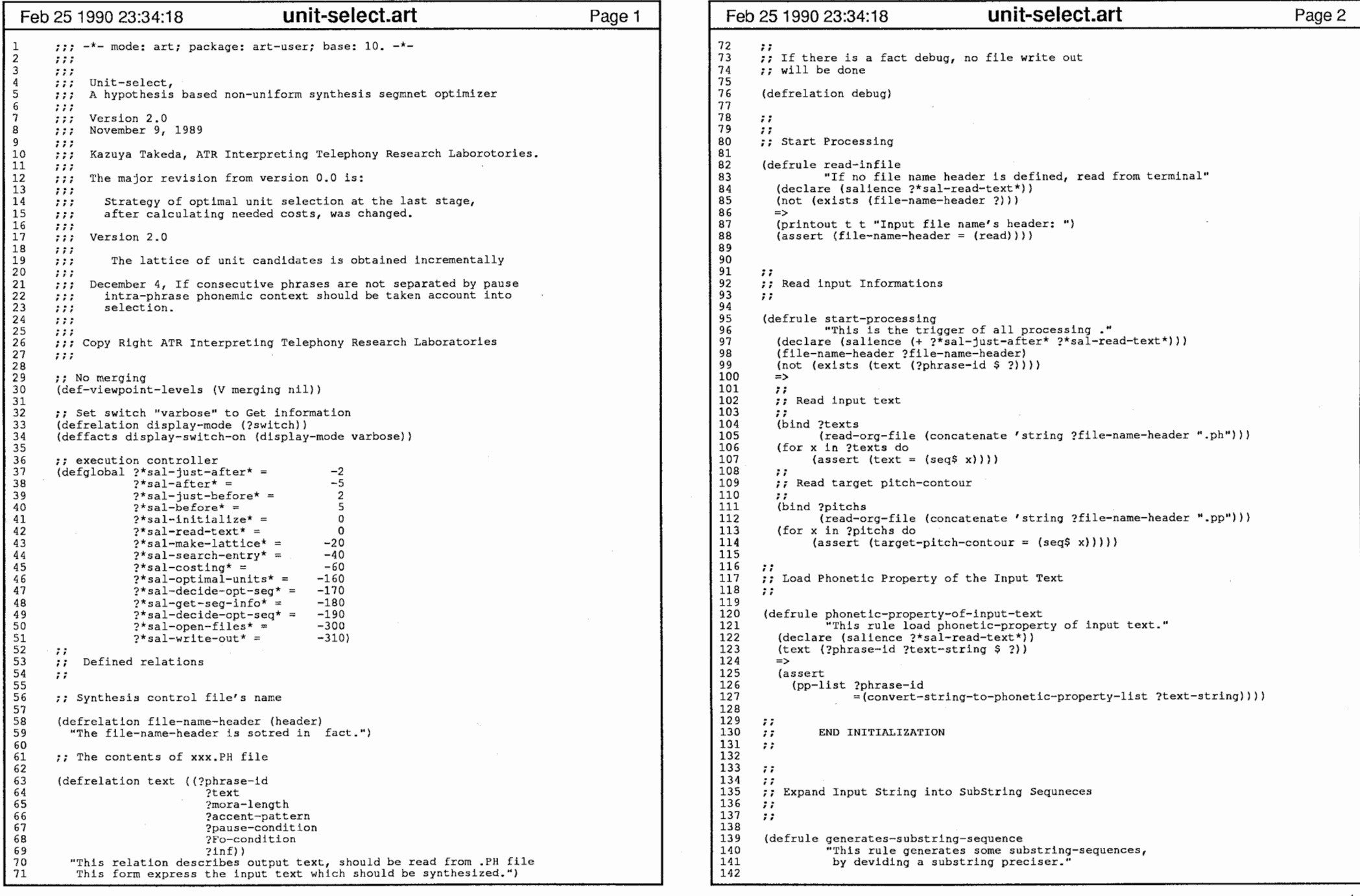

 $\mathcal{S}^{m}$  .

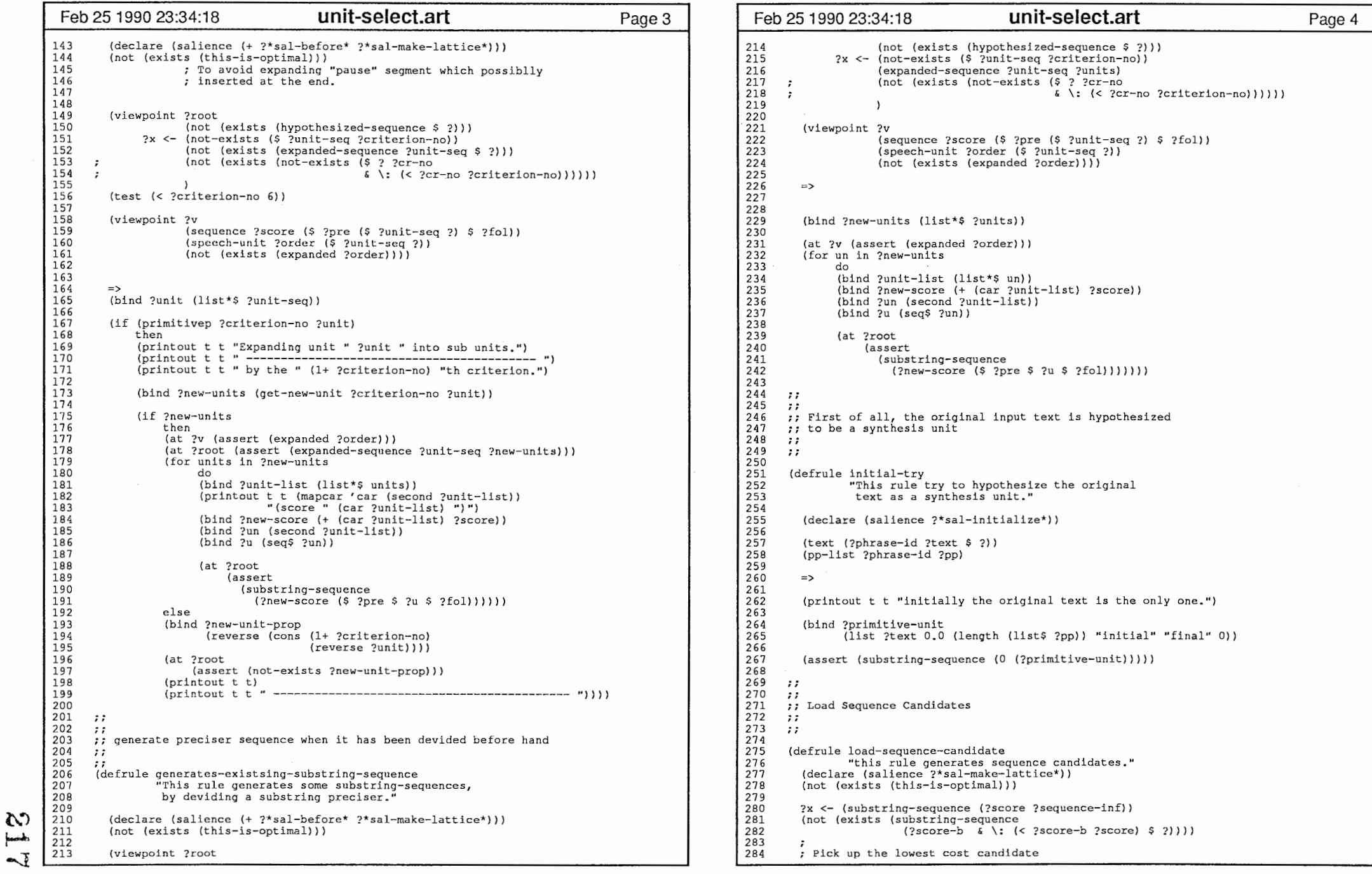
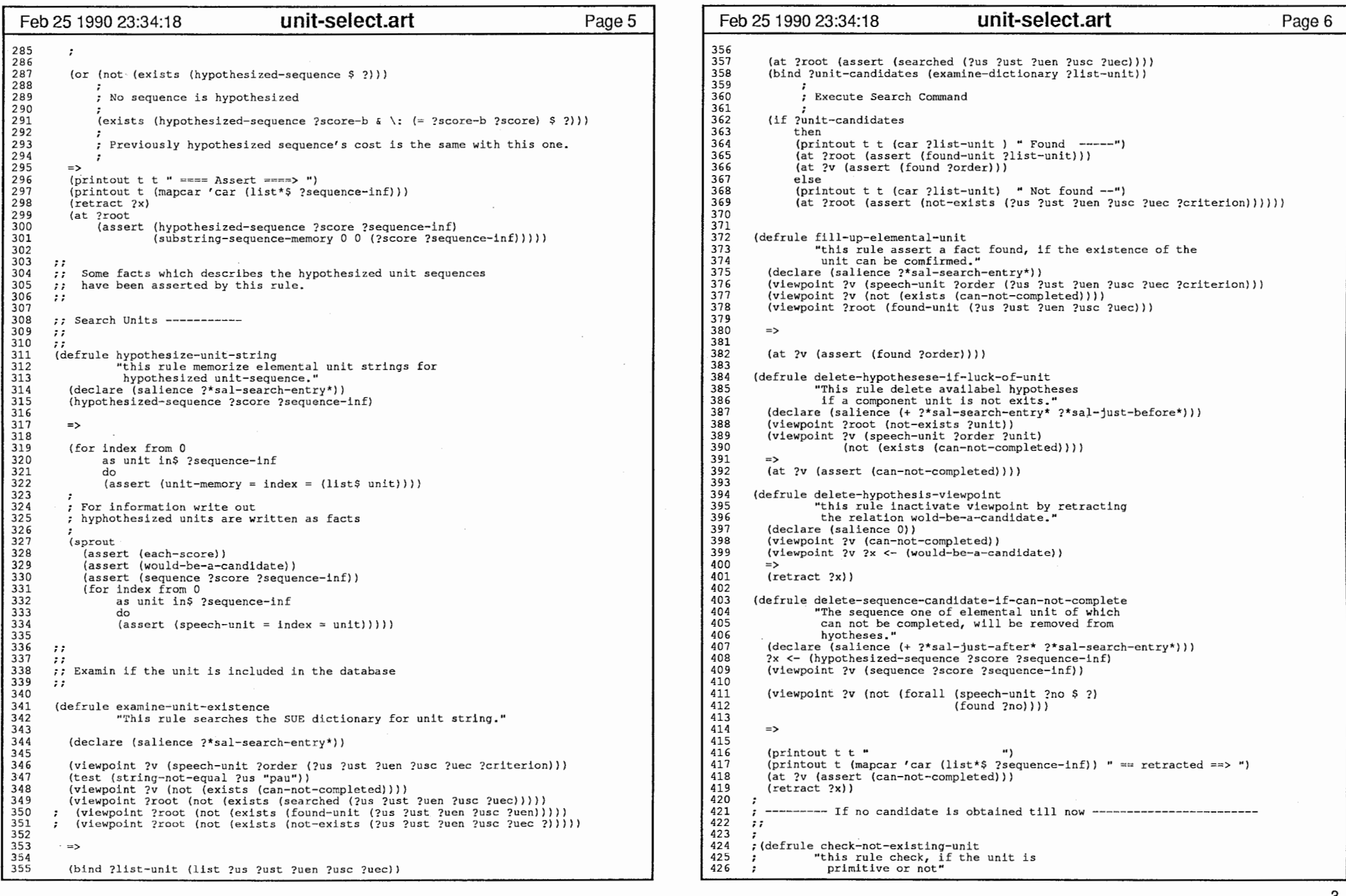

 $\sim$ 

k,

 $\mathbf{r}$  $\overline{C}$ 

a,

ċ,

 $\mathcal{A}^{\mathcal{A}}$ 

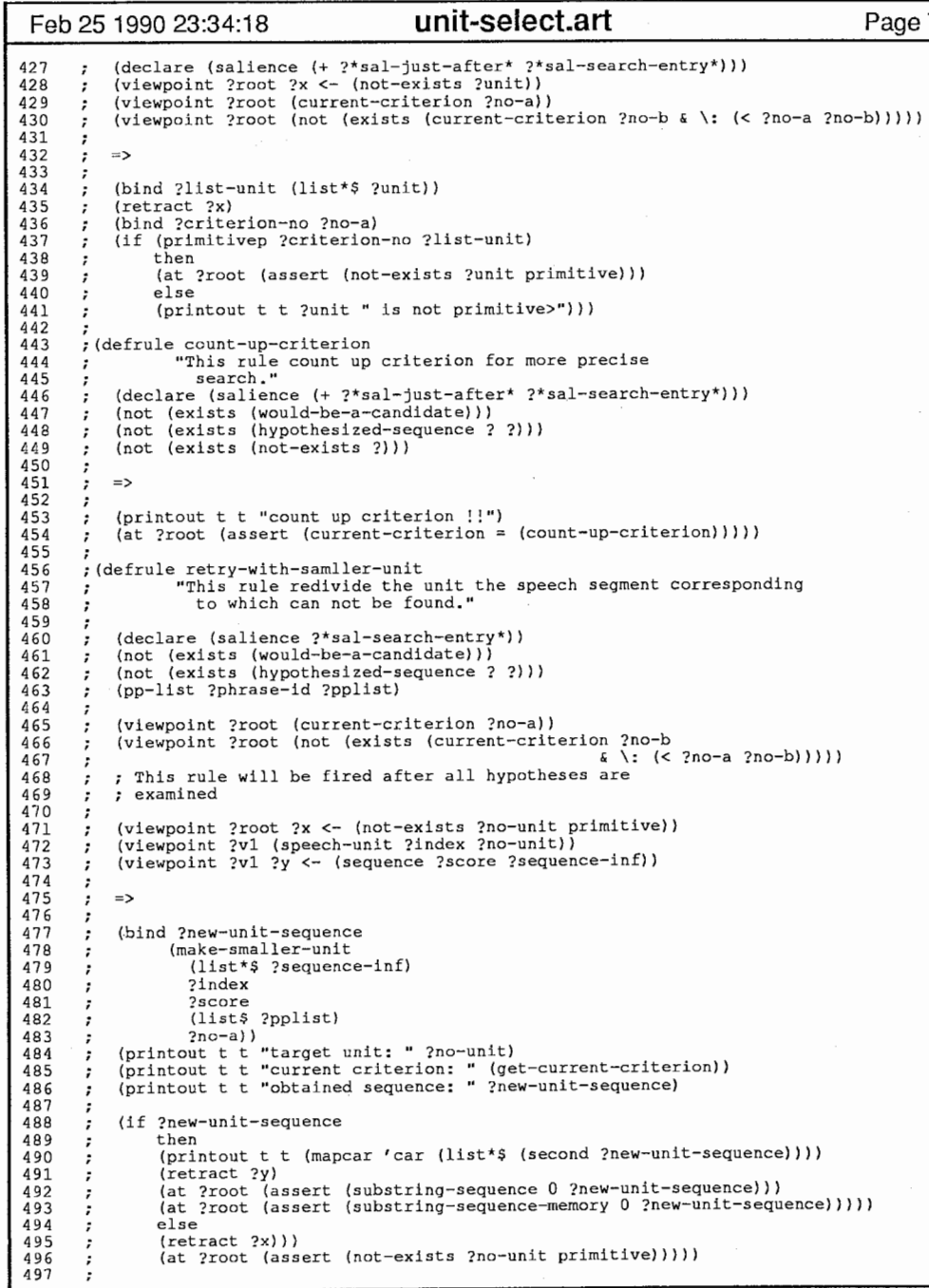

 $\overline{a}$ 

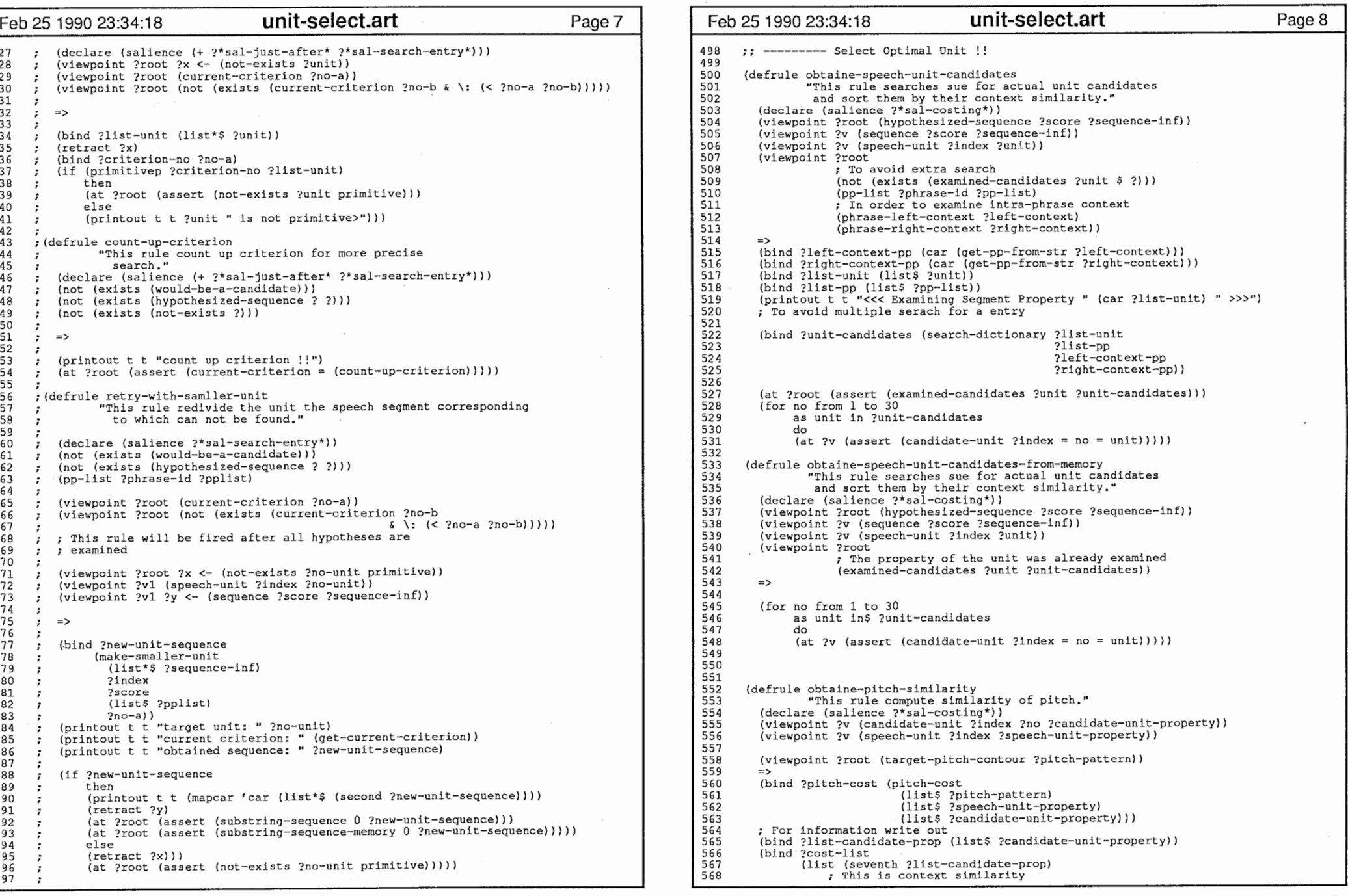

 $\mathcal{A}^{\pm}$ 

219<br>22

where the constant  $\hat{f}$  is a  $\hat{f}$  -constant  $\hat{f}$  , and  $\hat{f}$  is a set of  $\hat{f}$ 

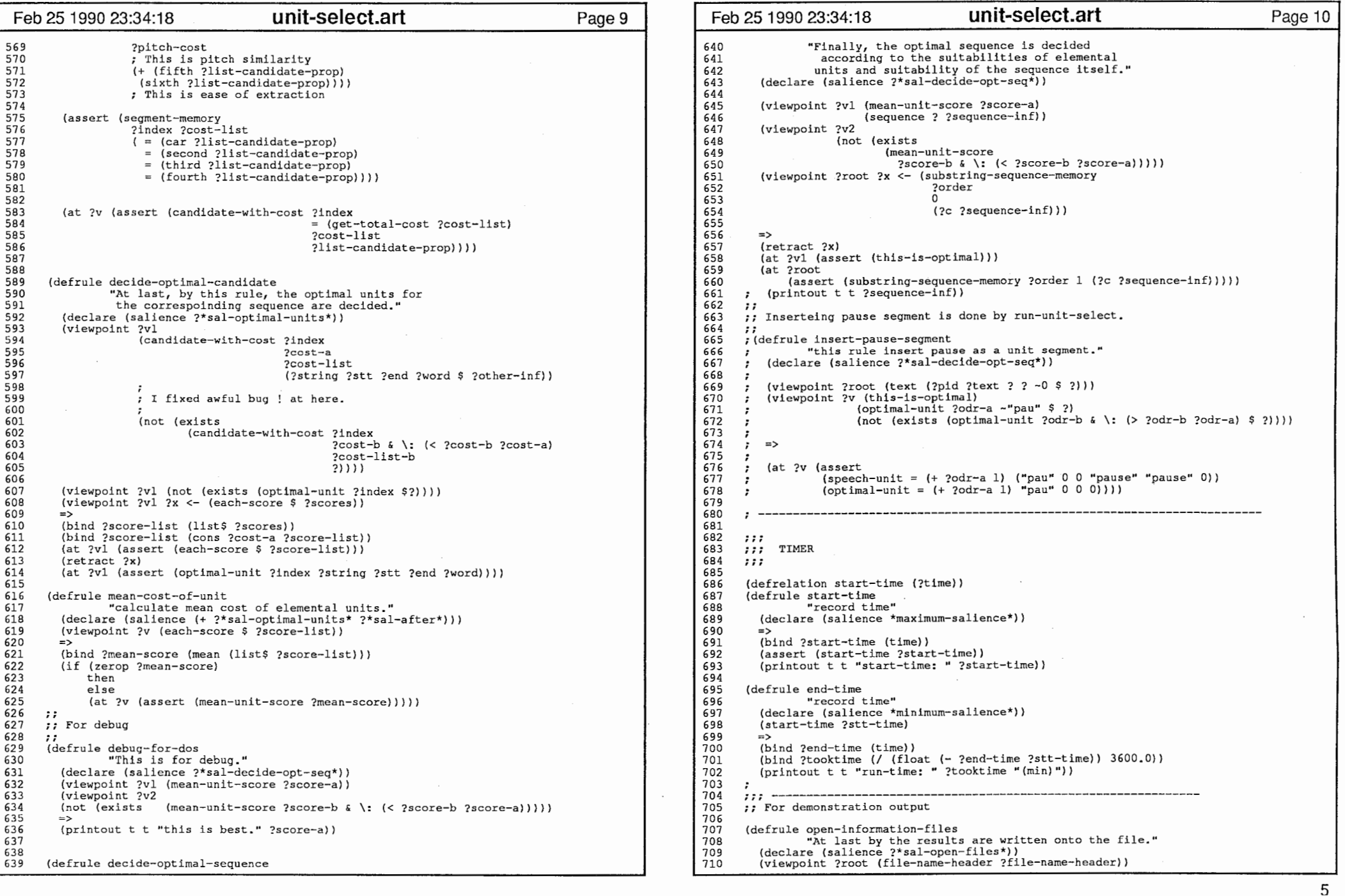

.. 「'..

i¥:)  $\mathfrak{c}$  .  $\mathbf C$ 

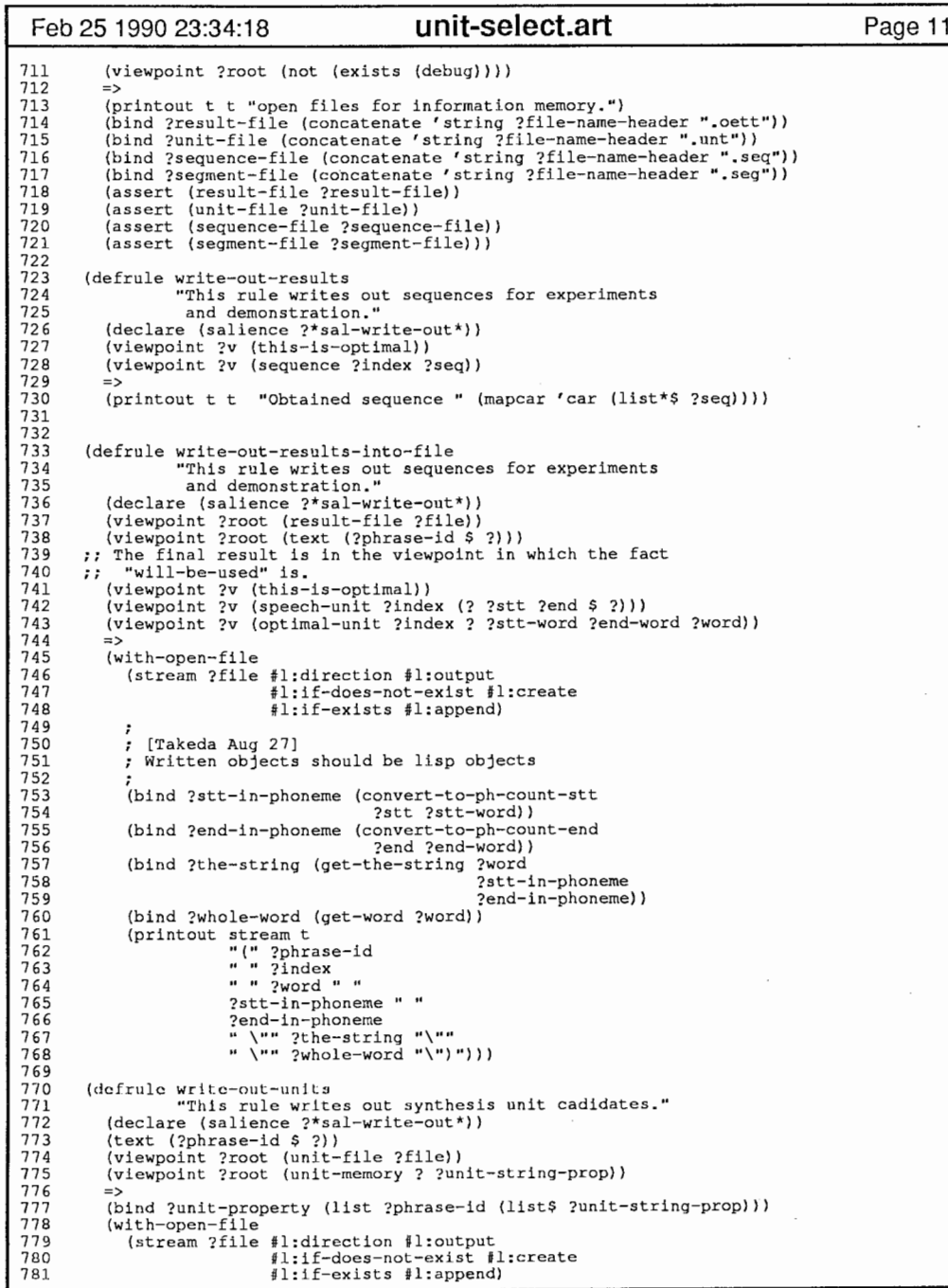

 $\bar{z}$ 

 $\sim$ 

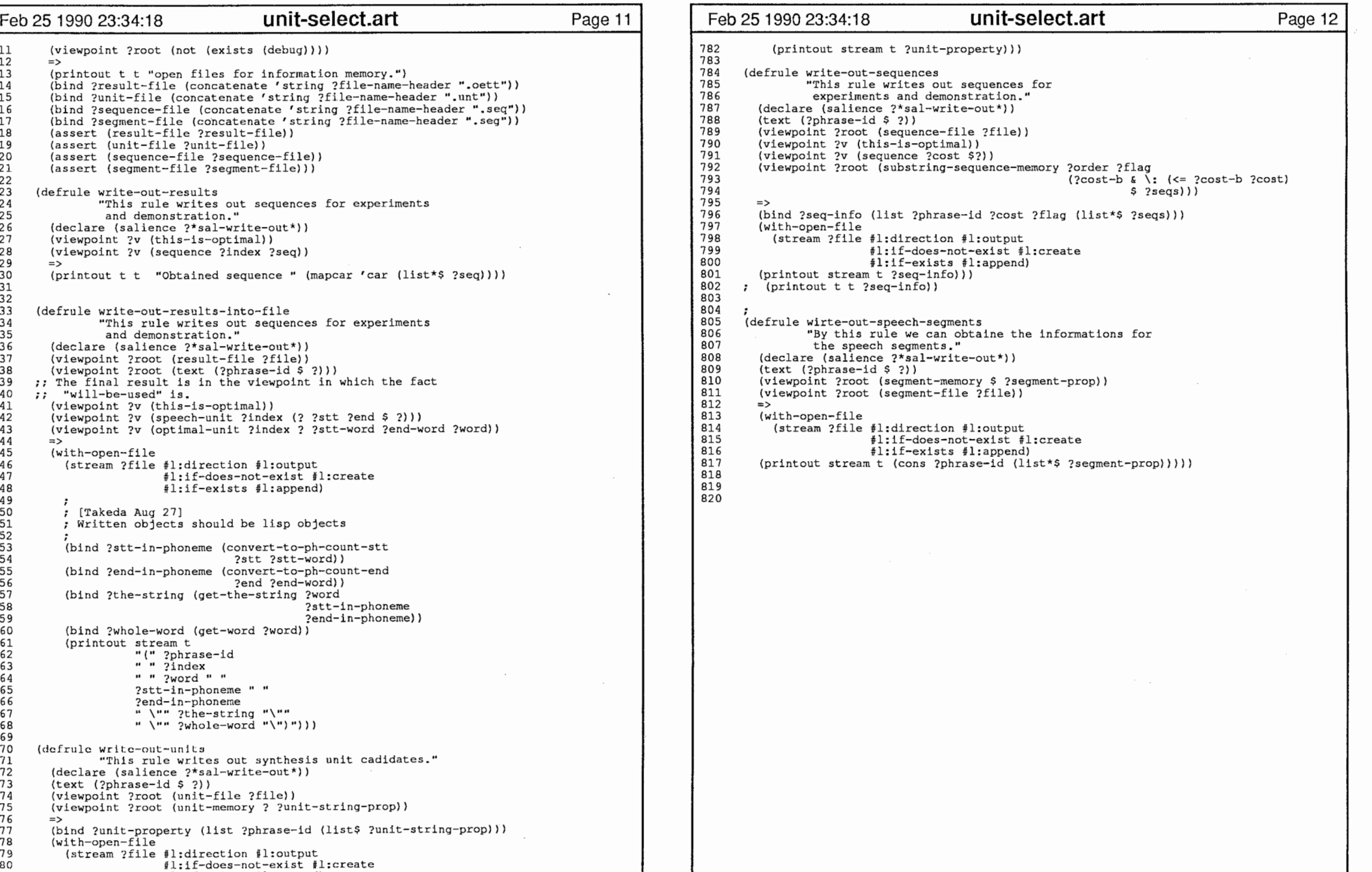

 $\mathbf{v}$ 

## 21

6